**Сборник тренировочных материалов для подготовки <sup>к</sup> государственному выпускному экзамену по ИНФОРМАТИКЕ <sup>и</sup> ИКТ для обучающихся по образовательным программам СРЕДНЕГО общего образования**

#### **ПОЯСНИТЕЛЬНАЯ ЗАПИСКА**

Тренировочные материалы предназначены для подготовки <sup>к</sup> государственному выпускному экзамену по информатике <sup>и</sup> ИКТ.

Тренировочные материалы состоят из четырёх тематических разделов, соответствующих основным содержательным линиям школьного курса информатики <sup>и</sup> ИКТ:

- раздел 1 информация <sup>и</sup> её кодирование;
- раздел 2 системы счисления, моделирование <sup>и</sup> компьютерный эксперимент, основы логики;
- раздел 3 архитектура компьютеров <sup>и</sup> компьютерных сетей, обработка числовой информации, базы данных, поиск информации <sup>в</sup> сети;
- раздел 4 алгоритмы <sup>и</sup> программирование.

**Раздел 1** содержит 40 заданий для экзамена <sup>в</sup> письменной форме, из них 16 предполагают выбор одного правильного ответа из четырёх предложенных, а 24 – краткий ответ <sup>в</sup> виде числа. Верное выполнение каждого из заданий раздела оценивается <sup>в</sup> 1 балл. На устном экзамене тематике раздела соответствуют один или два вопроса билетов.

**Раздел 2** содержит 48 заданий для экзамена <sup>в</sup> письменной форме, из них 24 предполагают выбор одного правильного ответа из четырёх предложенных, 24 – краткий ответ <sup>в</sup> виде числа. Верное выполнение каждого из заданий раздела оценивается <sup>в</sup> 1 балл. На устном экзамене тематике раздела соответствуют четыре или пять вопросов билетов.

**Раздел 3** содержит 32 задания, из них 24 предполагают выбор одного правильного ответа из четырёх предложенных, <sup>а</sup> 8 – краткий ответ <sup>в</sup> виде числа. Верное выполнение каждого из заданий раздела оценивается <sup>в</sup> 1 балл. На устном экзамене тематике раздела соответствуют 13 или 8 вопросов билетов, из которых три или два – практические задания на вычисления <sup>в</sup> электронных таблицах.

**Раздел 4** содержит 33 задания, из них 12 предполагают выбор одного правильного ответа из четырёх предложенных, 13 – краткий ответ <sup>в</sup> виде числа <sup>и</sup> 8 заданий требуют развёрнутого ответа. За верное выполнение каждого из заданий 1–24 выставляется по 1 баллу. Ответ на задания 25–30 оценивается максимально <sup>в</sup> 2 балла. На устном экзамене тематике раздела соответствуют 12 или 15 вопросов билетов, из которых 9 или 13 – практические задания на составление алгоритмов или программ.

Всего <sup>в</sup> сборнике приводится 30 вопросов для экзамена <sup>в</sup> устной форме (списки вопросов приводятся <sup>в</sup> двух формулировках – для экзаменов базового <sup>и</sup> профильного уровней) и 153 задания для экзамена <sup>в</sup> письменной форме.

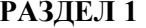

# **Информация <sup>и</sup> её кодирование**

#### **Вопросы для экзамена <sup>в</sup> устной форме**

#### **Базовый уровень экзамена**

1. Двоичные коды <sup>с</sup> фиксированной длиной кодового слова (разрядностью). Кодовая таблица. Декодирование.

#### **Профильный уровень экзамена**

- 1. Двоичные коды <sup>с</sup> фиксированной длиной кодового слова (разрядностью). Кодовая таблица. Неравномерное кодирование. Возможность однозначного декодирования. Кодирование <sup>с</sup> исправлением ошибок.
- 2. Дискретное (цифровое) представление аналоговых, <sup>в</sup> частности графических <sup>и</sup> звуковых, данных. Растровая графика. Дискретизация цвета, цветовое разрешение, модели RGB и CMYK. Векторная графика.

#### **Задания для экзамена <sup>в</sup> письменной форме**

*Ответом <sup>к</sup> заданиям 1–16 является одна цифра или число. Ответ <sup>к</sup> заданиям 1–16 запишите <sup>в</sup> отведённом месте работы.* 

Производится одноканальная (моно) цифровая звукозапись. Значение сигнала фиксируется 16 000 раз <sup>в</sup> секунду, для записи каждого значения используется 16 бит. Запись длится 10 минут, её результаты записываются <sup>в</sup> файл, сжатие данных не производится. Какая из приведённых ниже величин наиболее близка <sup>к</sup> размеру полученного файла?

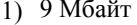

**1** 

- 2) 18 Мбайт
- 3) 35 Мбайт
- 4) 70 Мбайт

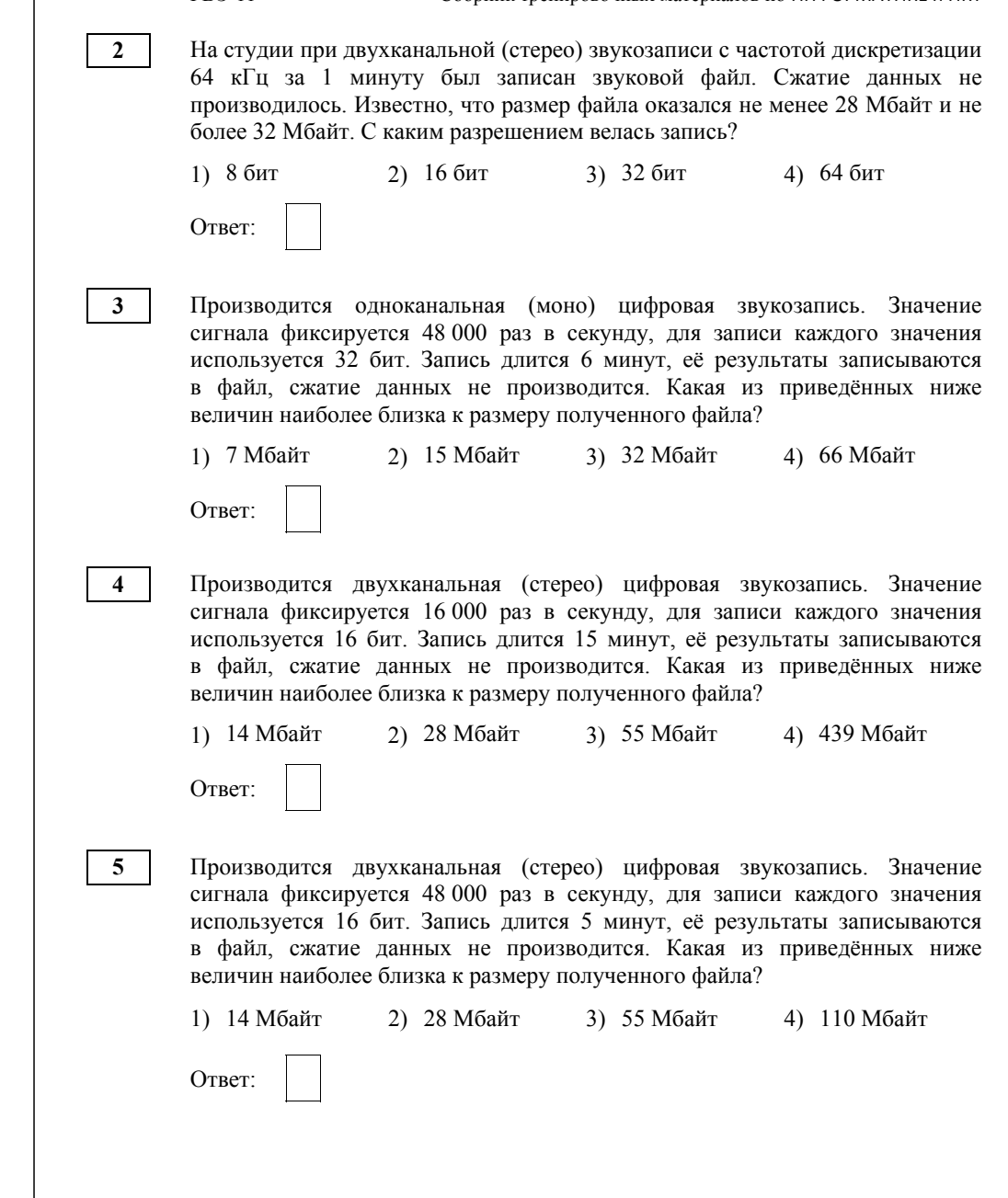

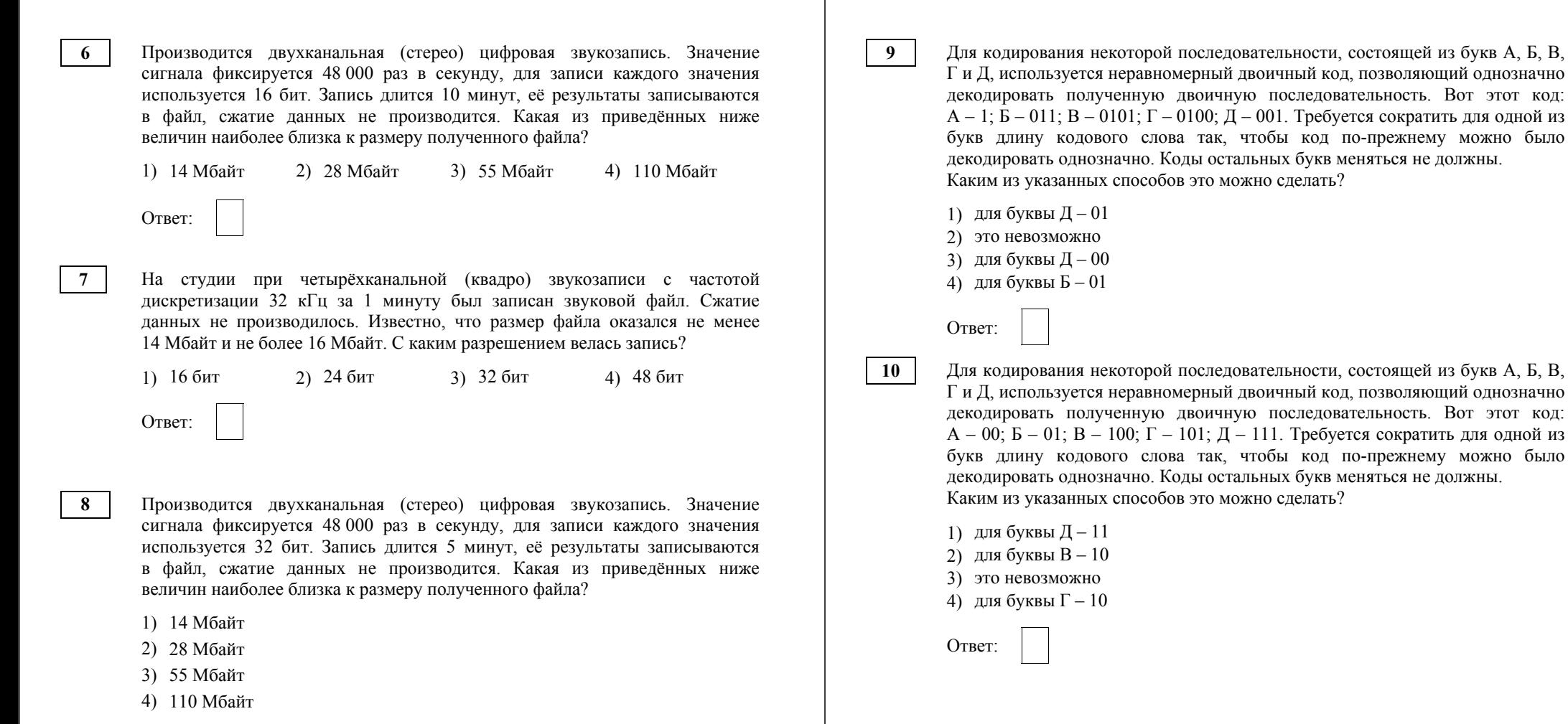

**12** 

**13** 

Для передачи сообщений, содержащих только буквы А, Б, В <sup>и</sup> Г, используется равномерный код. Кодовая последовательность для АБВГ выглядит так: 110001011010.

Требуется, убирая символы на правом конце некоторых кодовых слов, получить новый код, также обеспечивающий однозначное декодирование. Укажите код, который удовлетворяет этому требованию. Если таких кодов несколько, укажите тот, для которого сумма длин кодовых слов наименьшая.

1) А:1; Б:00; В:01; Г:010

- 2) А:11; Б:00; В:011; Г:010
- 3) А:10; Б:1; В:011; Г:010
- 4) А:1; Б:00; В:011; Г:010

Ответ:

Для кодирования некоторой последовательности, состоящей из букв А, Б, В, Г <sup>и</sup> Д, используется неравномерный двоичный код, позволяющий однозначно декодировать полученную двоичную последовательность. Вот этот код:  $A - 1$ ;  $B - 011$ ;  $B - 001$ ;  $\Gamma - 000$ ;  $\pi - 0100$ . Требуется сократить для одной из букв длину кодового слова так, чтобы код по-прежнему можно было декодировать однозначно. Коды остальных букв меняться не должны. Каким из указанных способов это можно сделать?

- 1) для буквы  $\overline{A} 010$
- 2) это невозможно
- 3) для буквы  $\overline{A} 01$
- 4) для буквы <sup>В</sup> 01

Ответ:

Для кодирования некоторой последовательности, состоящей из букв А, Б, В, Г <sup>и</sup> Д, используется неравномерный двоичный код, позволяющий однозначно декодировать полученную двоичную последовательность. Вот этот код: А – 1; Б – 0110; В – 010; Г – 000; Д – 001. Требуется сократить для одной из букв длину кодового слова так, чтобы код по-прежнему можно было декодировать однозначно. Коды остальных букв меняться не должны. Каким из указанных способов это можно сделать?

- 1) для буквы  $B 01$
- 2) это невозможно
- 3) для буквы Б– 011
- 4) для буквы  $E 01$

Ответ:

**14** 

**15** 

**16** 

Для кодирования некоторой последовательности, состоящей из букв А, Б, В, Г <sup>и</sup> Д, используется неравномерный двоичный код, позволяющий однозначно декодировать полученную двоичную последовательность. Вот этот код: А – 1;  $5 - 010$ ;  $B - 0110$ ;  $\Gamma - 000$ ;  $\overline{\Lambda} - 001$ . Требуется сократить для одной из букв длину кодового слова так, чтобы код по-прежнему можно было декодировать однозначно. Коды остальных букв меняться не должны. Каким из указанных способов это можно сделать?

- 1) для буквы В 011
- 2) это невозможно
- 3) для буквы В– 01
- 4) для буквы  $E 01$

Ответ:

Для кодирования некоторой последовательности, состоящей из букв А, Б, В, Г <sup>и</sup> Д, решили использовать неравномерный двоичный код, позволяющий однозначно декодировать двоичную последовательность, появляющуюся на приёмной стороне канала связи. Использовали код: А–1, Б–011, В–001, Г–000. Укажите, каким кодовым словом должна быть закодирована буква Д. Длина этого кодового слова должна быть наименьшей из всех возможных. Код должен удовлетворять свойству однозначного декодирования.

1) 01 2) 10 3) 010 4) 100 Ответ:

- Для кодирования некоторой последовательности, состоящей из букв А, Б, В, Г <sup>и</sup> Д, используется неравномерный двоичный код, позволяющий однозначно декодировать полученную двоичную последовательность. Вот этот код: А – 1;  $5 - 011$ ;  $B - 0100$ ;  $\Gamma - 000$ ;  $\overline{\Lambda} - 001$ . Требуется сократить для одной из букв длину кодового слова так, чтобы код по-прежнему можно было декодировать однозначно. Коды остальных букв меняться не должны. Каким из указанных способов это можно сделать?
- 1) для буквы В 010
- 2) это невозможно
- 3) для буквы  $\mathbf{\Pi} 01$
- 4) для буквы В 01

Ответ:

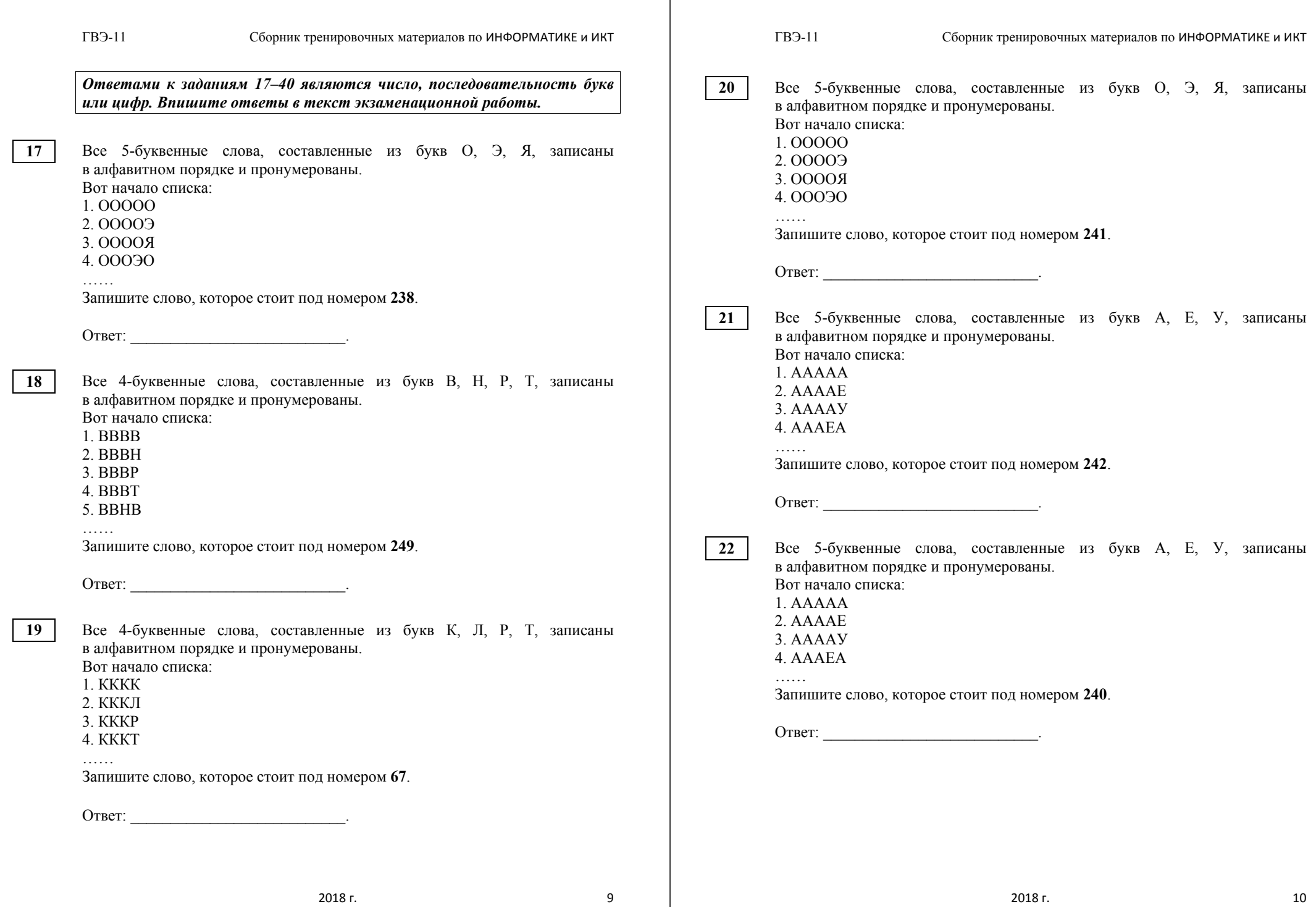

**FB3-11** 

 $23$ 

24

 $25<sub>1</sub>$ 

**FB3-11** 

Все 5-буквенные слова, составленные из букв И, Н, О, П, Т, записаны в алфавитном порядке и пронумерованы. Вот начало списка:

1 ИИИИИ

2 ИИИИН

3. ИИИИО

4. ИИИИП

 $\cdots$ 

Запишите номер, под которым в списке стоит слово ТОПОТ.

Ответ: по последните село в село с последните село с последните село с по село с по село с по село с по село с

Все 5-буквенные слова, составленные из букв А. Е. У. записаны в алфавитном порядке и пронумерованы. Вот начало списка:

1 AAAAA 2. AAAAE  $3 A A A V$ 

4. AAAEA

. . . . . .

Запишите слово, которое стоит под номером 241.

Ответ: по последните село в село с последните село с последните село с по село с по село с по село с по село с

При регистрации в компьютерной системе каждому пользователю выдаётся пароль, состоящий из 15 символов и содержащий только символы из 12-символьного набора: А, В, С, D, E, F, G, H, K, L, M, N. В базе данных для хранения сведений о каждом пользователе отведено одинаковое и минимально возможное целое число байт. При этом используют посимвольное колирование паролей, все символы колируют олинаковым и минимально возможным количеством бит. Кроме собственно пароля, для каждого пользователя в системе хранятся дополнительные сведения, для чего отведено 12 байт на одного пользователя.

Определите объём памяти (в байтах), необходимый для хранения сведений о 50 пользователях. В ответе запишите только целое число - количество байт

Ответ:

 $26$ 

 $27$ 

28

При регистрации в компьютерной системе каждому пользователю выдаётся пароль, состоящий из 15 символов и содержащий только цифры и буквы У, Ч, И, Т, Е, Л, Ь (таким образом, используется 17 различных символов). Кажлый такой пароль в компьютерной системе записывается минимально возможным и одинаковым целым количеством байт (при этом используют посимвольное кодирование и все символы кодируются одинаковым и минимально возможным количеством бит).

Определите объём памяти (в байтах), отводимый этой системой для записи 20 паролей.

Ответ:

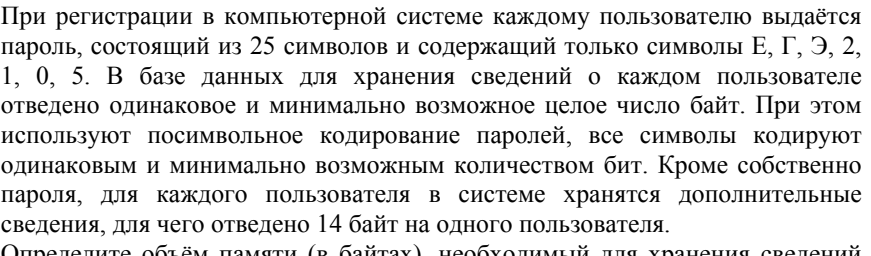

Определите объём памяти (в байтах), необходимый для хранения сведений о 50 пользователях. В ответе запишите только целое число - количество байт

OTBeT:

При регистрации в компьютерной системе каждому пользователю выдаётся пароль, состоящий из 15 символов и содержащий только символы из 10-символьного набора: А, В, С, D, E, F, K, L, M, N. В базе данных для хранения сведений о каждом пользователе отведено одинаковое и минимально возможное целое число байт. При этом используют посимвольное кодирование паролей, все символы кодируют одинаковым и минимально возможным количеством бит. Кроме собственно пароля, для каждого пользователя в системе хранятся дополнительные сведения, для чего отвелено 12 байт на одного пользователя.

Определите объём памяти (в байтах), необходимый для хранения сведений о 20 пользователях В ответе запишите только непое число – количество байт

Ответ:

**30** 

**31** 

### ГВЭ-11 Сборник тренировочных материалов по ИНФОРМАТИКЕ и ИКТ

При регистрации <sup>в</sup> компьютерной системе каждому пользователю выдаётся пароль, состоящий из 10 символов <sup>и</sup> содержащий только символы из 10-символьного набора: А, В, C, D, Е, F, K, L, M, N. В базе данных для хранения сведений <sup>о</sup> каждом пользователе отведено одинаковое <sup>и</sup> минимально возможное целое число байт. При этом используют посимвольное кодирование паролей, все символы кодируют одинаковым <sup>и</sup> минимально возможным количеством бит. Кроме собственно пароля, для каждого пользователя <sup>в</sup> системе хранятся дополнительные сведения, для чего отведено 8 байт на одного пользователя.

Определите объём памяти (<sup>в</sup> байтах), необходимый для хранения сведений <sup>о</sup> 10 пользователях. В ответе запишите только целое число – количество байт.

Ответ: \_\_\_\_\_\_\_\_\_\_\_\_\_\_\_\_\_\_\_\_\_\_\_\_\_\_\_.

При регистрации <sup>в</sup> компьютерной системе каждому пользователю выдаётся пароль, состоящий из 14 символов <sup>и</sup> содержащий только символы из 10-символьного набора: А, В, C, D, Е, F, K, L, M, N. В базе данных для хранения сведений <sup>о</sup> каждом пользователе отведено одинаковое <sup>и</sup> минимально возможное целое число байт. При этом используют посимвольное кодирование паролей, все символы кодируют одинаковым <sup>и</sup> минимально возможным количеством бит. Кроме собственно пароля, для каждого пользователя <sup>в</sup> системе хранятся дополнительные сведения, для чего отведено 8 байт на одного пользователя.

Определите объём памяти (<sup>в</sup> байтах), необходимый для хранения сведений <sup>о</sup> 10 пользователях. В ответе запишите только целое число – количество байт.

Ответ: \_\_\_\_\_\_\_\_\_\_\_\_\_\_\_\_\_\_\_\_\_\_\_\_\_\_\_.

При регистрации <sup>в</sup> компьютерной системе каждому пользователю выдаётся пароль, состоящий из пятнадцати символов <sup>и</sup> содержащий только символы из следующего 9-символьного набора: B, R, O, W, S, E, R, 1, 8. Каждый такой пароль <sup>в</sup> компьютерной программе записывается минимально возможным <sup>и</sup> одинаковым целым количеством байт (при этом используют посимвольное кодирование <sup>и</sup> все символы кодируются одинаковым <sup>и</sup> минимально возможным количеством бит). Кроме собственно пароля, для каждого пользователя <sup>в</sup> системе хранятся дополнительные сведения, для чего отведено еще 8 байт на одного пользователя.

В настоящий момент сведения <sup>о</sup> пользователях этой системы (пароли <sup>и</sup> дополнительная информация) занимают 1 Кбайт. О скольких пользователях хранится информация <sup>в</sup> этой компьютерной системе?

Ответ: \_\_\_\_\_\_\_\_\_\_\_\_\_\_\_\_\_\_\_\_\_\_\_\_\_\_\_.

**32** 

При регистрации <sup>в</sup> компьютерной системе каждому пользователю выдаётся пароль, состоящий из 12 символов <sup>и</sup> содержащий только символы из 10-символьного набора: А, В, C, D, Е, F, K, L, M, N. В базе данных для хранения сведений <sup>о</sup> каждом пользователе отведено одинаковое <sup>и</sup> минимально возможное целое число байт. При этом используют посимвольное кодирование паролей, все символы кодируют одинаковым <sup>и</sup> минимально возможным количеством бит. Кроме собственно пароля, для каждого пользователя <sup>в</sup> системе хранятся дополнительные сведения, для чего отведено 9 байт на одного пользователя.

Определите объём памяти (<sup>в</sup> байтах), необходимый для хранения сведений <sup>о</sup> 20 пользователях. В ответе запишите только целое число – количество байт.

Ответ: \_\_\_\_\_\_\_\_\_\_\_\_\_\_\_\_\_\_\_\_\_\_\_\_\_\_\_.

- Документ объёмом 30 Мбайт можно передать <sup>с</sup> одного компьютера на другой двумя способами. **33** 
	- А. Сжать архиватором, передать архив по каналу связи, распаковать.
	- Б. Передать по каналу связи без использования архиватора.

Какой способ быстрее <sup>и</sup> насколько, если:

- средняя скорость передачи данных по каналу связи составляет  $2^{20}$  бит <sup>в</sup> секунду;
- объём сжатого архиватором документа равен 60% исходного;
- время, требуемое на сжатие документа, 10 секунд, на распаковку 2 секунды?

В ответе напишите букву А, если быстрее способ А, или Б, если быстрее способ Б. Сразу после буквы напишите число, обозначающее, на сколько секунд один способ быстрее другого.

*Так, например, если способ Б быстрее способа А на 23 секунды, <sup>в</sup> ответе нужно написать Б23.* 

Единицы измерения «секунд», «сек.», «с» <sup>к</sup> ответу добавлять не нужно.

Документ объёмом 20 Мбайт можно передать <sup>с</sup> одного компьютера на другой двумя способами.

А. Сжать архиватором, передать архив по каналу связи, распаковать.

Б. Передать по каналу связи без использования архиватора.

Какой способ быстрее <sup>и</sup> насколько, если:

- средняя скорость передачи данных по каналу связи составляет  $2^{20}$  бит <sup>в</sup> секунду;
- объём сжатого архиватором документа равен 60% исходного;
- время, требуемое на сжатие документа, 10 секунд, на распаковку 2 секунды?

В ответе напишите букву А, если быстрее способ А, или Б, если быстрее способ Б. Сразу после буквы напишите число, обозначающее, на сколько секунд один способ быстрее другого.

*Так, например, если способ Б быстрее способа А на 23 секунды, <sup>в</sup> ответе нужно написать Б23.* 

Единицы измерения «секунд», «сек.», «с» <sup>к</sup> ответу добавлять не нужно.

Ответ: \_\_\_\_\_\_\_\_\_\_\_\_\_\_\_\_\_\_\_\_\_\_\_\_\_\_\_.

Документ объёмом 30 Мбайт можно передать <sup>с</sup> одного компьютера на другой двумя способами.

А. Сжать архиватором, передать архив по каналу связи, распаковать.

Б. Передать по каналу связи без использования архиватора.

Какой способ быстрее <sup>и</sup> насколько, если:

- средняя скорость передачи данных по каналу связи составляет  $2^{19}$  бит <sup>в</sup> секунду;
- объём сжатого архиватором документа равен 50% исходного;
- время, требуемое на сжатие документа, 10 секунд, на распаковку 2 секунды?

В ответе напишите букву А, если быстрее способ А, или Б, если быстрее способ Б. Сразу после буквы напишите число, обозначающее, на сколько секунд один способ быстрее другого.

*Так, например, если способ Б быстрее способа А на 23 секунды, <sup>в</sup> ответе нужно написать Б23.* 

Единицы измерения «секунд», «сек.», «с» <sup>к</sup> ответу добавлять не нужно.

Ответ: \_\_\_\_\_\_\_\_\_\_\_\_\_\_\_\_\_\_\_\_\_\_\_\_\_\_\_.

**36** 

Документ объёмом 10 Мбайт можно передать <sup>с</sup> одного компьютера на другой двумя способами.

А. Сжать архиватором, передать архив по каналу связи, распаковать.

Б. Передать по каналу связи без использования архиватора.

Какой способ быстрее <sup>и</sup> насколько, если:

средняя скорость передачи данных по каналу связи составляет  $2^{20}$  бит <sup>в</sup> секунду;

объём сжатого архиватором документа равен 60% исходного;

время, требуемое на сжатие документа, – 10 секунд, на распаковку – 2 секунды?

В ответе напишите букву А, если быстрее способ А, или Б, если быстрее способ Б. Сразу после буквы напишите число, обозначающее, на сколько секунд один способ быстрее другого.

*Так, например, если способ Б быстрее способа А на 23 секунды, <sup>в</sup> ответе нужно написать Б23.* 

Единицы измерения «секунд», «сек.», «с» <sup>к</sup> ответу добавлять не нужно.

Ответ: \_\_\_\_\_\_\_\_\_\_\_\_\_\_\_\_\_\_\_\_\_\_\_\_\_\_\_.

Документ объёмом 6 Мбайт можно передать <sup>с</sup> одного компьютера на другой двумя способами. **37** 

А. Сжать архиватором, передать архив по каналу связи, распаковать.

Б. Передать по каналу связи без использования архиватора.

Какой способ быстрее <sup>и</sup> насколько, если:

средняя скорость передачи данных по каналу связи составляет  $2^{20}$  бит <sup>в</sup> секунду;

объём сжатого архиватором документа равен 50% исходного;

время, требуемое на сжатие документа, – 12 секунд, на распаковку – 3 секунды?

В ответе напишите букву А, если быстрее способ А, или Б, если быстрее способ Б. Сразу после буквы напишите число, обозначающее, на сколько секунд один способ быстрее другого.

*Так, например, если способ Б быстрее способа А на 23 секунды, <sup>в</sup> ответе нужно написать Б23.* 

Единицы измерения «секунд», «сек.», «с» <sup>к</sup> ответу добавлять не нужно.

Ответ:

Документ объёмом 5 Мбайт можно передать <sup>с</sup> одного компьютера на другой двумя способами.

- А. Сжать архиватором, передать архив по каналу связи, распаковать.
- Б. Передать по каналу связи без использования архиватора.

#### Какой способ быстрее <sup>и</sup> насколько, если:

средняя скорость передачи данных по каналу связи составляет  $2^{20}$  бит <sup>в</sup> секунду;

объём сжатого архиватором документа равен 60% исходного;

время, требуемое на сжатие документа, – 12 секунд, на распаковку – 3 секунды?

В ответе напишите букву А, если быстрее способ А, или Б, если быстрее способ Б. Сразу после буквы напишите число, обозначающее, на сколько секунд один способ быстрее другого.

*Так, например, если способ Б быстрее способа А на 23 секунды, <sup>в</sup> ответе нужно написать Б23.* 

Единицы измерения «секунд», «сек.», «с» <sup>к</sup> ответу добавлять не нужно.

Ответ: \_\_\_\_\_\_\_\_\_\_\_\_\_\_\_\_\_\_\_\_\_\_\_\_\_\_\_.

**39** 

Документ объёмом 32 Мбайт можно передать <sup>с</sup> одного компьютера на другой двумя способами.

А. Сжать архиватором, передать архив по каналу связи, распаковать.

Б. Передать по каналу связи без использования архиватора.

Какой способ быстрее <sup>и</sup> на сколько секунд, если:

средняя скорость передачи данных по каналу связи составляет 2<sup>25</sup> бит <sup>в</sup> секунду;

объём сжатого архиватором документа равен 75% исходного;

время, требуемое на сжатие документа, – 3 секунды, на распаковку – 2 секунды?

В ответе напишите букву А, если быстрее способ А, или Б, если быстрее способ Б. Сразу после буквы напишите число, обозначающее, на сколько секунд один способ быстрее другого.

Так, например, если способ Б быстрее способа А на 23 секунды, <sup>в</sup> ответе нужно написать Б23.

Единицы измерения «секунд», «сек.», «с» <sup>к</sup> ответу добавлять не нужно.

Ответ:  $\blacksquare$ 

**40** 

Документ объёмом 10 Мбайт можно передать <sup>с</sup> одного компьютера на другой двумя способами.

А. Сжать архиватором, передать архив по каналу связи, распаковать.

Б. Передать по каналу связи без использования архиватора.

Какой способ быстрее <sup>и</sup> насколько, если:

средняя скорость передачи данных по каналу связи составляет  $2^{20}$  бит <sup>в</sup> секунду;

объём сжатого архиватором документа равен 40% исходного;

время, требуемое на сжатие документа, – 12 секунд, на распаковку – 3 секунды?

В ответе напишите букву А, если быстрее способ А, или Б, если быстрее способ Б. Сразу после буквы напишите число, обозначающее, на сколько секунд один способ быстрее другого.

*Так, например, если способ Б быстрее способа А на 23 секунды, <sup>в</sup> ответе нужно написать Б23.* 

Единицы измерения «секунд», «сек.», «с» <sup>к</sup> ответу добавлять не нужно.

## **Ответы <sup>к</sup> заданиям раздела 1**

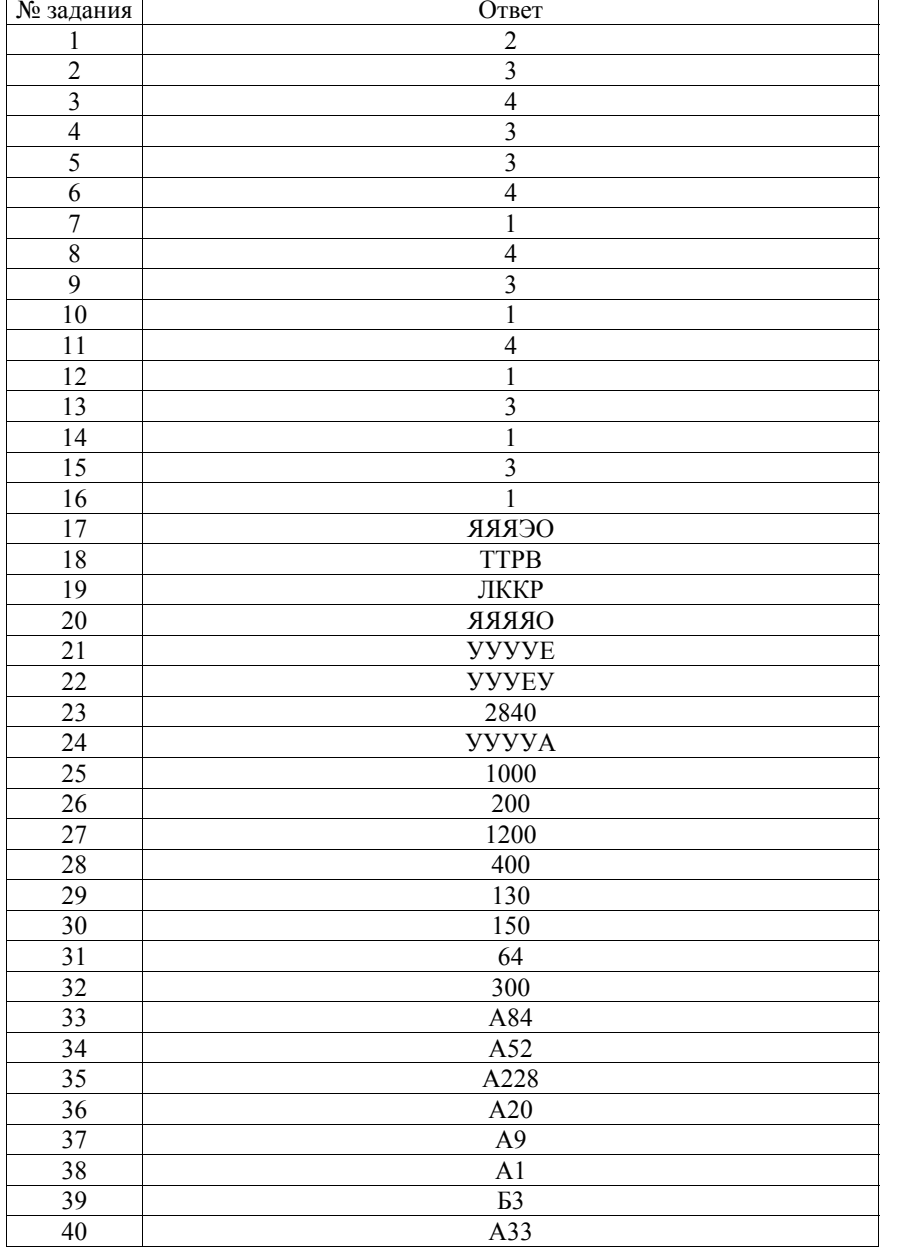

# **РАЗДЕЛ 2**

## **Системы счисления, логика, моделирование**

## **Вопросы для экзамена <sup>в</sup> устной форме**

#### **Базовый уровень экзамена**

- 1. Запись натуральных чисел <sup>в</sup> двоичной системе. Запись натуральных чисел <sup>в</sup> восьмеричной <sup>и</sup> шестнадцатеричной системах. Перевод чисел, записанных <sup>в</sup> двоичной системе, <sup>в</sup> восьмеричную <sup>и</sup> шестнадцатеричную системы.
- 2. Алгоритм перевода чисел из десятичной системы <sup>в</sup> двоичную (словесное описание).
- 3. Алгоритм перевода чисел из двоичной системы <sup>в</sup> десятичную (словесное описание).
- 4. Подсчитать количество двоичных последовательностей длины 10 (словесное описание подсчёта <sup>и</sup> объяснение).

#### **Профильный уровень экзамена**

- 1. Запись натуральных чисел <sup>в</sup> двоичной системе. Запись натуральных чисел <sup>в</sup> восьмеричной <sup>и</sup> шестнадцатеричной системах. Перевод чисел, записанных <sup>в</sup> двоичной системе, <sup>в</sup> восьмеричную <sup>и</sup> шестнадцатеричную систему. Перевод чисел, записанных <sup>в</sup> восьмеричной <sup>и</sup> шестнадцатеричной системах <sup>в</sup> двоичную систему.
- 2. Запись натуральных чисел <sup>в</sup> позиционной системе <sup>с</sup> заданным основанием. Свойства позиционной записи (примеры: количество цифр <sup>в</sup> записи числа, ноль <sup>в</sup> конце записи).
- 3. Логические (булевы) выражения, их истинность <sup>и</sup> ложность. Эквивалентные преобразования булевых выражений.
- 4. Таблицы истинности булевых выражений.
- 5. Графы <sup>и</sup> их использование для моделирования объектов <sup>и</sup> процессов. Вершина, ребро, путь. Вес пути. Понятие минимального пути.

2018 г. 19

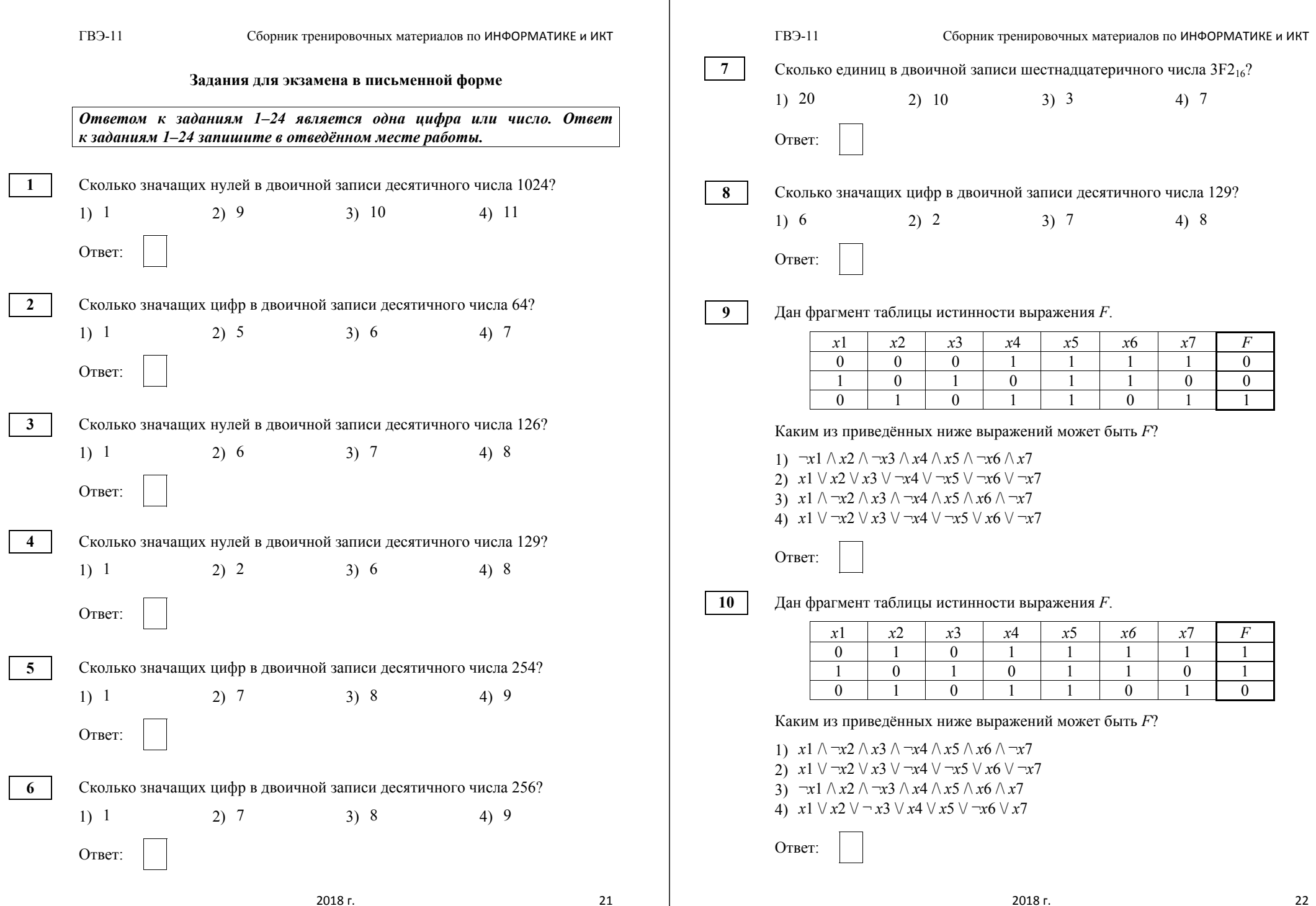

Яша заполнял таблицу истинности для выражения *F*. Он успел заполнить лишь небольшой фрагмент таблицы.

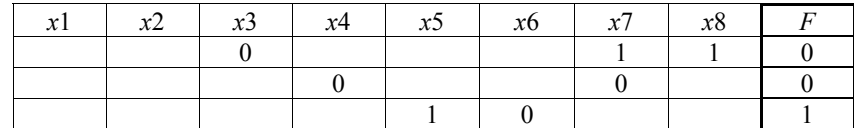

Каким выражением может быть *F*?

```
1) x1 \wedge \neg x2 \wedge x3 \wedge \neg x4 \wedge x5 \wedge x6 \wedge \neg x7 \wedge x82) x1 \vee \neg x2 \vee x3 \vee \neg x4 \vee \neg x5 \vee x6 \vee \neg x7 \vee \neg x83) x1 \vee x2 \vee x3 \vee \neg x4 \vee \neg x5 \vee \neg x6 \vee \neg x7 \vee \neg x84) \neg x1 \wedge x2 \wedge \neg x3 \wedge x4 \wedge x5 \wedge \neg x6 \wedge x7 \wedge x8
```
Ответ:

**12** 

Дан фрагмент таблицы истинности выражения *F*.

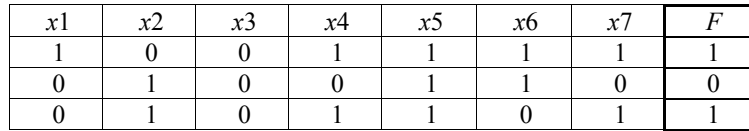

Каким из приведённых ниже выражений может быть *F*?

1)  $x1 \wedge \neg x2 \wedge x3 \wedge \neg x4 \wedge x5 \wedge x6 \wedge \neg x7$ 2)  $x1 \vee \neg x2 \vee x3 \vee \neg x4 \vee \neg x5 \vee x6 \vee \neg x7$ 3)  $\neg x1 \wedge x2 \wedge \neg x3 \wedge x4 \wedge x5 \wedge x6 \wedge x7$ 4)  $x1 \vee - x2 \vee x3 \vee x4 \vee - x5 \vee -x6 \vee x7$ 

Ответ:

**13** 

Дан фрагмент таблицы истинности выражения *F*.

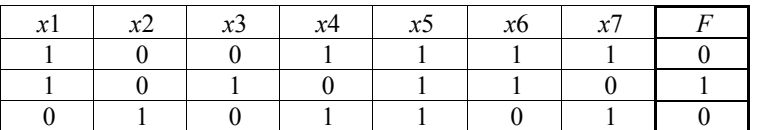

Каким из приведённых ниже выражений может быть *F*?

1)  $\neg x1 \wedge x2 \wedge \neg x3 \wedge \neg x4 \wedge x5 \wedge \neg x6 \wedge x7$ 2) *x*1  $\vee$  *x*2  $\vee$  *x*3  $\vee$   $\neg$ *x*4  $\vee$   $\neg$ *x*5  $\vee$   $\neg$ *x*6  $\vee$   $\neg$ *x*7 3)  $x1 \wedge \neg x2 \wedge x3 \wedge \neg x4 \wedge x5 \wedge x6 \wedge \neg x7$ 4)  $x1 \vee \neg x2 \vee x3 \vee x4 \vee \neg x5 \vee \neg x6 \vee x7$ 

Ответ:

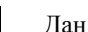

**14** 

Дан фрагмент таблицы истинности выражения *F*.

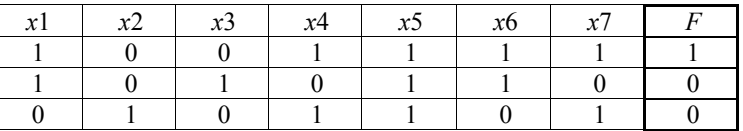

Каким из приведённых ниже выражений может быть *F*?

1)  $\neg x1 \wedge x2 \wedge \neg x3 \wedge \neg x4 \wedge x5 \wedge \neg x6 \wedge x7$ 2) *x*1  $\vee$  *x*2  $\vee$  *x*3  $\vee$   $\neg$ *x*4  $\vee$   $\neg$ *x*5  $\vee$   $\neg$ *x*6  $\vee$   $\neg$ *x*7 3)  $x1 \wedge \neg x2 \wedge \neg x3 \wedge x4 \wedge x5 \wedge x6 \wedge x7$ 4)  $\neg x1 \lor \neg x2 \lor x3 \lor x4 \lor \neg x5 \lor \neg x6 \lor x7$ 

**16** 

**17** 

## ГВЭ-11 Сборник тренировочных материалов по ИНФОРМАТИКЕ и ИКТ

**18** 

**19** 

**20** 

**21** 

Ответ:

Ответ:

Ответ:

Ответ:

значении переменной *<sup>х</sup>*

значении переменной *<sup>х</sup>*

значении переменной *<sup>х</sup>*.

значении переменной *<sup>х</sup>*:  $\neg(x \in O) \rightarrow ((x \in A) \rightarrow (x \in P))$ 

 $\neg(x \in A) \rightarrow (((x \in P) \land (x \in O)) \rightarrow (x \in A))$ 

 $((x \in P) \rightarrow \neg(x \in A)) \rightarrow ((x \in A) \rightarrow (x \in O))$ 

 $((x \in A) \rightarrow \neg(x \in O)) \rightarrow ((x \in A) \rightarrow (x \in P))$ 

На числовой прямой даны два отрезка: *P* = [27; 50] <sup>и</sup> *Q* = [30; 67]. Выберите такой отрезок *A*, чтобы приведённая ниже формула была истинна при любом

На числовой прямой даны два отрезка: *P* = [40; 80] <sup>и</sup> *Q* = [60; 90]. Выберите такой отрезок *A*, чтобы приведённая ниже формула была истинна при любом

На числовой прямой даны два отрезка: *P* = [20; 60] <sup>и</sup> *Q* = [40; 80]. Выберите такой отрезок *A*, чтобы приведённая ниже формула была истинна при любом

На числовой прямой даны два отрезка: *P* = [30; 60] <sup>и</sup> *Q* = [40; 70]. Выберите такой отрезок *A*, чтобы приведённая ниже формула была истинна при любом

1) [45; 80] 2) [29; 61] 3) [20; 41] 4) [10; 27]

1) [55; 100] 2) [45; 90] 3) [35; 60] 4) [20; 35]

1) [10; 30] 2) [30; 50] 3) [50; 85] 4) [85; 100]

1) [10; 25] 2) [20; 50] 3) [50; 65] 4) [80; 100]

2018 г. 26

2018 г. 25 Денис заполнял таблицу истинности для выражения F. Он успел заполнить лишь небольшой фрагмент таблицы.  $x1 \mid x2 \mid x3 \mid x4 \mid x5 \mid x6 \mid x7 \mid x8 \mid F$ 0 | | | | | | | | | | 0 1 0 1 0 1 0 0 1 1 Каким выражением может быть F? 1)  $\neg x1 \wedge x2 \wedge \neg x3 \wedge x4 \wedge x5 \wedge \neg x6 \wedge x7 \wedge \neg x8$ 2)  $\neg x1 \lor x2 \lor \neg x3 \lor x4 \lor \neg x5 \lor \neg x6 \lor x7 \lor \neg x8$ 3)  $x1 \wedge \neg x2 \wedge x3 \wedge \neg x4 \wedge x5 \wedge x6 \wedge \neg x7 \wedge x8$ 4)  $x1 \vee \neg x2 \vee x3 \vee \neg x4 \vee \neg x5 \vee x6 \vee \neg x7 \vee x8$ Ответ: Дан фрагмент таблицы истинности выражения *F*. *<sup>x</sup>*1 *x*2 *x*3 *x*4 *x*5 *x*6 *x*7 *F*  1 0 0 1 1 1 1 1 1 0 0 1 0 0 1 0 1 1 1 1 0 1 0 1 1 1 0 1 1 0 Каким из приведённых ниже выражений может быть *F*? 1)  $\neg x1 \wedge x2 \wedge \neg x3 \wedge \neg x4 \wedge x5 \wedge \neg x6 \wedge x7$ 2)  $x1 \vee x2 \vee x3 \vee \neg x4 \vee \neg x5 \vee \neg x6 \vee \neg x7$ 3)  $x1 \wedge \neg x2 \wedge x3 \wedge \neg x4 \wedge x5 \wedge x6 \wedge \neg x7$ 4)  $x1 \vee \neg x2 \vee x3 \vee x4 \vee \neg x5 \vee \neg x6 \vee x7$ Ответ: На числовой прямой даны два отрезка: *P* = [20; 60] <sup>и</sup> *Q* = [40; 80]. Выберите такой отрезок *A*, чтобы приведённая ниже формула была истинна при любом значении переменной *<sup>х</sup>*.  $((x \in A) \rightarrow \neg(x \in P)) \rightarrow ((x \in A) \rightarrow (x \in O))$ 1) [10; 30] 2) [30; 50] 3) [50; 85] 4) [85; 100] Ответ:

**23** 

#### ГВЭ-11 Сборник тренировочных материалов по ИНФОРМАТИКЕ и ИКТ

На числовой прямой даны два отрезка: *P* = [30; 70] <sup>и</sup> *Q* = [50; 90]. Выберите такой отрезок *A*, чтобы приведённая ниже формула была истинна при любом значении переменной *<sup>х</sup>*:

 $\neg(x \in A) \rightarrow ((x \in O) \rightarrow (x \in P))$ 

1) [20; 60] 2) [40; 80] 3) [60; 100] 4) [80; 120]

Ответ:

На числовой прямой даны два отрезка:  $P = [1, 39]$  и  $Q = [23, 58]$ . Выберите из предложенных отрезков такой отрезок A, что логическое выражение

 $\neg((x \in A) \land (x \in P)) \lor (x \in O)$ 

тождественно истинно, то есть принимает значение 1 при любом значении переменной <sup>х</sup>.

1)  $[18, 90]$  2)  $[27, 70]$  3)  $[21, 40]$  4)  $[5, 20]$ Ответ:

**24** 

На числовой прямой даны два отрезка: *P* = [20; 60] <sup>и</sup> *Q* = [40; 80]. Выберите такой отрезок *A*, чтобы приведённая ниже формула была истинна при любом значении переменной *<sup>х</sup>*:

 $\neg(x \in P) \rightarrow ((x \in A) \rightarrow (x \in Q))$ 

1) [10; 30] 2) [30; 50] 3) [50; 85] 4) [85; 100]

Ответ:

*Ответами <sup>к</sup> заданиям 25–48 являются число, последовательность букв или цифр. Впишите ответы <sup>в</sup> текст экзаменационной работы.* 

**25** 

Между населёнными пунктами A, B, C, D, E, F построены дороги, протяжённость которых приведена <sup>в</sup> таблице. Отсутствие числа <sup>в</sup> таблице означает, что прямой дороги между пунктами нет.

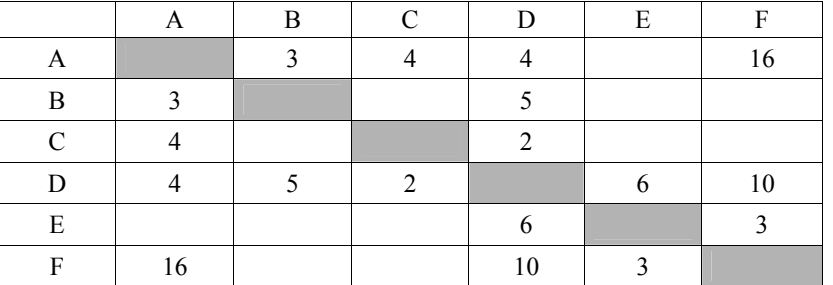

Определите длину кратчайшего пути между пунктами A и F при условии, что передвигаться можно только по указанным <sup>в</sup> таблице дорогам.

 $O$ твет:  $\qquad \qquad \ldots$ 

**26** 

Между населёнными пунктами A, B, C, D, E, F построены дороги, протяжённость которых приведена <sup>в</sup> таблице. Отсутствие числа <sup>в</sup> таблице означает, что прямой дороги между пунктами нет.

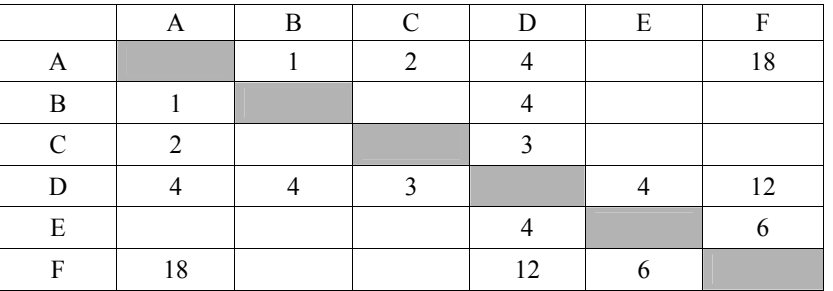

Определите длину кратчайшего пути между пунктами A и F при условии, что передвигаться можно только по указанным <sup>в</sup> таблице дорогам.

Ответ:  $\blacksquare$ 

**28** 

Между населёнными пунктами A, B, C, D, E, F, G построены дороги, протяжённость которых приведена <sup>в</sup> таблице. Отсутствие числа <sup>в</sup> таблице означает, что прямой дороги между пунктами нет.

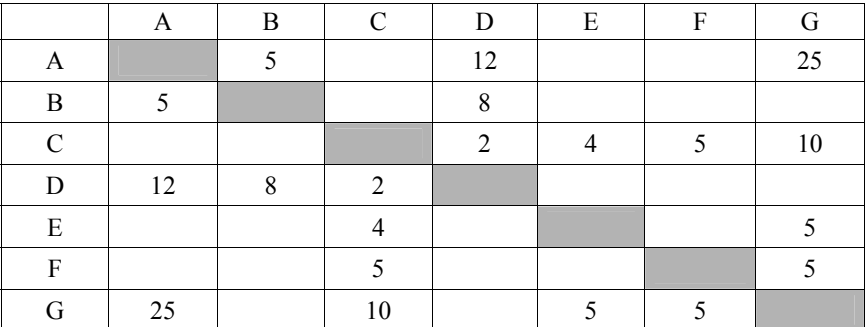

Определите длину кратчайшего пути между пунктами A и G при условии, что передвигаться можно только по построенным дорогам.

Ответ: \_\_\_\_\_\_\_\_\_\_\_\_\_\_\_\_\_\_\_\_\_\_\_\_\_\_\_.

Между населёнными пунктами A, B, C, D, E, F построены дороги, протяжённость которых приведена <sup>в</sup> таблице. Отсутствие числа <sup>в</sup> таблице означает, что прямой дороги между пунктами нет.

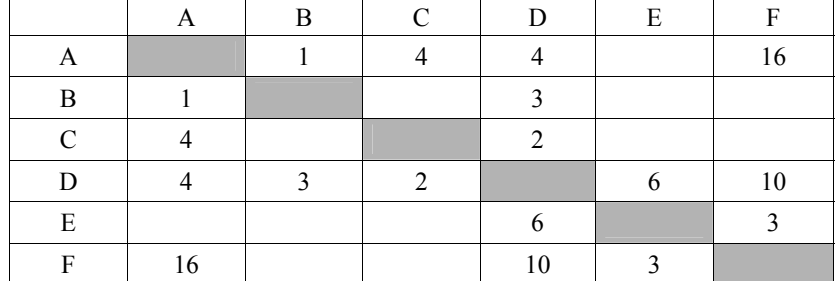

Определите длину кратчайшего пути между пунктами A и F при условии, что передвигаться можно только по указанным <sup>в</sup> таблице дорогам.

Ответ: \_\_\_\_\_\_\_\_\_\_\_\_\_\_\_\_\_\_\_\_\_\_\_\_\_\_\_.

ГВЭ-11 Сборник тренировочных материалов по ИНФОРМАТИКЕ и ИКТ

**30** 

Между населёнными пунктами *A*, *B*, *C*, *D*, *E*, *F* построены дороги, протяжённость которых приведена <sup>в</sup> таблице. Отсутствие числа <sup>в</sup> таблице означает, что прямой дороги между пунктами нет.

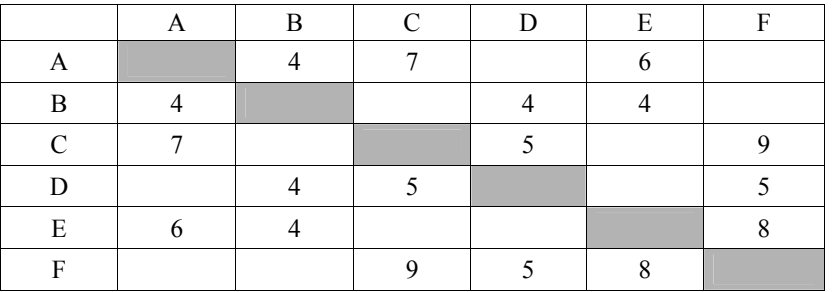

Определите длину кратчайшего пути между пунктами *A* <sup>и</sup> *F* при условии, что передвигаться можно только по указанным <sup>в</sup> таблице дорогам.

Ответ:  $\qquad \qquad$ 

Между населёнными пунктами *A*, *B*, *C*, *D*, *E*, *F* построены дороги, протяжённость которых приведена <sup>в</sup> таблице. Отсутствие числа <sup>в</sup> таблице означает, что прямой дороги между пунктами нет.

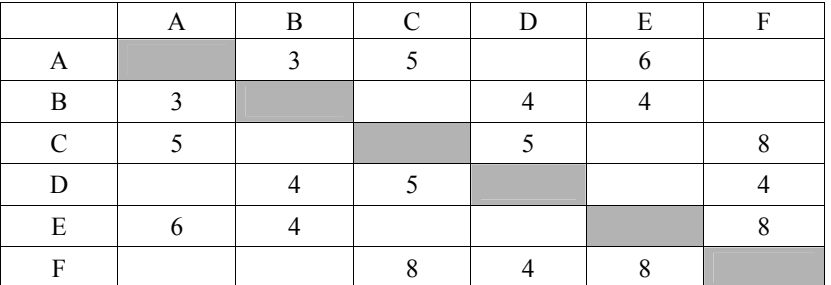

Определите длину кратчайшего пути между пунктами *A* <sup>и</sup> *F* при условии, что передвигаться можно только по указанным <sup>в</sup> таблице дорогам.

**32** 

Между населёнными пунктами A, B, C, D, E, F построены дороги, протяжённость которых приведена <sup>в</sup> таблице. Отсутствие числа <sup>в</sup> таблице означает, что прямой дороги между пунктами нет.

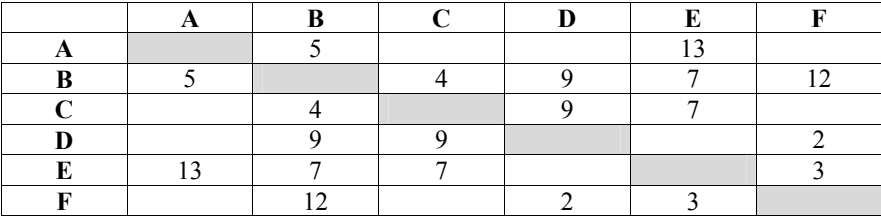

Определите длину кратчайшего пути между пунктами A и F при условии, что передвигаться можно только по указанным <sup>в</sup> таблице дорогам.

Ответ: \_\_\_\_\_\_\_\_\_\_\_\_\_\_\_\_\_\_\_\_\_\_\_\_\_\_\_.

Между населёнными пунктами *A*, *B*, *C*, *D*, *E*, *F* построены дороги, протяжённость которых приведена <sup>в</sup> таблице. Отсутствие числа <sup>в</sup> таблице означает, что прямой дороги между пунктами нет.

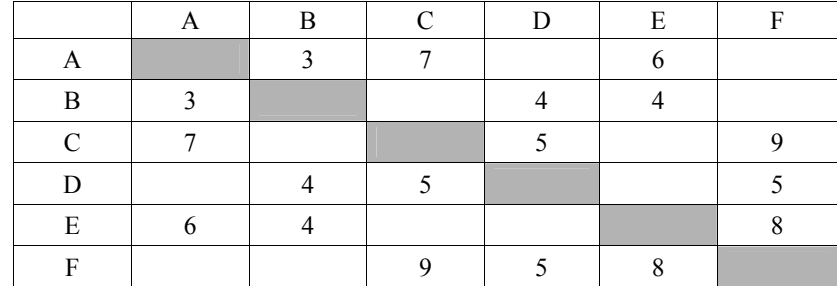

Определите длину кратчайшего пути между пунктами *A* <sup>и</sup> *F* при условии, что передвигаться можно только по указанным <sup>в</sup> таблице дорогам.

Ответ: \_\_\_\_\_\_\_\_\_\_\_\_\_\_\_\_\_\_\_\_\_\_\_\_\_\_\_.

**36** 

**38** 

**40** 

Укажите наименьшее основание системы счисления, <sup>в</sup> которой запись десятичного числа 63 двузначна. **33** 

Ответ: \_\_\_\_\_\_\_\_\_\_\_\_\_\_\_\_\_\_\_\_\_\_\_\_\_\_\_.

Сколько единиц содержится <sup>в</sup> двоичной записи значения выражения:  $4^{2017} + 2^{2019} - 102$ **34** 

Ответ: \_\_\_\_\_\_\_\_\_\_\_\_\_\_\_\_\_\_\_\_\_\_\_\_\_\_\_.

Укажите наибольшее основание системы счисления, <sup>в</sup> которой запись десятичного числа 17 трёхзначна. **35** 

Ответ: \_\_\_\_\_\_\_\_\_\_\_\_\_\_\_\_\_\_\_\_\_\_\_\_\_\_\_.

Укажите наименьшее основание системы счисления, <sup>в</sup> которой запись десятичного числа 72 двузначна.

Ответ: \_\_\_\_\_\_\_\_\_\_\_\_\_\_\_\_\_\_\_\_\_\_\_\_\_\_\_.

Укажите наименьшее основание системы счисления, <sup>в</sup> которой запись десятичного числа 62 двузначна. **37** 

Ответ: \_\_\_\_\_\_\_\_\_\_\_\_\_\_\_\_\_\_\_\_\_\_\_\_\_\_\_.

Укажите наименьшее основание системы счисления, <sup>в</sup> которой запись десятичного числа 47 двузначна.

Ответ: \_\_\_\_\_\_\_\_\_\_\_\_\_\_\_\_\_\_\_\_\_\_\_\_\_\_\_.

Укажите наибольшее основание системы счисления, <sup>в</sup> которой запись десятичного числа 62 трёхзначна. **39** 

Ответ: \_\_\_\_\_\_\_\_\_\_\_\_\_\_\_\_\_\_\_\_\_\_\_\_\_\_\_.

Укажите наименьшее основание системы счисления, <sup>в</sup> которой запись десятичного числа 69 двузначна.

**42** 

На рисунке – схема дорог, связывающих города А, Б, В, Г, Д, Е, Ж, И, К, Л. По каждой дороге можно двигаться только <sup>в</sup> одном направлении, указанном стрелкой. Сколько существует различных путей из города А <sup>в</sup> город Л?

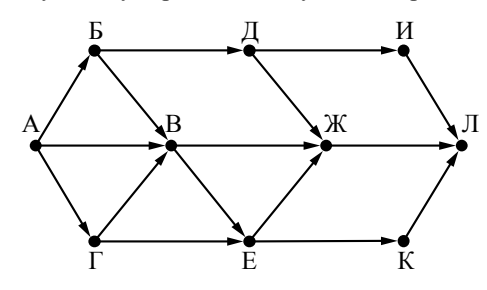

Ответ: \_\_\_\_\_\_\_\_\_\_\_\_\_\_\_\_\_\_\_\_\_\_\_\_\_\_\_.

На рисунке – схема дорог, связывающих города А, Б, В, Г, Д, Е, Ж, И, К, Л. По каждой дороге можно двигаться только <sup>в</sup> одном направлении, указанном стрелкой. Сколько существует различных путей из города А <sup>в</sup> город Л?

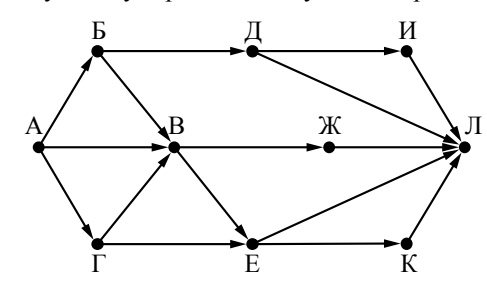

Ответ:

**43** 

На рисунке – схема дорог, связывающих города А, Б, В, Г, Д, Е, Ж, З, И, К, Л, М. По каждой дороге можно двигаться только <sup>в</sup> одном направлении, указанном стрелкой. Сколько существует различных путей из города А <sup>в</sup> город М?

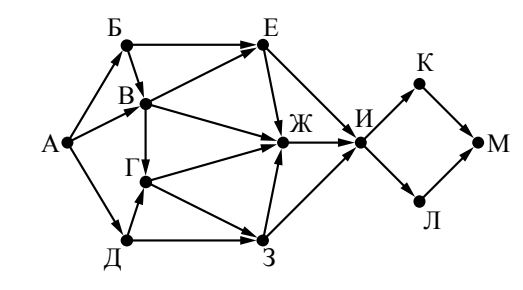

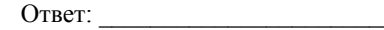

**44** 

На рисунке – схема дорог, связывающих города А, Б, В, Г, Д, Е, Ж, И, К, Л. По каждой дороге можно двигаться только <sup>в</sup> одном направлении, указанном стрелкой. Сколько существует различных путей из города А <sup>в</sup> город Л?

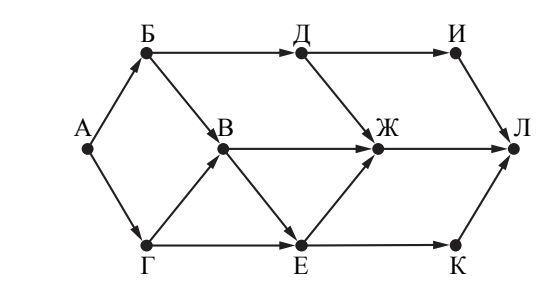

Ответ:  $\Box$ 

**46** 

На рисунке представлена схема дорог, связывающих города А, Б, В, Г, Д, Е, Ж, З, И, К, Л, М.

По каждой дороге можно двигаться только <sup>в</sup> одном направлении, указанном стрелкой.

Сколько существует различных путей из города А <sup>в</sup> город М?

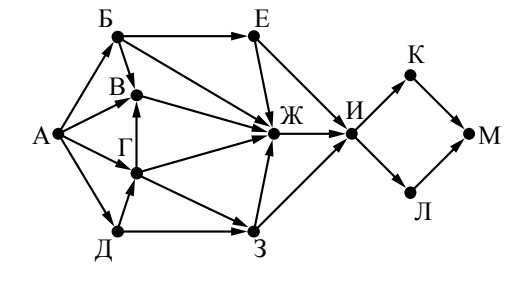

Ответ: \_\_\_\_\_\_\_\_\_\_\_\_\_\_\_\_\_\_\_\_\_\_\_\_\_\_\_.

На рисунке представлена схема дорог, связывающих города А, Б, В, Г, Д, Е, Ж, З, И, К, Л, М.

По каждой дороге можно двигаться только <sup>в</sup> одном направлении, указанном стрелкой.

Сколько существует различных путей из города А <sup>в</sup> город М?

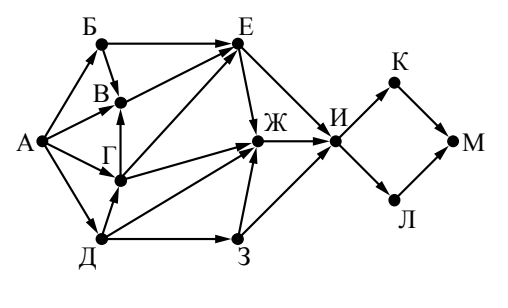

Ответ: \_\_\_\_\_\_\_\_\_\_\_\_\_\_\_\_\_\_\_\_\_\_\_\_\_\_\_.

**47** 

На рисунке представлена схема дорог, связывающих города А, Б, В, Г, Д, Е, Ж, З, И, К, Л, М. По каждой дороге можно двигаться только <sup>в</sup> одном направлении, указанном стрелкой.

Сколько существует различных путей из города А <sup>в</sup> город М?

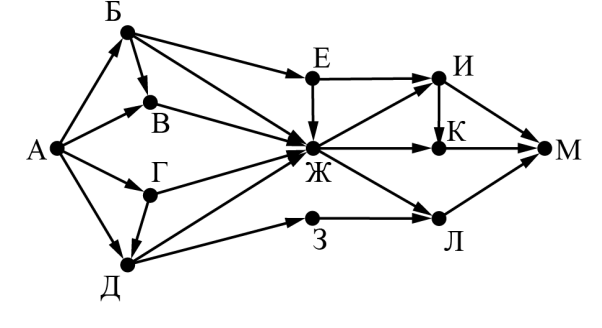

Ответ: \_\_\_\_\_\_\_\_\_\_\_\_\_\_\_\_\_\_\_\_\_\_\_\_\_\_\_.

**48** 

На рисунке представлена схема дорог, связывающих города А, Б, В, Г, Д, Е, Ж, З, И, К, Л, М.

По каждой дороге можно двигаться только <sup>в</sup> одном направлении, указанном стрелкой.

Сколько существует различных путей из города А <sup>в</sup> город М?

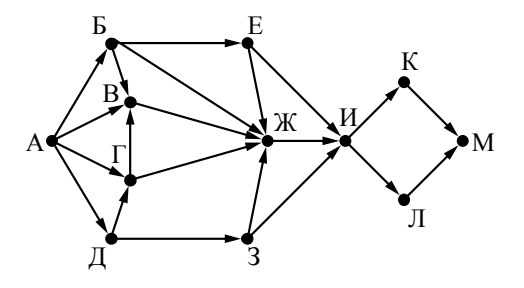

Ответ:

# **Ответы <sup>к</sup> заданиям раздела 2**

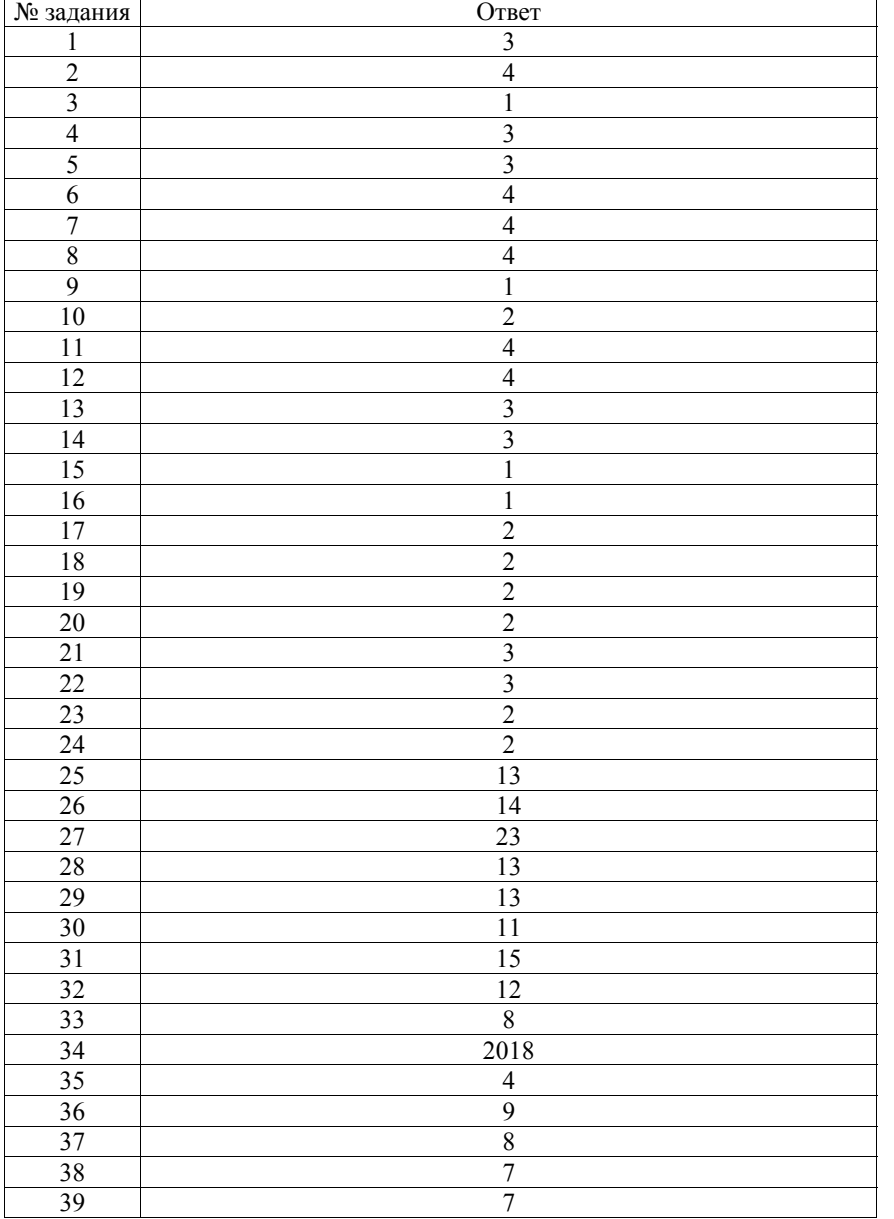

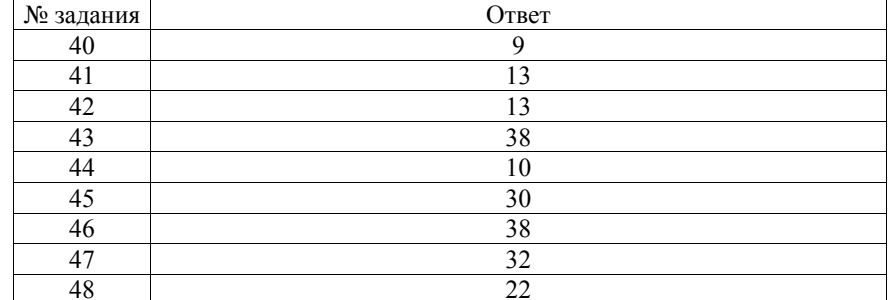

2018 г. 37

# **РАЗДЕЛ 3**

## **Информационные технологии**

## **Вопросы для экзамена <sup>в</sup> устной форме**

#### **Базовый уровень экзамена**

- 1. Программный принцип работы компьютера. Операционные системы.
- 2. Примеры типов программного обеспечения персонального компьютера (компиляторы <sup>и</sup> системы программирования, программы для работы <sup>с</sup> текстами, электронные таблицы, браузеры, программы для работы <sup>с</sup> изображениями <sup>и</sup> звуком, антивирусные программы <sup>и</sup> др.).
- 3. Технологии работы <sup>с</sup> текстовыми документами. Текстовые редакторы. Понятие гипертекста.
- 4. Поисковые информационные системы. Организация поиска информации. Поисковые запросы.
- 5. Архитектура компьютера: процессор, оперативная память, внешняя энергонезависимая память, устройства ввода-вывода. Назначение <sup>и</sup> количественные характеристики компонент компьютера.
- 6. Вредоносное программное обеспечение <sup>и</sup> средства защиты от него.
- 7. Локальные <sup>и</sup> глобальные компьютерные сети. Аппаратные <sup>и</sup> программные средства организации компьютерных сетей. Социальные сети.
- 8. Динамические (электронные) таблицы. Использование электронных таблиц для обработки числовых данных (на примерах).
- 9. Динамические (электронные) таблицы. Графическое представление данных. Графики. Диаграммы (круговая, столбчатая).
- 10. По данной электронной таблице расхода бензина <sup>и</sup> суточного пробега автомобиля вычислить суммарный расход бензина <sup>и</sup> пробег <sup>в</sup> текущем месяце.
- 11. В данной электронной таблице, содержащей цены товаров <sup>и</sup> количество отпущенных единиц товара, рассчитать стоимость каждой товарной позиции <sup>и</sup> закупки <sup>в</sup> целом, <sup>а</sup> также выделить НДС 18%.
- 12. В данной электронной таблице средних значений температуры за каждый день года выяснить, <sup>в</sup> какой день года была самая высокая средняя температура.
- 13. Базы данных. Принципы организации реляционной базы данных. Таблица как представление отношения. Межтабличные связи. Ключевые поля.

## **Профильный уровень экзамена**

- 1. Архитектура компьютеров. Программная <sup>и</sup> аппаратная организация компьютеров. Операционные системы.
- 2. Вредоносное программное обеспечение <sup>и</sup> средства защиты от него.
- 3. Компьютерные сети. IP-адресация узлов сети. Маски подсети. URL-адреса.
- 4. Принципы организации Интернета. Роль информационных технологий <sup>в</sup> современном обществе.
- 5. Динамические (электронные) таблицы. Абсолютная <sup>и</sup> относительная адресация ячеек, диапазоны ячеек. Формулы. Динамическое изменение относительных адресов при перемещении ячейки <sup>с</sup> формулой.
- 6. По данной электронной таблице расхода бензина <sup>и</sup> суточного пробега автомобиля вычислить средний расход бензина на 100 км пути <sup>в</sup> текущем месяце.
- 7. В данной электронной таблице средних значений температуры за каждый день года выяснить, сколько <sup>в</sup> году было дней, когда средняя температура была выше определённого значения.
- 8. Базы данных. Принципы организации реляционной базы данных. Таблица как представление отношения. Межтабличные связи. Ключевые поля.

Ответ:

**Задания для письменной формы экзамена** *Ответом <sup>к</sup> заданиям 1–24 является одна цифра или число. Ответ <sup>к</sup> заданиям 1–24 запишите <sup>в</sup> отведённом месте работы.*  Для групповых операций <sup>с</sup> файлами используются **маски имён файлов**. Маска представляет собой последовательность букв, цифр <sup>и</sup> прочих допустимых <sup>в</sup> именах файлов символов, <sup>в</sup> которых также могут встречаться следующие символы. Символ «?» (вопросительный знак) означает ровно один произвольный символ. Символ «\*» (звёздочка) означает любую последовательность символов произвольной длины, <sup>в</sup> том числе «\*» может задавать <sup>и</sup> пустую последовательность. В каталоге находится 7 файлов: carga.mp3 cascad.mpeg cassa.mp3 cassandra.mp4 castrol.mp4 picasa.map picasa.mp4 Определите, по какой из перечисленных масок из этих 7 файлов будет отобрана указанная группа файлов: cascad.mpeg cassa.mp3 cassandra.mp4 picasa.mp4 1) \*cas\*a\*.mp\* 2) \*ca\*a\*.mp\* 3) \*cas\*.mp\* 4) \*cas\*a\*.mp? символ. asc.ods casting.odt last ods pasta.odtx pasta.old vast.ods casting.odt last ods pasta.odtx vast.ods 1)  $2as*$   $0*$ 2) \*as?.od\* 3) ?as\*.od? 4) ?as\*.od\* Ответ: **2** 

Для групповых операций <sup>с</sup> файлами используются **маски имён файлов**. Маска представляет собой последовательность букв, цифр <sup>и</sup> прочих допустимых <sup>в</sup> именах файлов символов, <sup>в</sup> которых также могут встречаться следующие символы.

Символ «?» (вопросительный знак) означает ровно один произвольный

Символ «\*» (звёздочка) означает любую последовательность символов произвольной длины, <sup>в</sup> том числе «\*» может задавать <sup>и</sup> пустую последовательность.

В каталоге находится 6 файлов:

Определите, по какой из перечисленных масок из этих 6 файлов будет отобрана указанная группа файлов:

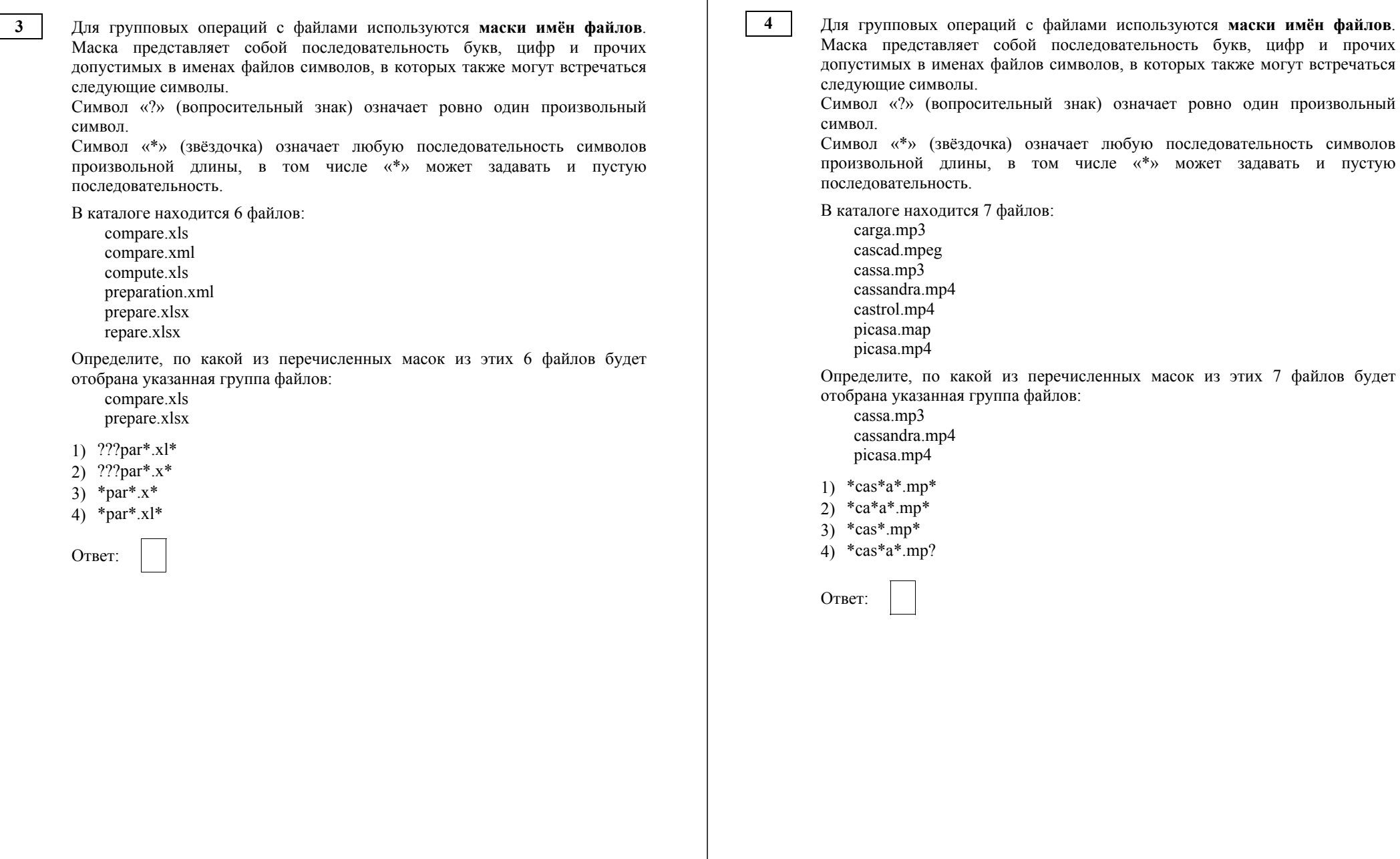

2018 г. 45

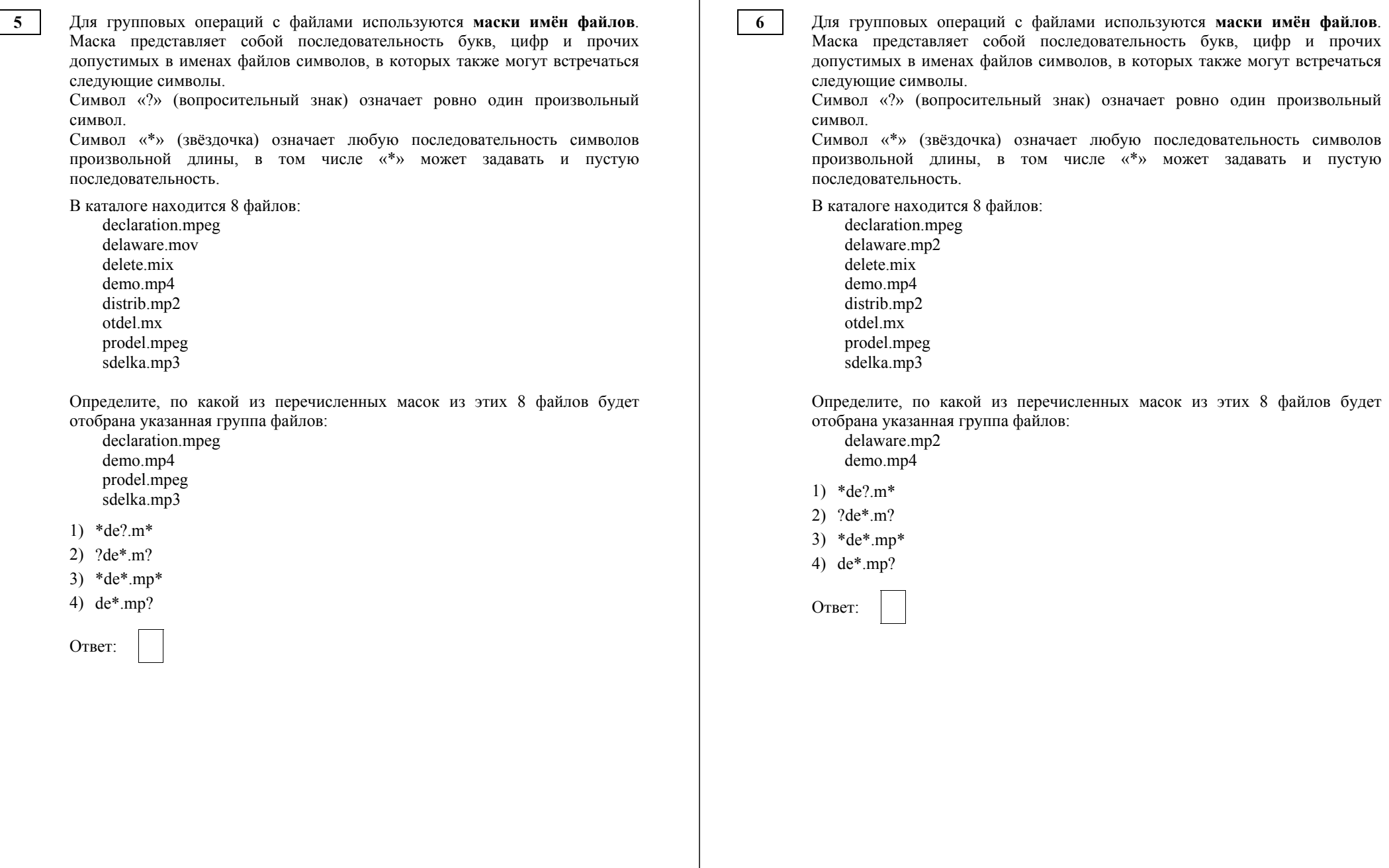

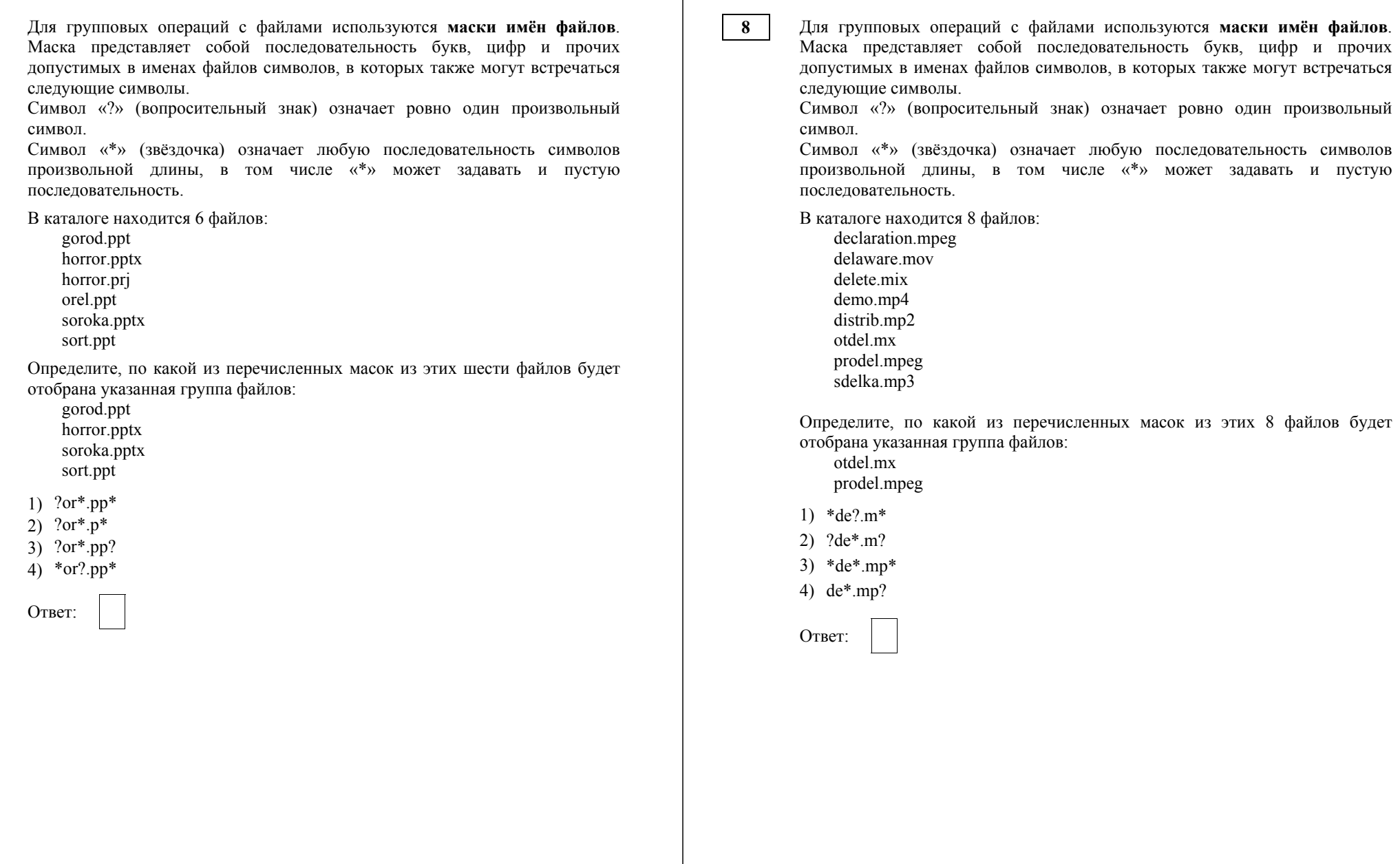

Ниже представлены две таблицы из базы данных. Каждая строка таблицы 2 содержит информацию <sup>о</sup> ребёнке <sup>и</sup> об одном из его родителей. Информация представлена значением поля ID <sup>в</sup> соответствующей строке таблицы 1. Определите на основании приведённых данных фамилию <sup>и</sup> инициалы племянника Леоненко А.И.

*Пояснение: племянником считается сын брата или сестры.* 

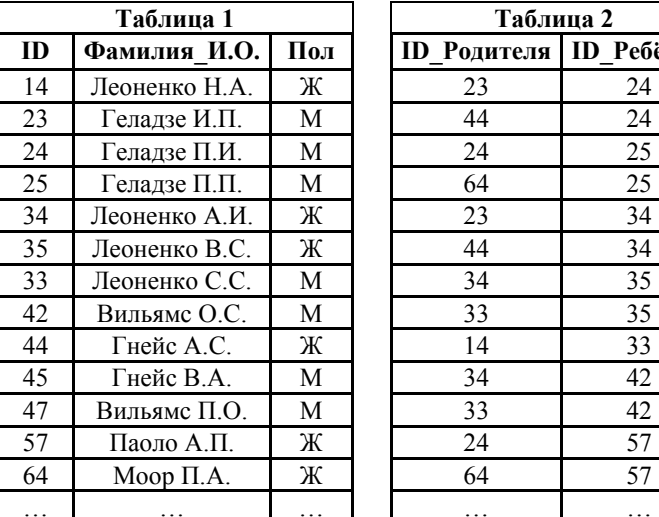

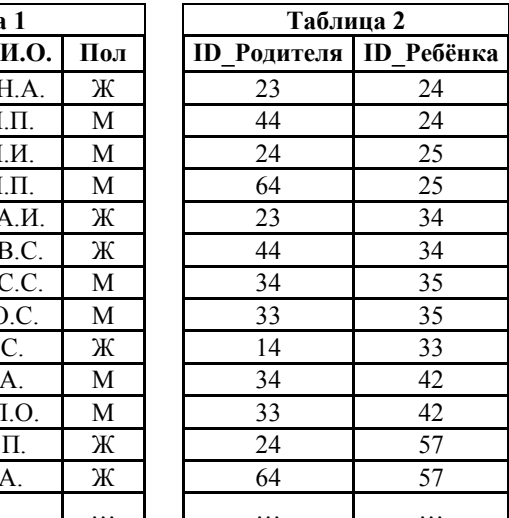

- 1) Геладзе <sup>П</sup>.И.
- 2) Геладзе <sup>П</sup>.П.
- 3) Леоненко С.С.
- 4) Паоло А.П.

Ответ:

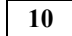

Ниже представлены две таблицы из базы данных. Каждая строка таблицы 2 содержит информацию <sup>о</sup> ребёнке <sup>и</sup> об одном из его родителей. Информация представлена значением поля ID <sup>в</sup> соответствующей строке таблицы 1. Определите на основании приведённых данных, сколько всего внуков <sup>и</sup> внучек было у Беловой Л.Р.

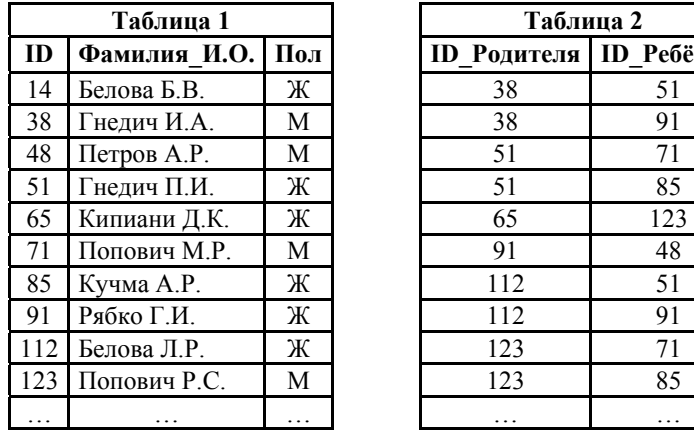

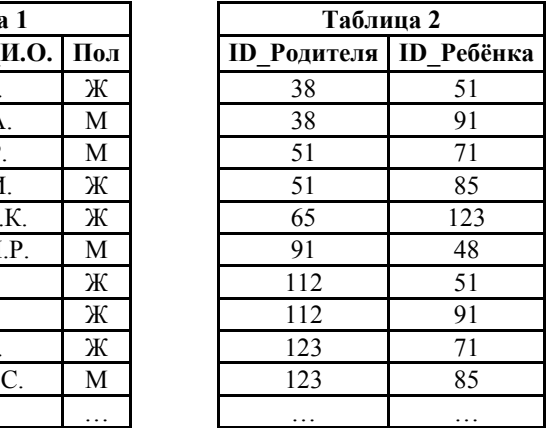

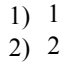

3) 3

 $(4)$  4

**Таблица 1 Таблица 2** 

Ниже представлены две таблицы из базы данных. Каждая строка таблицы 2 содержит информацию <sup>о</sup> ребёнке <sup>и</sup> об одном из его родителей. Информация представлена значением поля ID <sup>в</sup> соответствующей строке таблицы 1. Определите на основании приведённых данных фамилию <sup>и</sup> инициалы тёти Лагидзе В.В.

*Пояснение: тётей считается сестра отца или матери.* 

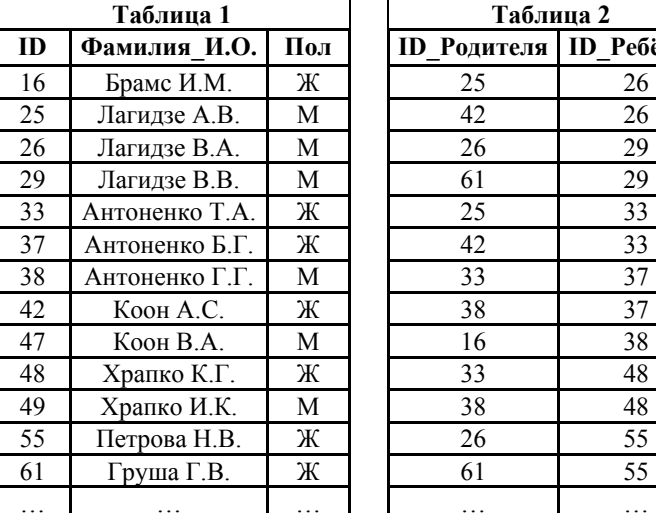

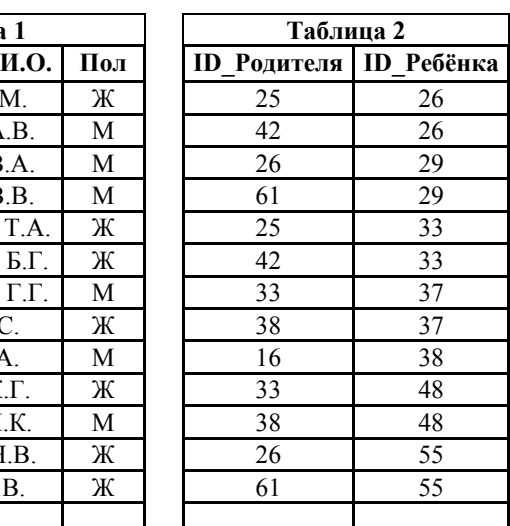

1) Коон А.С.

2) Брамс <sup>И</sup>.М.

3) Антоненко <sup>Т</sup>.А.

4) Храпко К.Г.

Ответ:

**12** 

Ниже представлены две таблицы из базы данных. Каждая строка таблицы 2 содержит информацию <sup>о</sup> ребёнке <sup>и</sup> об одном из его родителей. Информация представлена значением поля ID <sup>в</sup> соответствующей строке таблицы 1. Определите на основании приведённых данных фамилию <sup>и</sup> инициалы племянника Геладзе П.И.

*Пояснение: племянником считается сын брата или сестры.* 

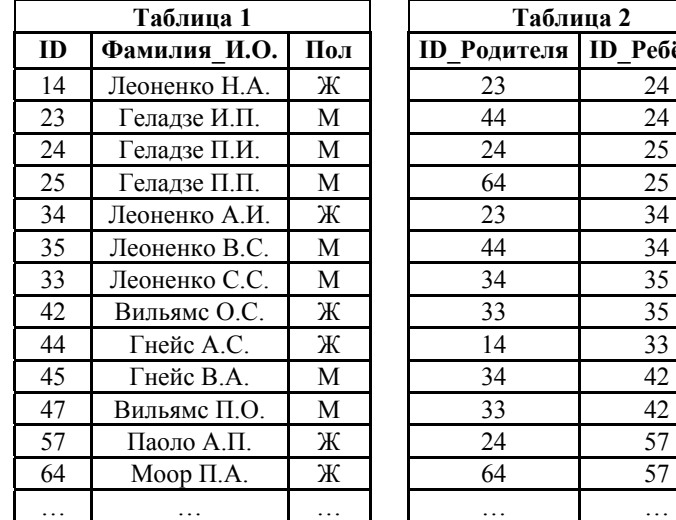

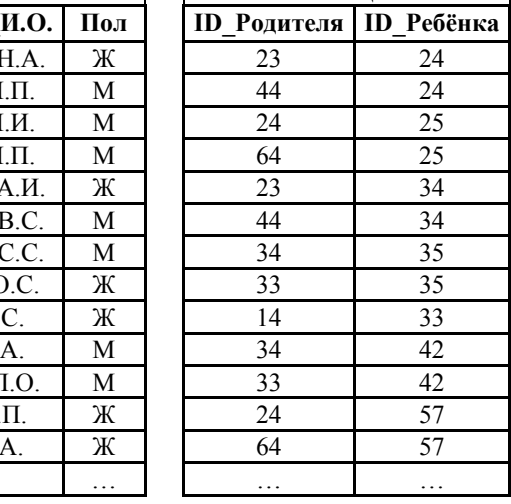

1) Вильямс <sup>П</sup>.О.

2) Геладзе <sup>П</sup>.П. 3) Леоненко А.И.

4) Леоненко <sup>В</sup>.С.

**И.О. Пол ID\_Родителя ID\_Ребёнка**

Ниже представлены две таблицы из базы данных. Каждая строка таблицы 2 содержит информацию <sup>о</sup> ребёнке <sup>и</sup> об одном из его родителей. Информация представлена значением поля ID <sup>в</sup> соответствующей строке таблицы 1. Определите на основании приведённых данных фамилию <sup>и</sup> инициалы племянника Леоненко В.П.

*Пояснение: племянником считается сын брата или сестры.* 

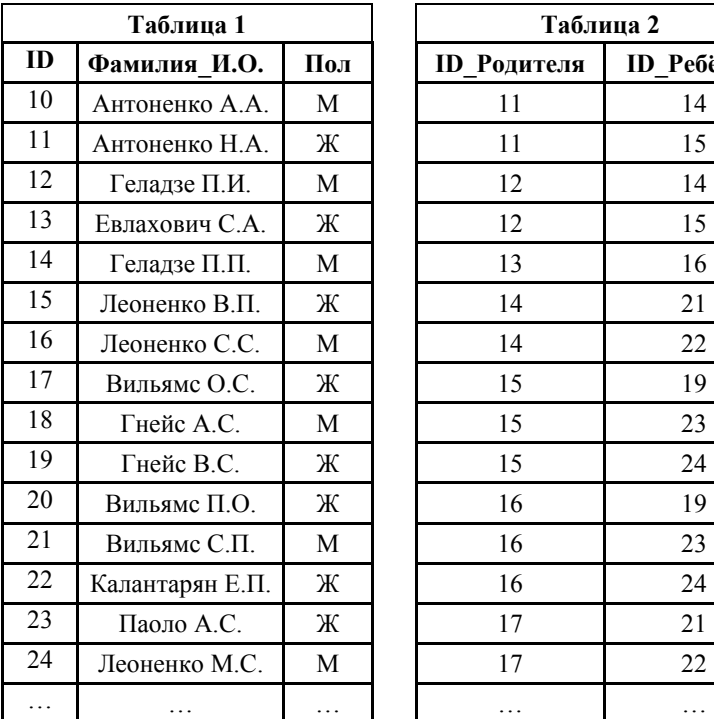

1) Вильямс С.П.

- 2) Геладзе П.И.
- 3) Леоненко М.С.

4) Леоненко С.С.

Ответ:

**14** 

Ниже представлены две таблицы из базы данных. Каждая строка таблицы 2 содержит информацию <sup>о</sup> ребёнке <sup>и</sup> об одном из его родителей. Информация представлена значением поля ID <sup>в</sup> соответствующей строке таблицы 1. Определите на основании приведённых данных фамилию <sup>и</sup> инициалы племянницы Леоненко В.П.

*Пояснение: племянницей считается дочь брата или сестры.* 

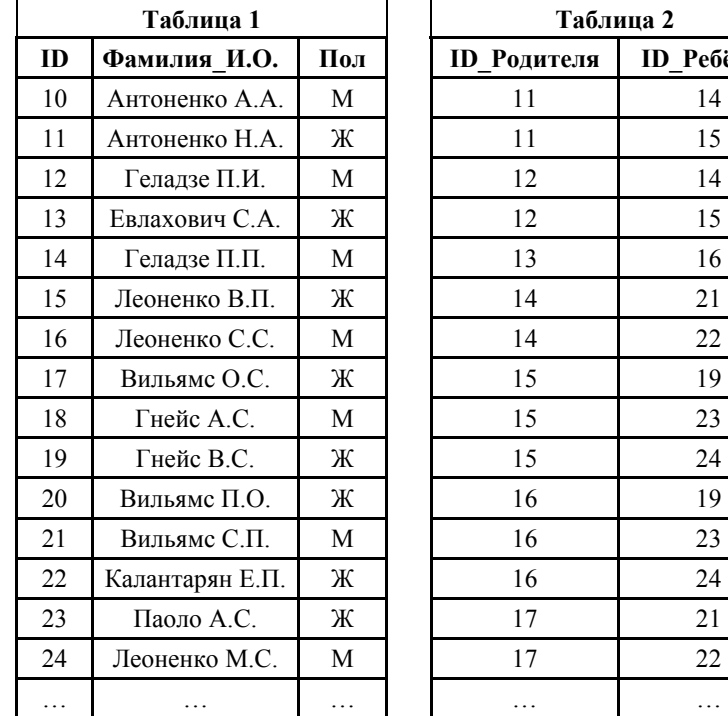

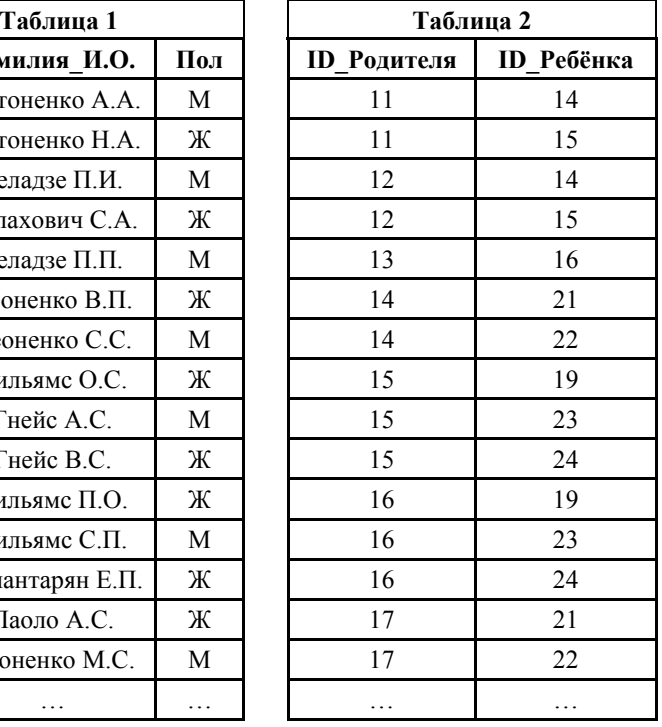

1) Вильямс О.С.

2) Вильямс П.О.

3) Калантарян Е.П.

4) Паоло А.С.

Ниже представлены два фрагмента таблиц из базы данных. Каждая строка таблицы 2 содержит информацию <sup>о</sup> ребёнке <sup>и</sup> об одном из его родителей. Информация представлена значением поля ID <sup>в</sup> соответствующей строке

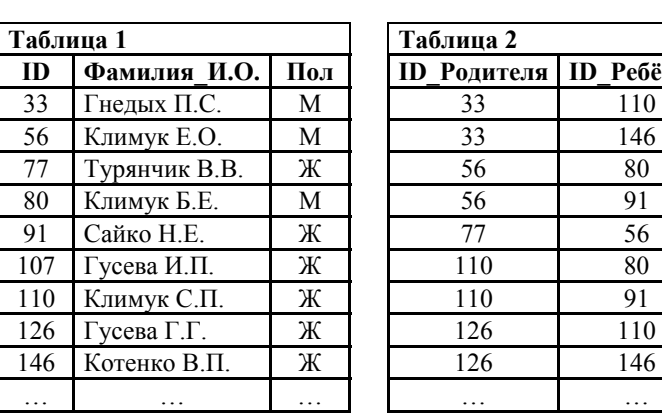

инициалы внучки Гусевой Г.Г.

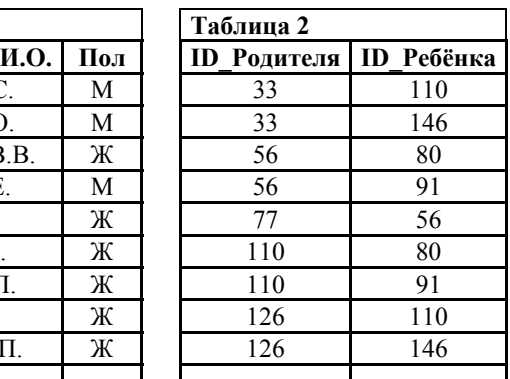

таблицы 1. Определите на основании приведённых данных фамилию <sup>и</sup>

1) Гусева <sup>И</sup>.П.

2) Климук С.П.

3) Котенко <sup>В</sup>.П.

4) Сайко <sup>Н</sup>.Е.

Ответ:

**16** 

Ниже представлены две таблицы из базы данных. Каждая строка таблицы 2 содержит информацию <sup>о</sup> ребёнке <sup>и</sup> об одном из его родителей. Информация представлена значением поля ID <sup>в</sup> соответствующей строке таблицы 1. Определите на основании приведённых данных фамилию <sup>и</sup> инициалы племянника Геладзе П.П.

*Пояснение: племянником считается сын брата или сестры.* 

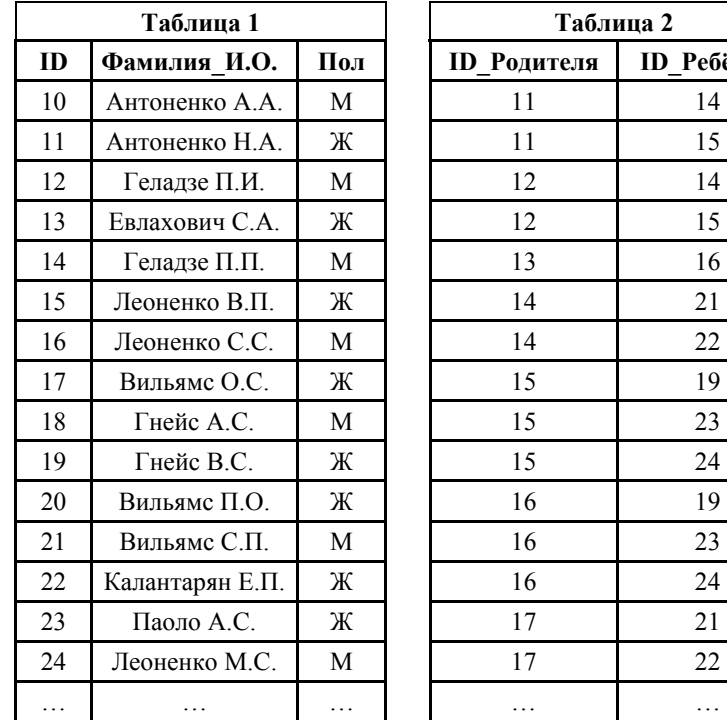

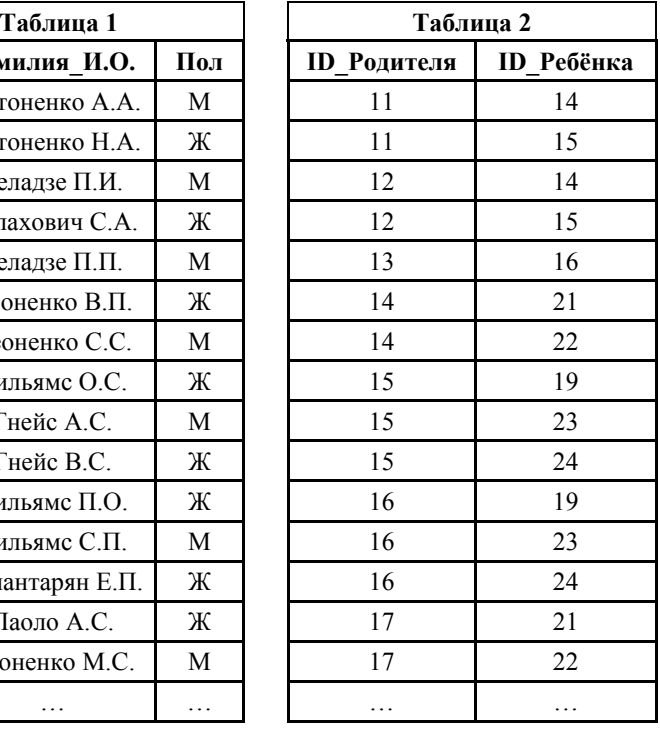

1) Вильямс С.П.

2) Геладзе П.И.

3) Леоненко М.С.

4) Леоненко С.С.

## ГВЭ-11 Сборник тренировочных материалов по ИНФОРМАТИКЕ и ИКТ

Коле нужно <sup>с</sup> помощью электронных таблиц построить таблицу значений формулы 3*<sup>х</sup>* – 2*у* для значений *<sup>х</sup>* <sup>и</sup> *у* от 2 до 5.

Для этого сначала <sup>в</sup> диапазонах В1:Е1 <sup>и</sup> А2:А5 он записал числа от 2 до 5. Затем <sup>в</sup> ячейку В2 записал формулу (А2 – значение *<sup>х</sup>*; В1 – значение *у*), после чего скопировал её во все ячейки диапазона B2:E5. В итоге получил таблицу, представленную ниже.

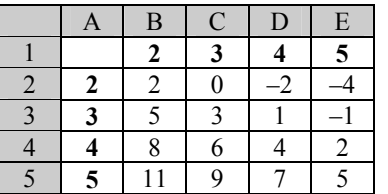

Какая формула была записана <sup>в</sup> ячейке В2?

*Примечание: знак \$ используется для обозначения абсолютной адресации*.

1)  $=3*SA2-2*SB1$ 

 $2) = 3*SA2 - 2*B$1$ 

 $3) =3*AS2-2*SB1$ 

 $4) = 3*A2-2*B1$ 

Ответ:

**18** 

**19** 

В электронной таблице значение формулы <sup>=</sup>СРЗНАЧ(B5:E5) равно 80. Чему равно значение формулы <sup>=</sup>СУММ(B5:D5), если значение ячейки E5 равно 20?

1) 220 2) 300 3) 320 4) 340

Ответ:

Дан фрагмент электронной таблицы.

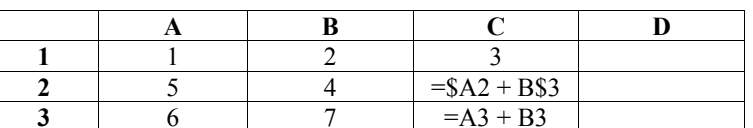

Чему станет равным значение ячейки D1, если <sup>в</sup> неё скопировать формулу из ячейки С2?

*Примечание: знак \$ обозначает абсолютную адресацию.*

1) 8 2) 12 3) 14 4) 17

Ответ:

ГВЭ-11 Сборник тренировочных материалов по ИНФОРМАТИКЕ и ИКТ

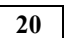

Коле нужно <sup>с</sup> помощью электронных таблиц построить таблицу значений формулы 6*<sup>х</sup>* – 2*у* для значений *<sup>х</sup>* <sup>и</sup> *у* от 2 до 5.

Для этого сначала <sup>в</sup> диапазонах В1:Е1 <sup>и</sup> А2:А5 он записал числа от 2 до 5. Затем <sup>в</sup> ячейку В2 записал формулу (А2 – значение *<sup>х</sup>*; В1 – значение *у*), после чего скопировал её во все ячейки диапазона B2:E5. В итоге получил таблицу, представленную ниже.

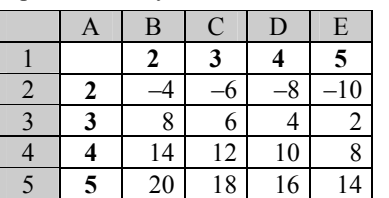

Какая формула была записана <sup>в</sup> ячейке В2?

*Примечание: знак \$ используется для обозначения абсолютной адресации*.

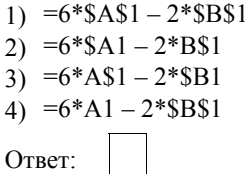

**21** 

Коле нужно <sup>с</sup> помощью электронных таблиц построить таблицу значений формулы 7*х*–2*у* для значений *<sup>х</sup>* <sup>и</sup> *у* от 2 до 5.

Для этого сначала <sup>в</sup> диапазонах В1:Е1 <sup>и</sup> А2:А5 он записал числа от 2 до 5. Затем <sup>в</sup> ячейку В2 записал формулу (А2 – значение *<sup>х</sup>*; В1 – значение *у*), после чего скопировал её во все ячейки диапазона B2:E5. В итоге получил таблицу, представленную ниже.

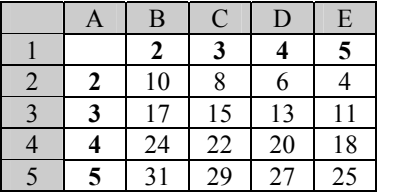

Какая формула была записана <sup>в</sup> ячейке В2?

*Примечание: знак \$ используется для обозначения абсолютной адресации*.

 $1) = 7*A2-2*SB$1$  $2) = 7*A$2-2*$B1$ 3)  $=7*$A$2-2*$B$1$ 4) =7\*\$A2–2\*B\$1

## ГВЭ-11 Сборник тренировочных материалов по ИНФОРМАТИКЕ и ИКТ

Коле нужно <sup>с</sup> помощью электронных таблиц построить таблицу значений формулы 7*х*–3*у* для значений *<sup>х</sup>* <sup>и</sup> *у* от 2 до 5.

Для этого сначала <sup>в</sup> диапазонах В1:Е1 <sup>и</sup> А2:А5 он записал числа от 2 до 5. Затем <sup>в</sup> ячейку В2 записал формулу (А2 – значение *<sup>х</sup>*; В1 – значение *у*), после чего скопировал её во все ячейки диапазона B2:E5. В итоге получил таблицу, представленную ниже.

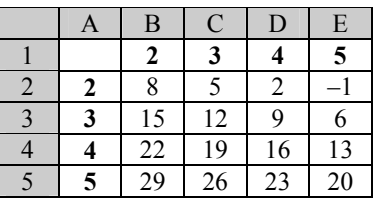

Какая формула была записана <sup>в</sup> ячейке В2?

*Примечание: знак \$ используется для обозначения абсолютной адресации*.

 $1)$  =7\*\$A2-3\*B\$1

2)  $=7*AS2-3*SB1$ 

3) =7\*\$A\$2–3\*\$B\$1

4)  $=7*A2-3*S8I$ 

Ответ:

**23** 

Коле нужно <sup>с</sup> помощью электронных таблиц построить таблицу сложения чисел от 10 до 13.

Для этого сначала <sup>в</sup> диапазонах В1:Е1 <sup>и</sup> А2:А5 он записал числа от 10 до 13. Затем <sup>в</sup> ячейку В2 записал формулу сложения, после чего скопировал её во все ячейки диапазона B2:E5. В итоге на экране получился фрагмент таблицы сложения (см. рисунок).

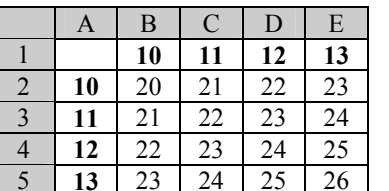

Какая формула была записана <sup>в</sup> ячейке В2?

1)  $=B1+A2$ 

2)  $= B$1+A$2$ 

- 3)  $= $B1 + A $2$
- 4)  $=B$1+$A2$

Ответ:

**24** 

Коле нужно <sup>с</sup> помощью электронных таблиц построить таблицу значений формулы 5*х*–3*у* для значений *<sup>х</sup>* <sup>и</sup> *у* от 2 до 5.

Для этого сначала <sup>в</sup> диапазонах В1:Е1 <sup>и</sup> А2:А5 он записал числа от 2 до 5. Затем <sup>в</sup> ячейку В2 записал формулу (А2 – значение *<sup>х</sup>*; В1 – значение *у*), после чего скопировал её во все ячейки диапазона B2:E5. В итоге получил таблицу, представленную ниже.

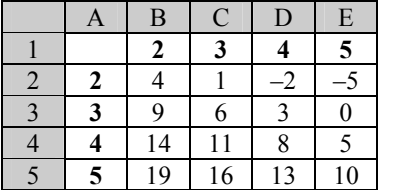

Какая формула была записана <sup>в</sup> ячейке В2?

*Примечание: знак \$ используется для обозначения абсолютной адресации*.

1)  $=5*SA$2-3*SB$1$  $2) = 5*SA2 - 3*B$1$  $3) = 5*A\$2 - 3*\$B1$ 4)  $=5*A2-3*SB$1$ 

**26** 

*Ответами <sup>к</sup> заданиям 25–32 являются число, последовательность букв или цифр. Впишите ответы <sup>в</sup> текст экзаменационной работы.* 

#### Дан фрагмент электронной таблицы.

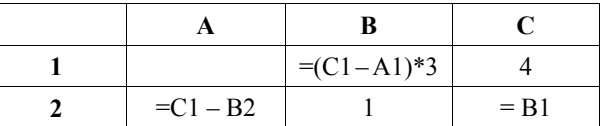

Какое целое число должно быть записано <sup>в</sup> ячейке A1, чтобы построенная после выполнения вычислений диаграмма по значениям диапазона ячеек A2:С2 соответствовала рисунку?

Известно, что все значения диапазона, по которым построена диаграмма, имеют один <sup>и</sup> тот же знак.

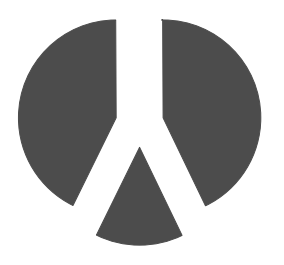

Ответ: \_\_\_\_\_\_\_\_\_\_\_\_\_\_\_\_\_\_\_\_\_\_\_\_\_\_\_.

Дан фрагмент электронной таблицы.

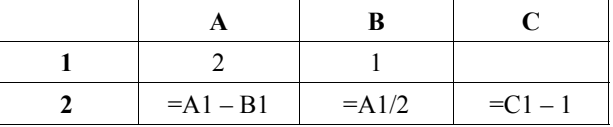

Какое целое число должно быть записано <sup>в</sup> ячейке C1, чтобы построенная после выполнения вычислений диаграмма по значениям диапазона ячеек A2:С2 соответствовала рисунку?

Известно, что все значения диапазона, по которым построена диаграмма, имеют один <sup>и</sup> тот же знак.

Ответ: \_\_\_\_\_\_\_\_\_\_\_\_\_\_\_\_\_\_\_\_\_\_\_\_\_\_\_.

**27** 

Дан фрагмент электронной таблицы.

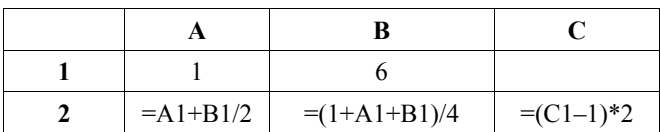

Какое целое число должно быть записано <sup>в</sup> ячейке C1, чтобы построенная после выполнения вычислений диаграмма по значениям диапазона ячеек A2:С2 соответствовала рисунку?

Известно, что все значения диапазона, по которым построена диаграмма, имеют один и тот же знак.

Ответ: \_\_\_\_\_\_\_\_\_\_\_\_\_\_\_\_\_\_\_\_\_\_\_\_\_\_\_.

же знак.

**28** 

Дан фрагмент электронной таблицы.

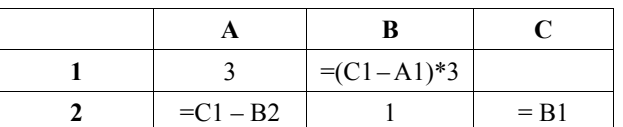

Какое целое число должно быть записано <sup>в</sup> ячейке C1, чтобы построенная после выполнения вычислений диаграмма по значениям диапазона ячеек A2:С2 соответствовала рисунку? Известно, что все значения диапазона, по которым построена диаграмма, имеют один <sup>и</sup> тот

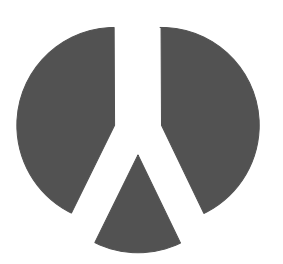

Ответ: \_\_\_\_\_\_\_\_\_\_\_\_\_\_\_\_\_\_\_\_\_\_\_\_\_\_\_.

#### ГВЭ-11 Сборник тренировочных материалов по ИНФОРМАТИКЕ и ИКТ

**29** 

**30** 

Дан фрагмент электронной таблицы.

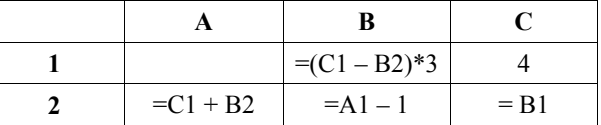

Какое целое число должно быть записано <sup>в</sup> ячейке A1, чтобы построенная после выполнения вычислений диаграмма по значениям диапазона ячеек A2:С2 соответствовала рисунку?

Известно, что все значения диапазона, по которым построена диаграмма, имеют один <sup>и</sup> тот же знак.

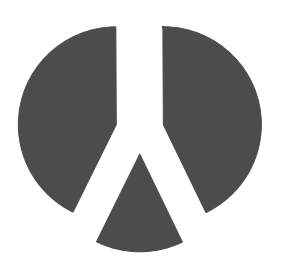

Ответ: \_\_\_\_\_\_\_\_\_\_\_\_\_\_\_\_\_\_\_\_\_\_\_\_\_\_\_.

Дан фрагмент электронной таблицы.

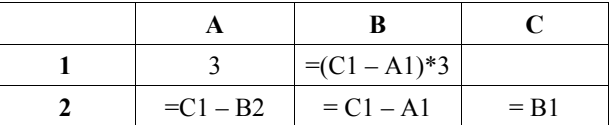

Какое целое число должно быть записано <sup>в</sup> ячейке C1, чтобы построенная после выполнения вычислений диаграмма по значениям диапазона ячеек A2:С2 соответствовала рисунку?

Известно, что все значения диапазона, по которым построена диаграмма, имеют один <sup>и</sup> тот же знак.

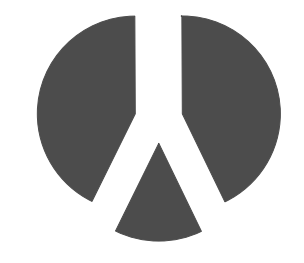

Ответ:  $\blacksquare$ 

**31** 

Дан фрагмент электронной таблицы.

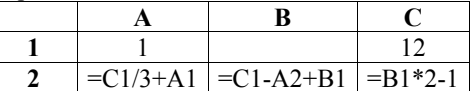

Какое целое число должно быть записано <sup>в</sup> ячейке В1, чтобы построенная после выполнения вычислений диаграмма по значениям диапазона ячеек A2:С2 соответствовала рисунку? Известно, что все значения диапазона, по которым построена диаграмма, имеют один и тот же знак.

Ответ:  $\blacksquare$ 

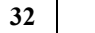

Дан фрагмент электронной таблицы.

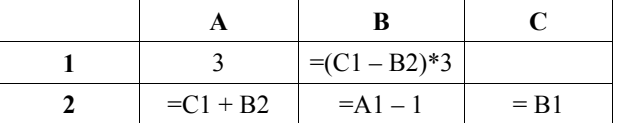

Какое целое число должно быть записано <sup>в</sup> ячейке C1, чтобы построенная после выполнения вычислений диаграмма по значениям диапазона ячеек A2:С2 соответствовала рисунку?

Известно, что все значения диапазона, по которым построена диаграмма, имеют один <sup>и</sup> тот же знак.

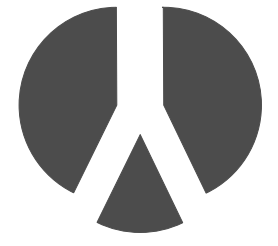

**Ответы <sup>к</sup> заданиям раздела 3**

# **РАЗДЕЛ 4**

# **Алгоритмы <sup>и</sup> программирование**

#### **Вопросы для экзамена <sup>в</sup> устной форме**

#### **Базовый уровень экзамена**

- 1. Условные <sup>и</sup> циклические управляющие конструкции <sup>в</sup> языках программирования. Их запись <sup>в</sup> изучавшемся языке программирования.
- 2. Переменные <sup>и</sup> выражения <sup>в</sup> языках программирования. Типы данных (числовые <sup>и</sup> не числовые). Описание переменных <sup>и</sup> запись выражений <sup>в</sup> изучавшемся языке программирования.
- 3. Разбиение задачи на подзадачи, вспомогательный алгоритм. Запись вспомогательных алгоритмов <sup>и</sup> обращений <sup>к</sup> ним <sup>в</sup> изучавшемся языке программирования.
- 4. Программа упорядочивания трёх введённых чисел <sup>в</sup> порядке возрастания.
- 5. Программа определения количества положительных элементов последовательности 25 целых чисел. Числа поочередно вводятся <sup>в</sup> программу пользователем.
- 6. Программа ввода трёх чисел <sup>и</sup> вывода их попарных сумм.
- 7. Программа вычисления суммы элементов последовательности 25 целых чисел. Числа поочередно вводятся <sup>в</sup> программу пользователем.
- 8. Программа определения значения наибольшего элемента последовательности 25 положительных целых чисел. Числа поочередно вводятся <sup>в</sup> программу пользователем.
- 9. Программа определения индекса первого положительного элемента последовательности 25 целых чисел. Числа поочередно вводятся <sup>в</sup> программу пользователем.
- 10. Программа вычисления суммы последовательности положительных чисел. Числа поочередно вводятся <sup>в</sup> программу, количество чисел заранее неизвестно, признак конца ввода – ноль.
- 11. Программа определения номера наибольшего элемента последовательности 25 целых чисел. Числа поочередно вводятся <sup>в</sup> программу пользователем. Если несколько элементов последовательности имеют наибольшее значение, вывести номер первого из них.

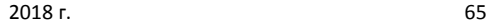

12. Составить программу, которая вводит <sup>с</sup> клавиатуры последовательность 25 положительных чисел <sup>и</sup> выводит на экран номер элемента последовательности, имеющего наименьшее значение (если таких элементов больше одного, требуется вывести номер первого из них). Нумерация элементов последовательности начинается <sup>с</sup> 1.

#### **Профильный уровень экзамена**

- 1. Рекурсивное задание последовательностей. Числа Фибоначчи.
- 2. Язык программирования. Типы данных. Основные конструкции языка программирования.
- 3. Найти <sup>и</sup> вывести на экран индекс первого положительного элемента массива. Если положительных элементов <sup>в</sup> массиве нет, вывести число 0.
- 4. Подсчитать <sup>и</sup> вывести на экран количество положительных элементов массива.
- 5. Подсчитать <sup>и</sup> вывести на экран сумму элементов массива.
- 6. Найти <sup>и</sup> вывести на экран индекс элемента массива, имеющего наименьшее значение (если таких элементов больше одного, требуется вывести индекс любого из них).
- 7. Подсчитать <sup>и</sup> вывести на экран количество элементов массива, больших предыдущего элемента.
- 8. Составить программу, которая поочередно вводит 10 положительных целых чисел <sup>и</sup> выводит наибольшую из их попарных сумм.
- 9. Составить программу, которая поочередно вводит 10 положительных целых чисел <sup>и</sup> выводит наибольшую из их попарных разностей.
- 10. Составить программу, которая вводит <sup>с</sup> клавиатуры последовательность положительных чисел <sup>и</sup> выводит на экран сумму элементов этой последовательности.
- 11. Составить программу ввода 7 целых чисел <sup>и</sup> вывода тех же чисел <sup>в</sup> порядке неубывания (второе выведенное число должно быть не меньше первого, <sup>а</sup> третье – не меньше второго).
- 12. Составить программу, <sup>в</sup> которая вводит <sup>с</sup> клавиатуры цифры двоичного разложения положительного числа, начиная со старших разрядов <sup>и</sup> выводит на экран десятичное разложение этого числа. (Например, после ввода четырёх двоичных цифр: 1, 1, 1, 0 – на экран должно быть выведено число 14.) Признаком окончания ввода последовательности двоичных цифр служит ввод числа 2.

## ГВЭ-11 Сборник тренировочных материалов по ИНФОРМАТИКЕ и ИКТ

- 13. Составить программу, <sup>в</sup> которая вводит <sup>с</sup> клавиатуры положительное целое число <sup>и</sup> выводит на экран цифры двоичного разложения этого числа, начиная <sup>с</sup> младших разрядов. (Например, для числа 14 на экран должны быть выведены числа: 0, 1, 1, 1.)
- 14. Составить программу, которая вводит <sup>с</sup> клавиатуры последовательность положительных чисел <sup>и</sup> выводит на экран номер элемента последовательности, имеющего наименьшее значение (если таких элементов больше одного, требуется вывести номер первого из них). Нумерация элементов последовательности начинается <sup>с</sup> 1.
- 15. Составить фрагмент программы, <sup>в</sup> котором для массива А <sup>с</sup> числом элементов 30 подсчитывается <sup>и</sup> выводится на экран максимальное значение элементов массива, <sup>а</sup> затем каждый элемент массива А заменяется на это максимальное значение.

#### **Задания для экзамена <sup>в</sup> письменной форме**

*Ответом <sup>к</sup> заданиям 1–12 является одна цифра или число. Ответ <sup>к</sup> заданиям 1–12 запишите <sup>в</sup> отведённом месте работы.* 

Автомат получает на вход два двузначных шестнадцатеричных числа. В этих числах все цифры не превосходят цифру 6 (если <sup>в</sup> числе есть цифра больше 6, автомат отказывается работать). По этим числам строится новое шестнадцатеричное число по следующим правилам.

1. Вычисляются два шестнадцатеричных числа: сумма старших разрядов полученных чисел <sup>и</sup> сумма младших разрядов этих чисел.

2. Полученные два шестнадцатеричных числа записываются друг за другом <sup>в</sup> порядке возрастания (без разделителей).

*Пример. Исходные числа: 66, 43. Поразрядные суммы: A, 9. Результат: 9A.*

Определите, какое из предложенных чисел может быть результатом работы автомата.

1) 2B 2) 75 3) CF 4) 811 Ответ:

 $2<sup>1</sup>$ 

**3** 

На вход алгоритма подаётся двоичное число, <sup>в</sup> котором ровно 5 значащих разрядов.

Алгоритм преобразует его по следующим правилам.

- 1. В конец числа (справа) дописывается 1, если количество единиц <sup>в</sup> его записи нечётно. В противном случае, если количество единиц чётно, дописывается 0. Например, число 11100 преобразуется <sup>в</sup> число 111001.
- 2. Та же операция применяется <sup>к</sup> полученному 6-значному двоичному числу.
- 3. Полученное двоичное число переводится <sup>в</sup> десятичную систему счисления.

Укажите десятичное число, которое может быть результатом работы алгоритма.

Если таких чисел несколько, укажите большее из них.

1) 58

- 2) 121
- 3) 92
- 4) 158

Ответ:

Автомат получает на вход два двузначных шестнадцатеричных числа. В этих числах все цифры не превосходят цифру 6 (если <sup>в</sup> числе есть цифра больше 6, автомат отказывается работать). По этим числам строится новое шестнадцатеричное число по следующим правилам.

1. Вычисляются два шестнадцатеричных числа: сумма старших разрядов полученных чисел <sup>и</sup> сумма младших разрядов этих чисел.

2. Полученные два шестнадцатеричных числа записываются друг за другом <sup>в</sup> порядке возрастания (без разделителей).

*Пример. Исходные числа: 66, 43. Поразрядные суммы: A, 9. Результат: 9A.*

Определите, какое из предложенных чисел может быть результатом работы автомата.

1) 6A 2) 610 3) 54 4) BE

Ответ:

Автомат получает на вход два двузначных шестнадцатеричных числа. В этих числах все цифры не превосходят цифру 6 (если <sup>в</sup> числе есть цифра больше 6, автомат отказывается работать). По этим числам строится новое шестнадцатеричное число по следующим правилам.

1. Вычисляются два шестнадцатеричных числа: сумма старших разрядов полученных чисел <sup>и</sup> сумма младших разрядов этих чисел.

2. Полученные два шестнадцатеричных числа записываются друг за другом <sup>в</sup> порядке неубывания (без разделителей).

*Пример. Исходные числа: 66, 43. Поразрядные суммы: A, 9. Результат: 9A.*

Определите, какое из предложенных чисел может быть результатом работы автомата.

1) 7B 2) 64 3) CE 4) 811 Ответ:

**5** 

**4** 

Автомат получает на вход два двузначных шестнадцатеричных числа. В этих числах все цифры не превосходят цифру 7 (если <sup>в</sup> числе есть цифра больше 7, автомат отказывается работать). По этим числам строится новое шестнадцатеричное число по следующим правилам.

1. Вычисляются два шестнадцатеричных числа: сумма старших разрядов полученных чисел <sup>и</sup> сумма младших разрядов этих чисел.

2. Полученные два шестнадцатеричных числа записываются друг за другом <sup>в</sup> порядке возрастания (без разделителей).

*Пример. Исходные числа: 66, 43. Поразрядные суммы: A, 9. Результат: 9A.*

Определите, какое из предложенных чисел может быть результатом работы автомата.

1) B8 2) 47 3) 2F 4) 311 Ответ:

**7** 

**8** 

Автомат получает на вход два двузначных шестнадцатеричных числа. В этих числах все цифры не превосходят цифру 7 (если <sup>в</sup> числе есть цифра больше 7, автомат отказывается работать). По этим числам строится новое шестнадцатеричное число по следующим правилам.

1. Вычисляются два шестнадцатеричных числа: сумма старших разрядов полученных чисел <sup>и</sup> сумма младших разрядов этих чисел.

2. Полученные два шестнадцатеричных числа записываются друг за другом <sup>в</sup> порядке возрастания (без разделителей).

*Пример. Исходные числа: 66, 43. Поразрядные суммы: A, 9. Результат: 9A.*

Определите, какое из предложенных чисел может быть результатом работы автомата.

- 1) 7F
- 2) B5
- 3) CE
- 4) 412

Ответ:

Автомат получает на вход два двузначных шестнадцатеричных числа. В этих числах все цифры не превосходят цифру 6 (если <sup>в</sup> числе есть цифра больше 6, автомат отказывается работать). По этим числам строится новое шестнадцатеричное число по следующим правилам.

1. Вычисляются два шестнадцатеричных числа – сумма старших разрядов полученных чисел <sup>и</sup> сумма младших разрядов полученных чисел.

2. Полученные два шестнадцатеричных числа записываются друг за другом <sup>в</sup> порядке возрастания (без разделителей).

*Пример. Исходные числа: 66, 43. Поразрядные суммы: A, 9. Результат: 9A.*

Определите, какое из предложенных чисел может быть результатом работы автомата.

1) 810 2) 5E 3) 2C 4) A6

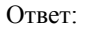

Автомат получает на вход два двузначных шестнадцатеричных числа. В этих числах все цифры не превосходят цифру 7 (если <sup>в</sup> числе есть цифра больше 7, автомат отказывается работать). По этим числам строится новое шестнадцатеричное число по следующим правилам.

1. Вычисляются два шестнадцатеричных числа: сумма старших разрядов полученных чисел <sup>и</sup> сумма младших разрядов этих чисел.

2. Полученные два шестнадцатеричных числа записываются друг за другом <sup>в</sup> порядке возрастания (без разделителей).

*Пример. Исходные числа: 66, 43. Поразрядные суммы: A, 9. Результат: 9A.*

Определите, какое из предложенных чисел может быть результатом работы автомата.

1) AD 2) 64

3) CF

4) 811

**10** 

Система команд исполнителя РОБОТ, «живущего» <sup>в</sup> прямоугольном лабиринте на клетчатой плоскости, включает <sup>в</sup> себя 4 команды-приказа <sup>и</sup> 4 команды проверки условия. Команды-приказы:

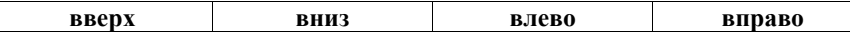

При выполнении любой из этих команд РОБОТ перемещается на одну клетку соответственно: вверх ↑, вниз ↓, влево <sup>←</sup>, вправо <sup>→</sup>.

Если РОБОТ начнёт движение <sup>в</sup> сторону находящейся рядом <sup>с</sup> ним стены, то он разрушится, <sup>и</sup> программа прервётся.

Другие четыре команды проверяют истинность *условия* отсутствия стены у каждой стороны той клетки, где находится РОБОТ:

**сверху свободно снизу свободно слева свободно справа свободно**

Цикл

ПОКА <sup>&</sup>lt;*условие* <sup>&</sup>gt;

*последовательность команд*

# КОНЕП ПОКА

выполняется, пока условие истинно.

В конструкции

ЕСЛИ <sup>&</sup>lt;*условие* <sup>&</sup>gt;

ТО *команда1* 

ИНАЧЕ *команда2* 

## КОНЕЦ ЕСЛИ

выполняется *команда1* (если условие истинно) или *команда2* (если условие ложно).

Сколько клеток лабиринта соответствуют требованию, что, начав движение <sup>в</sup> ней <sup>и</sup> выполнив предложенную программу, РОБОТ уцелеет <sup>и</sup> остановится <sup>в</sup> закрашенной клетке (клетка А6)?

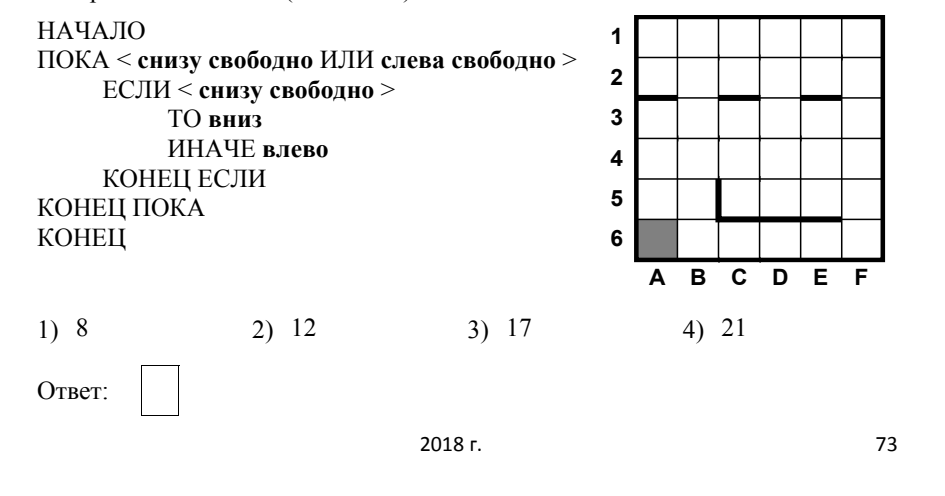

Система команд исполнителя РОБОТ, «живущего» <sup>в</sup> прямоугольном лабиринте на клетчатой плоскости, включает <sup>в</sup> себя 4 команды-приказа <sup>и</sup> 4 команды проверки условия. Команды-приказы: **вверх вниз влево вправо** При выполнении любой из этих команд РОБОТ перемещается на одну клетку соответственно: вверх ↑, вниз ↓, влево <sup>←</sup>, вправо <sup>→</sup>. Если РОБОТ начнёт движение <sup>в</sup> сторону находящейся рядом <sup>с</sup> ним стены, то он разрушится, <sup>и</sup> программа прервётся. Другие четыре команды проверяют истинность *условия* отсутствия стены у каждой стороны той клетки, где находится РОБОТ: **сверху свободно снизу свободно слева свободно справа свободно** Цикл ПОКА <sup>&</sup>lt;*условие* <sup>&</sup>gt; *последовательность команд* КОНЕЦ ПОКА выполняется, пока условие истинно. В конструкции ЕСЛИ <sup>&</sup>lt;*условие* <sup>&</sup>gt;

ТО *команда1* 

ИНАЧЕ *команда2* 

## КОНЕЦ ЕСЛИ

выполняется *команда1* (если условие истинно) или *команда2* (если условие ложно).

Сколько клеток лабиринта соответствуют требованию, что, начав движение <sup>в</sup> ней <sup>и</sup> выполнив предложенную программу, РОБОТ уцелеет <sup>и</sup> остановится <sup>в</sup> закрашенной клетке (клетка А6)?

### НАЧАЛО

Ответ:

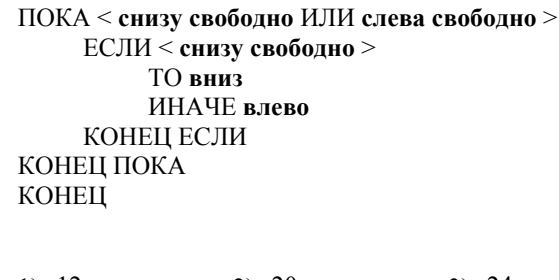

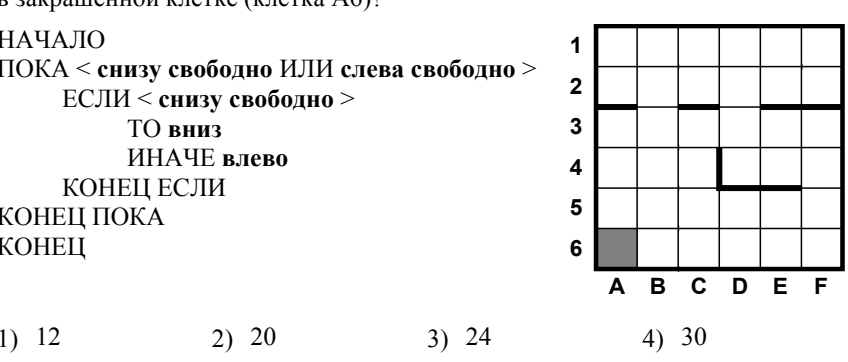

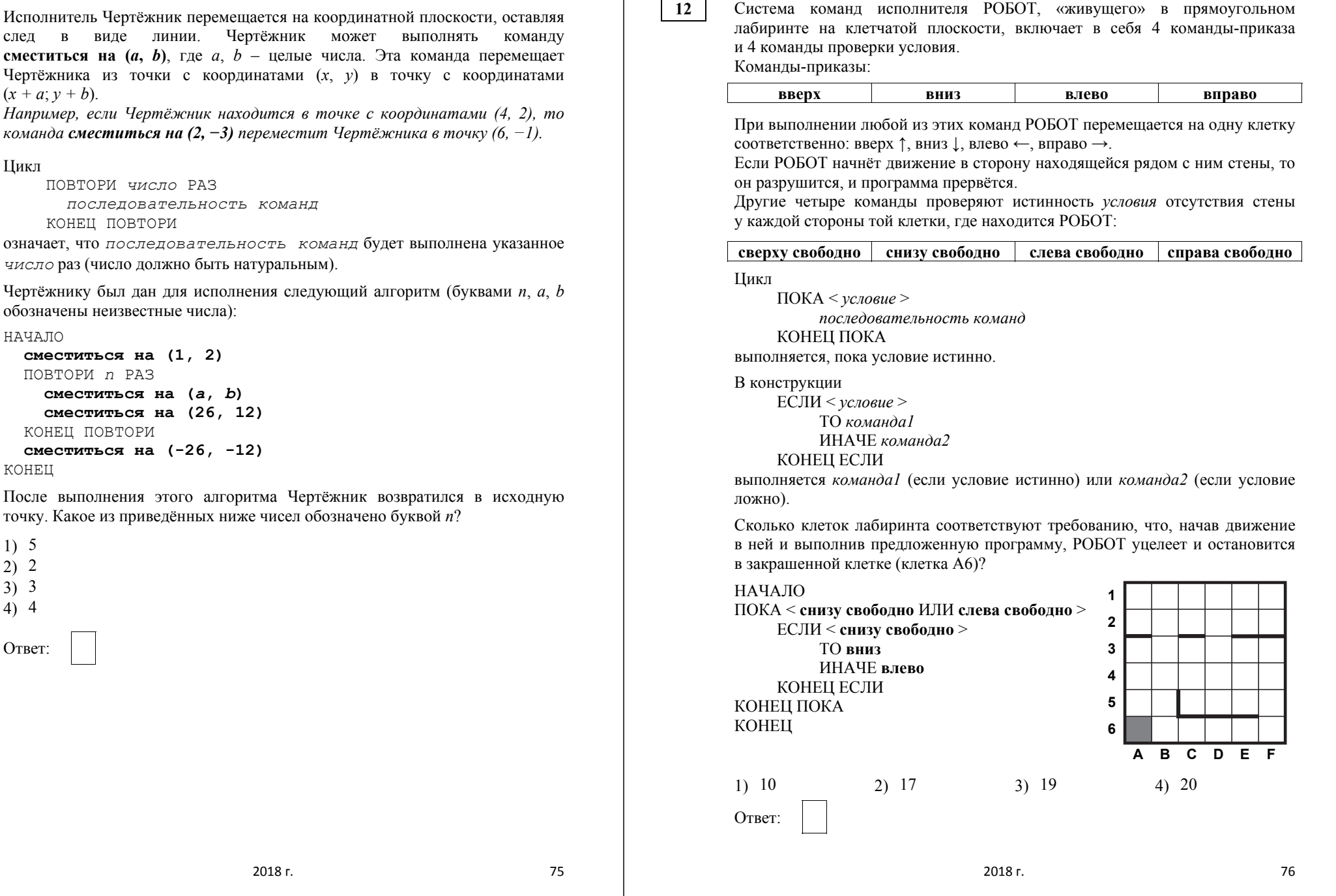

*Ответами <sup>к</sup> заданиям 13–25 являются число, последовательность букв или цифр. Впишите ответы <sup>в</sup> текст экзаменационной работы.* 

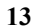

**14** 

У исполнителя Калькулятор две команды, которым присвоены номера: **1. вычти 3,** 

# **2. умножь на 2.**

Выполняя первую из них, Калькулятор вычитает из числа на экране 3, <sup>а</sup> выполняя вторую, удваивает его.

*Например, 21211 – это программа: умножь на 2 вычти 3 умножь на 2 вычти 3 вычти 3, которая преобразует число 7 <sup>в</sup> число 16.* 

Запишите порядок команд <sup>в</sup> программе преобразования **числа 5 <sup>в</sup> число 25**, содержащей не более 5 команд, указывая лишь номера команд. Если таких программ более одной, то запишите любую из них.

Ответ: \_\_\_\_\_\_\_\_\_\_\_\_\_\_\_\_\_\_\_\_\_\_\_\_\_\_\_.

У исполнителя Удвоитель две команды, которым присвоены номера: **1. прибавь 1, 2. умножь на 2.**  Первая из них увеличивает число на экране на 1, вторая удваивает его. *Например, 2121 – это программа умножь на 2* 

*прибавь 1* 

*умножь на 2* 

*прибавь 1,* 

*которая преобразует число 1 <sup>в</sup> число 7.* 

Запишите порядок команд <sup>в</sup> программе преобразования **числа 3 <sup>в</sup> число 63**, содержащей не более 8 команд, указывая лишь номера команд. Если таких программ более одной, то запишите любую из них.

Ответ: <u>\_\_\_\_\_\_\_\_\_\_\_\_\_\_\_\_</u>.

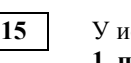

сполнителя Утроитель две команды, которым присвоены номера:

```
1. прибавь 1, 
2. умножь на 3.
```
Первая из них увеличивает число на экране на 1, вторая утраивает его.

*Например, 21211 – это программа умножь на 3 прибавь 1 умножь на 3 прибавь 1 прибавь 1, которая преобразует число 1 <sup>в</sup> число 14.* 

Запишите порядок команд <sup>в</sup> программе преобразования **числа 1 <sup>в</sup> число 24**, содержащей не более 5 команд, указывая лишь номера команд. Если таких программ более одной, то запишите любую из них.

Ответ: \_\_\_\_\_\_\_\_\_\_\_\_\_\_\_\_\_\_\_\_\_\_\_\_\_\_\_.

У исполнителя Калькулятор две команды, которым присвоены номера: **1. вычти 3,** 

**16** 

**2. умножь на 2.** 

Выполняя первую из них, Калькулятор вычитает из числа на экране 3, <sup>а</sup> выполняя вторую, удваивает его.

*Например, 21211 – это программа: умножь на 2 вычти 3 умножь на 2 вычти 3 вычти 3, которая преобразует число 7 <sup>в</sup> число 16.* 

Запишите порядок команд <sup>в</sup> программе преобразования **числа 6 <sup>в</sup> число 39**, содержащей не более 5 команд, указывая лишь номера команд. Если таких программ более одной, то запишите любую из них.

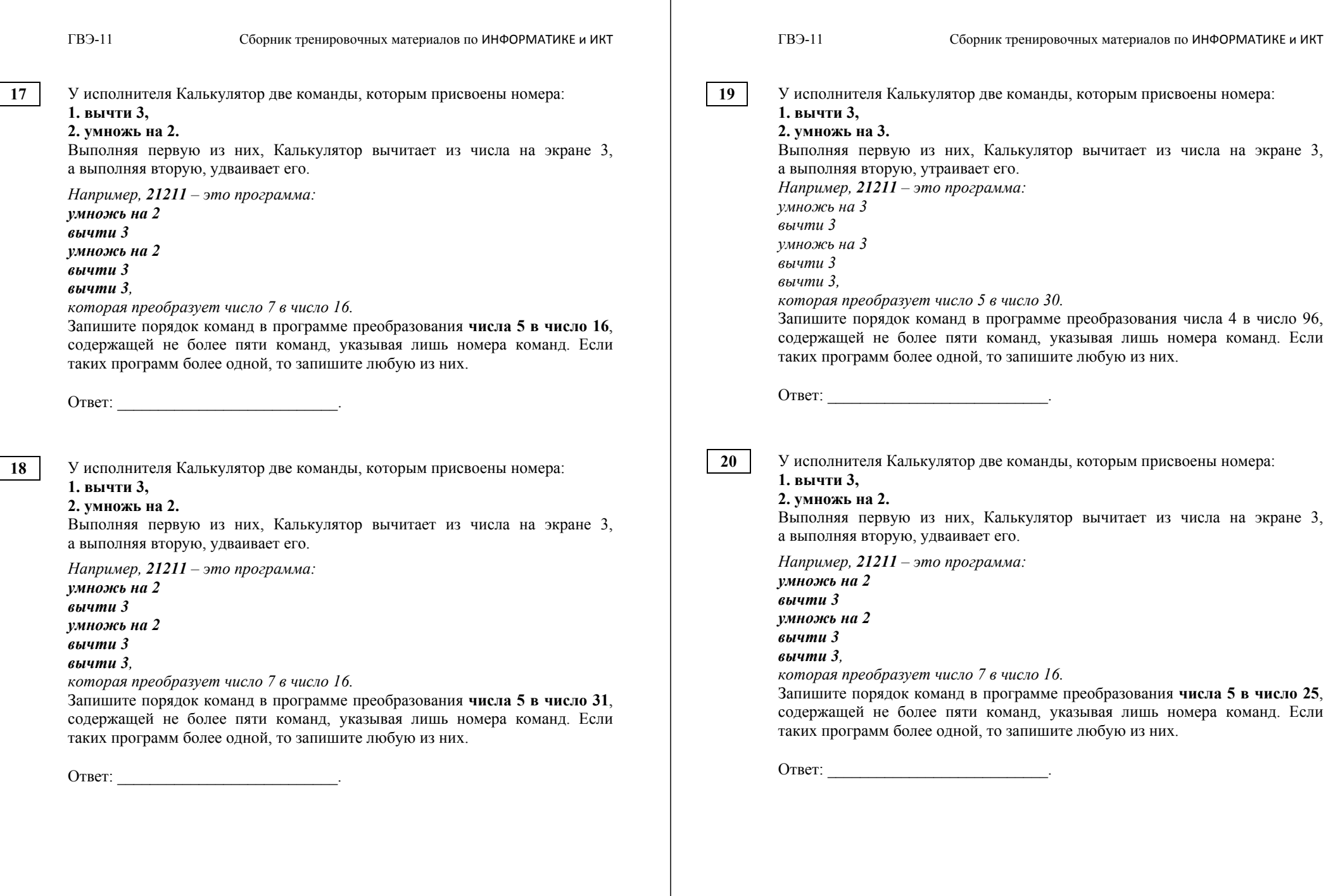

Определите число, которое будет напечатано <sup>в</sup> результате выполнения программы. Для Вашего удобства программа представлена на пяти языках программирования.

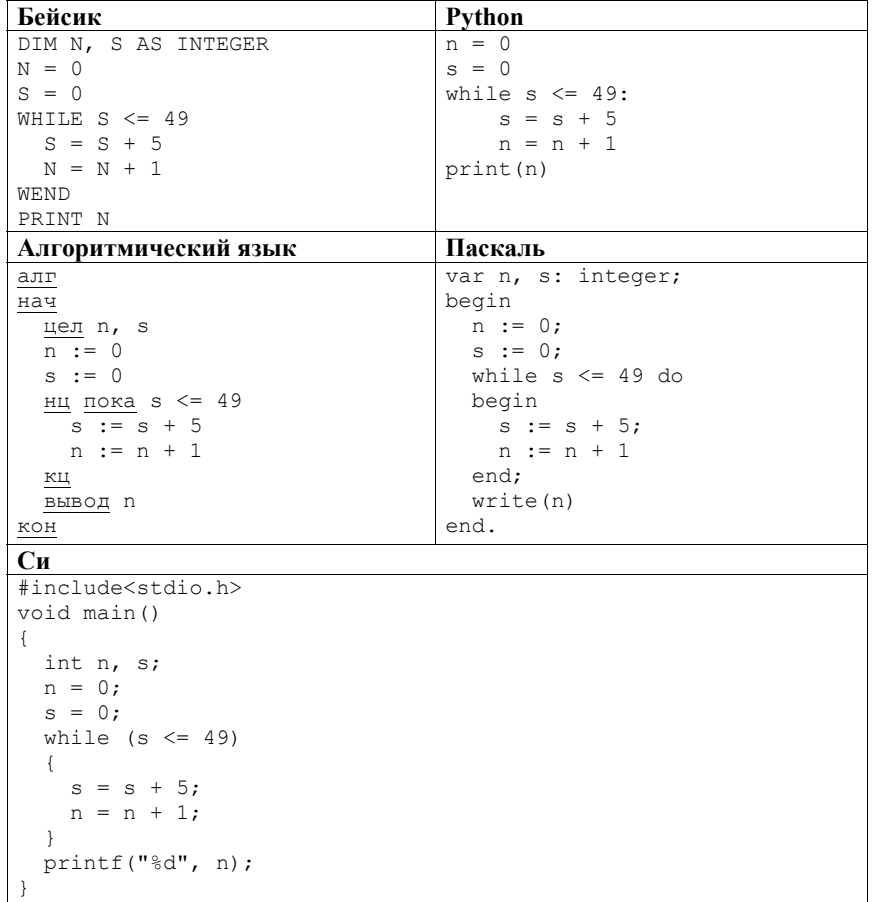

Ответ: \_\_\_\_\_\_\_\_\_\_\_\_\_\_\_\_\_\_\_\_\_\_\_\_\_\_\_.

**22** 

Запишите число, которое будет напечатано <sup>в</sup> результате выполнения следующей программы. Для Вашего удобства программа представлена на пяти языках программирования.

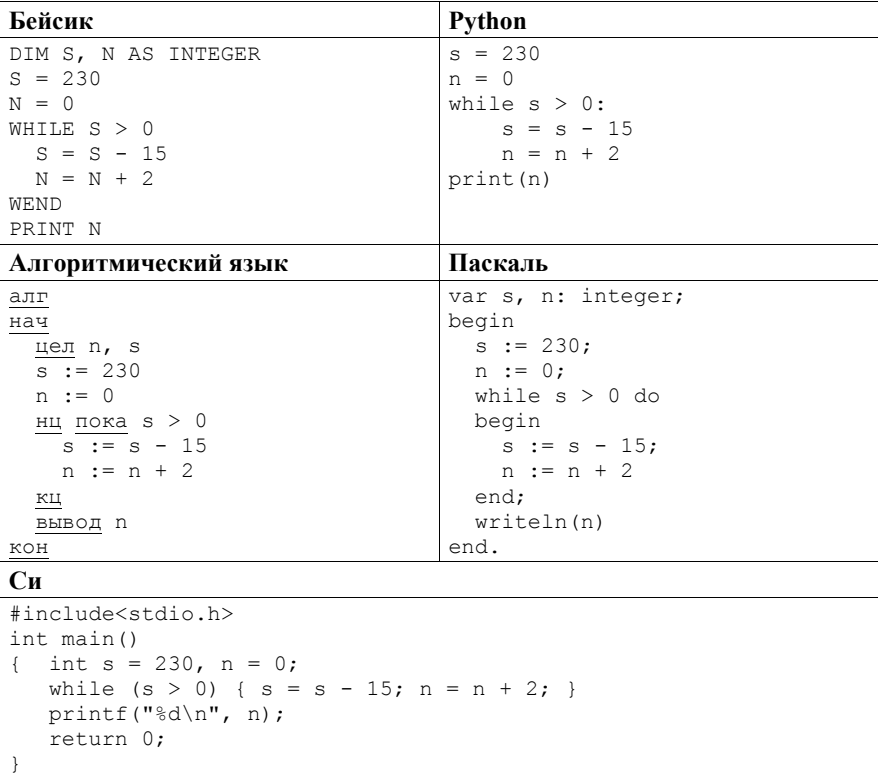

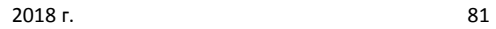

Запишите число, которое будет напечатано <sup>в</sup> результате выполнения следующей программы. Для Вашего удобства программа представлена на пяти языках программирования.

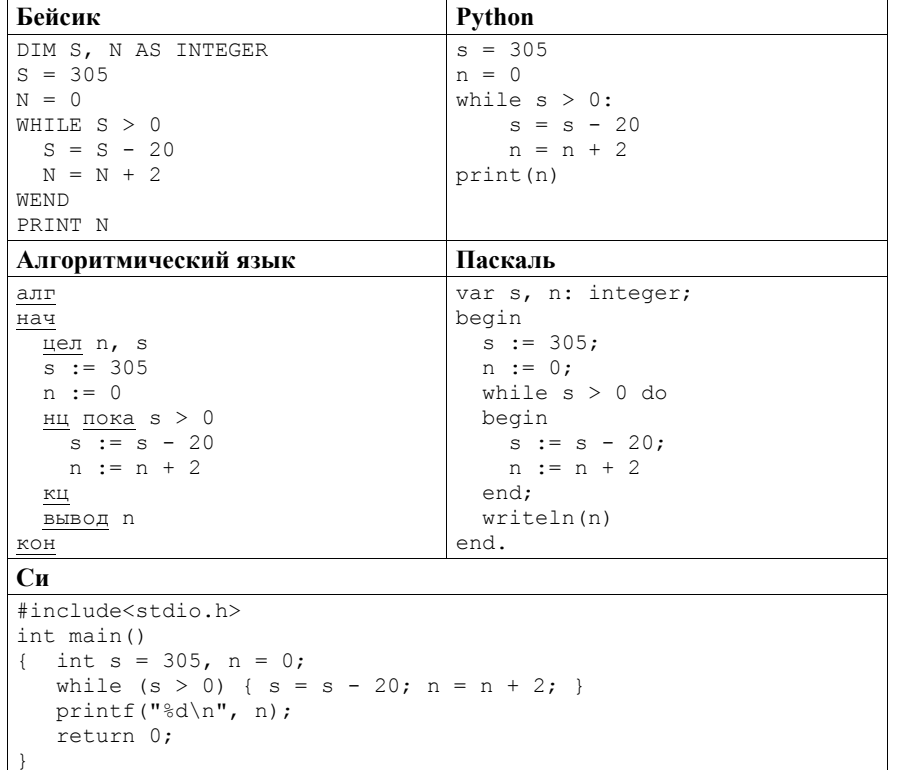

Ответ: \_\_\_\_\_\_\_\_\_\_\_\_\_\_\_\_\_\_\_\_\_\_\_\_\_\_\_.

**24** 

Запишите число, которое будет напечатано <sup>в</sup> результате выполнения программы. Для Вашего удобства программа представлена на пяти языках программирования.

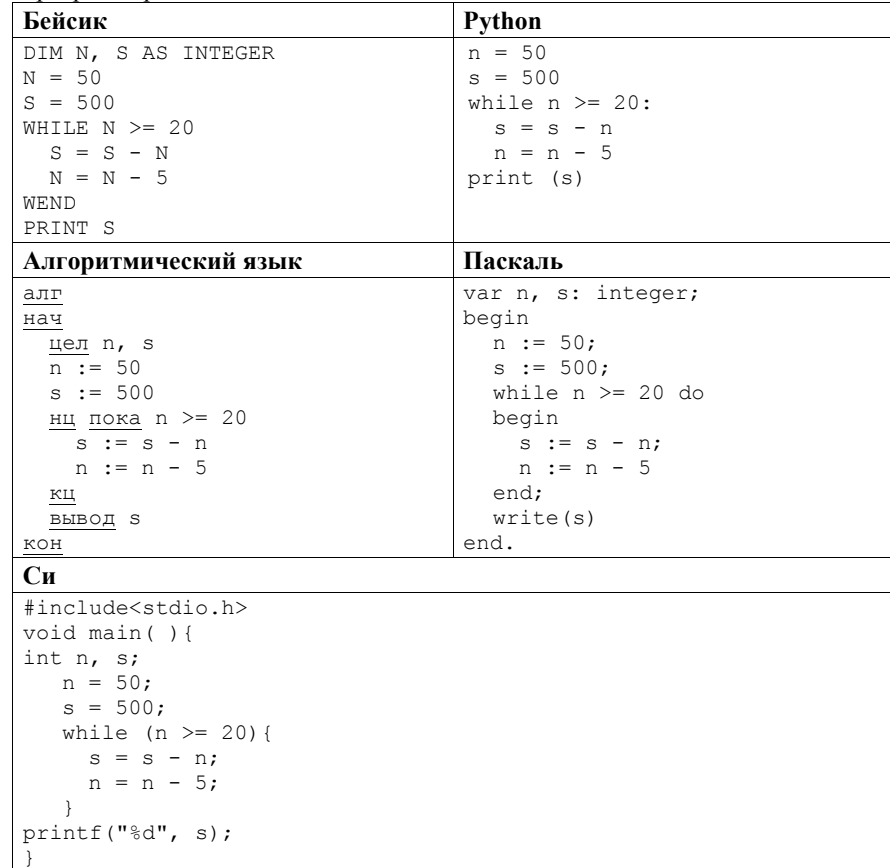

 $25<sub>1</sub>$ 

**FB3-11** 

Запишите число, которое будет напечатано в результате выполнения следующей программы. Для Вашего удобства программа представлена на пяти языках программирования.

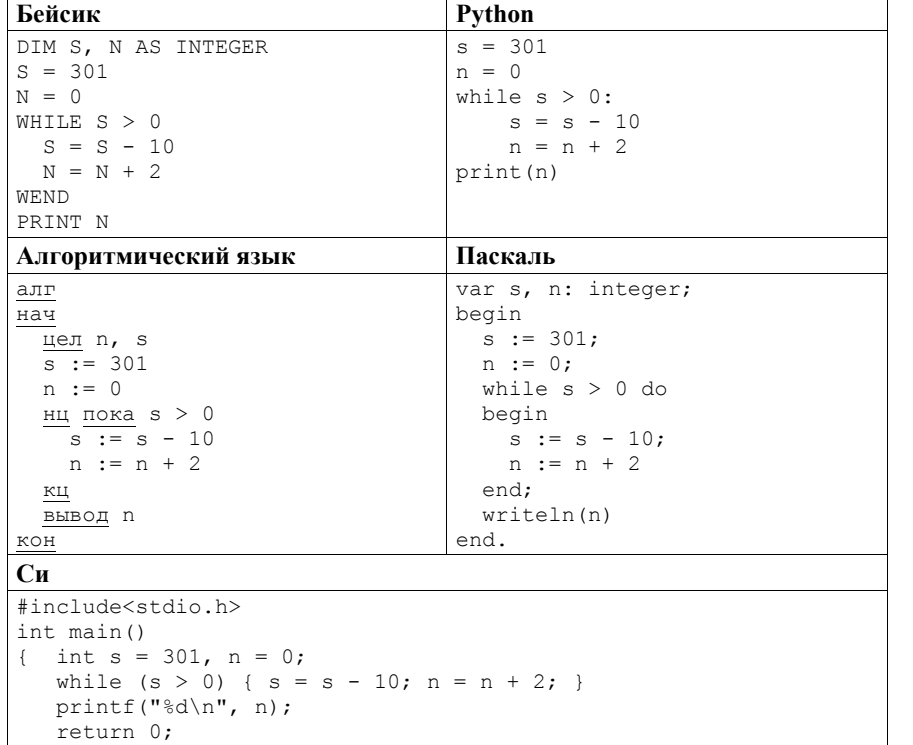

Ответ:

Для записи ответа на задания 26–33 используйте отдельный лист бумаги. Запишите сначала номер задания, а затем полное решение. Ответ запишите чётко и разборчиво.

Дан целочисленный массив из 20 элементов. Элементы массива могут 26 принимать целые значения от -10 000 до 10 000 включительно. Опишите на естественном языке или на одном из языков программирования алгоритм, позволяющий найти и вывести количество пар элементов массива, в которых оба числа делятся на 3. В данной задаче под парой подразумевается два подряд идущих элемента массива.

Например, для массива из пяти элементов: 6; 2; 9; -3; 6 - ответ: 2.

Исходные данные объявлены так, как показано ниже на примерах для некоторых языков программирования и естественного языка. Запрещается использовать переменные, не описанные ниже, но разрешается не использовать некоторые из описанных переменных.

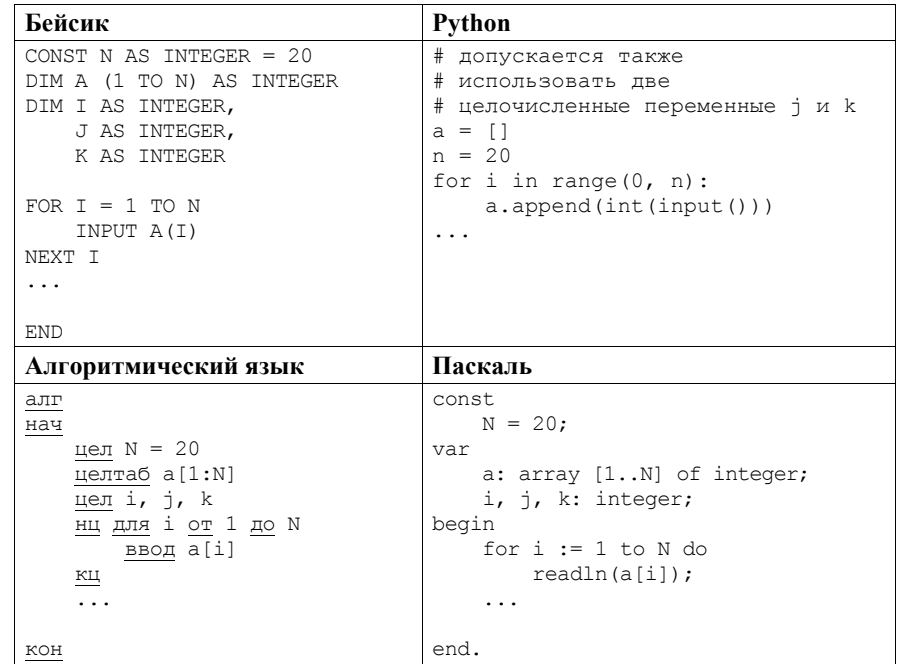

**FB3-11** 

 $27$ 

Сборник тренировочных материалов по ИНФОРМАТИКЕ и ИКТ

| Си                           | Естественный язык                            |
|------------------------------|----------------------------------------------|
| #include <stdio.h></stdio.h> | Объявляем массив А из 20 элементов.          |
| #define N 20                 | Объявляем целочисленные переменные I, J, K.  |
| int main() $\{$              | В цикле от 1 до 20 вводим элементы массива А |
| int $a[N]$ ;                 | с 1-го по 20-й.                              |
| int i, $\eta$ , k;           | $\ddotsc$                                    |
| for $(i = 0; i < N; i++)$    |                                              |
| $scanf("8d", \&a[i]);$       |                                              |
| .                            |                                              |
| return 0;                    |                                              |
|                              |                                              |

В качестве ответа Вам необходимо привести фрагмент программы (или описание алгоритма на естественном языке), который должен находиться на месте многоточия. Вы можете записать решение также на другом языке программирования (укажите название и используемую версию языка программирования, например Free Pascal 2.6) или в виде блок-схемы. В этом случае Вы должны использовать те же самые исходные данные и переменные, какие были предложены в условии (например, в образце, записанном на естественном языке).

Дан целочисленный массив из 20 элементов. Элементы массива могут принимать целые значения от -10 000 до 10 000 включительно. Опишите на естественном языке или на одном из языков программирования алгоритм, позволяющий найти и вывести количество пар элементов массива, в которых оба числа делятся на 7. В данной задаче под парой подразумевается два подряд идущих элемента массива.

Например, для массива из пяти элементов: 6; 2; 7; -7; 14 - ответ: 2.

Исхолные ланные объявлены так, как показано ниже на примерах для некоторых языков программирования и естественного языка. Запрещается использовать переменные, не описанные ниже, но разрешается не использовать некоторые из описанных переменных.

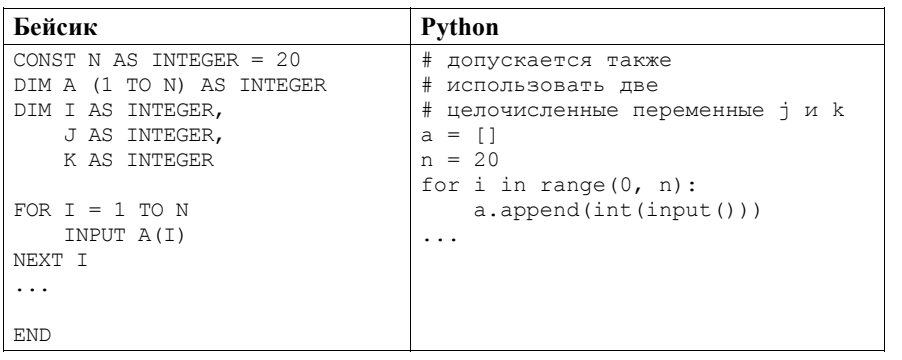

 $FB<sup>3</sup>-11$ 

#### Сборник тренировочных материалов по ИНФОРМАТИКЕ и ИКТ

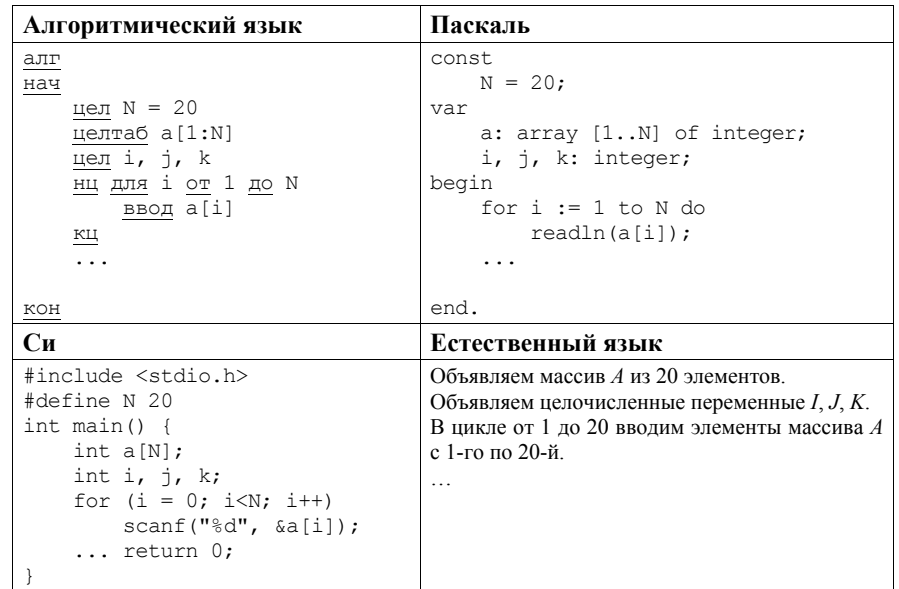

В качестве ответа Вам необходимо привести фрагмент программы (или описание алгоритма на естественном языке), который должен находиться на месте многоточия. Вы можете записать решение также на другом языке программирования (укажите название и используемую версию языка программирования, например Free Pascal 2.6) или в виде блок-схемы. В этом случае Вы должны использовать те же самые исходные данные и переменные, какие были предложены в условии (например, в образце, записанном на естественном языке).

Дан целочисленный массив из 20 элементов. Элементы массива могут принимать целые значения от -10000 до 10000 включительно. Опишите на естественном языке или на одном из языков программирования алгоритм, позволяющий найти и вывести количество пар элементов массива. произведение которых нечётно, а сумма отрицательна. Под парой подразумевается два подряд идущих элемента массива.

Исхолные ланные объявлены так, как показано ниже на примерах для некоторых языков программирования и естественного языка. Запрещается использовать переменные, не описанные ниже, но разрешается не использовать некоторые из описанных переменных.

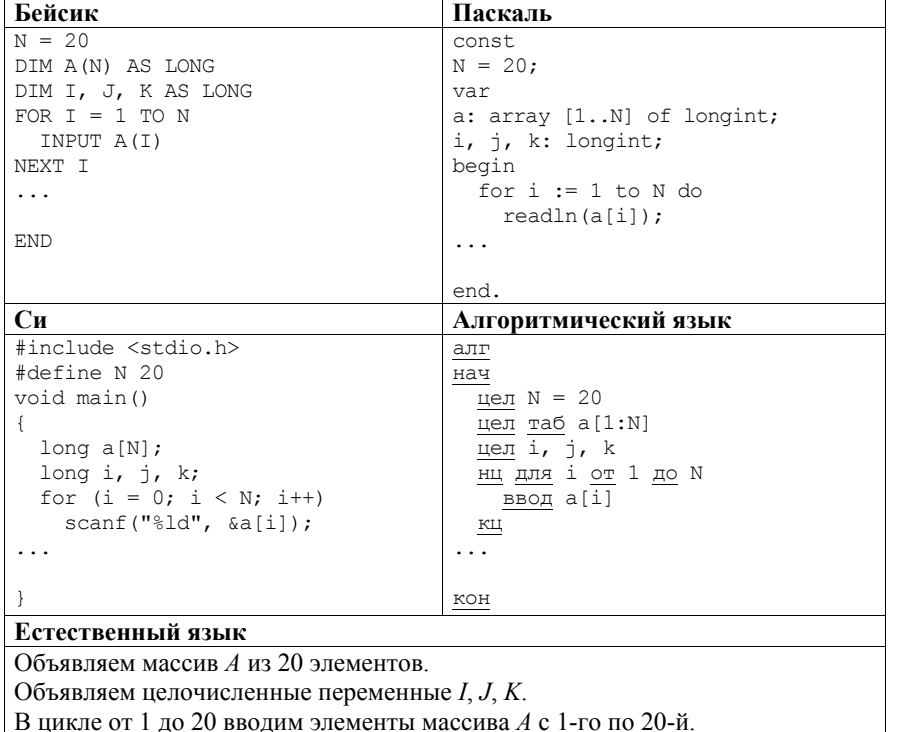

#### **FB3-11**

29

#### Сборник тренировочных материалов по ИНФОРМАТИКЕ и ИКТ

В качестве ответа Вам необходимо привести фрагмент программы (или описание алгоритма на естественном языке), который должен находиться на месте многоточия. Вы можете записать решение также на другом языке программирования (укажите название и используемую версию языка программирования, например Free Pascal 2.6) или в виде блок-схемы. В этом случае Вы должны использовать те же самые исходные данные и переменные, какие были предложены в условии (например, в образце, записанном на естественном языке).

Дан целочисленный массив из 50 элементов. Элементы массива могут принимать целые значения от 0 до 10 000 включительно. Опишите на естественном языке или на одном из языков программирования алгоритм, позволяющий найти и вывести количество пар элементов массива, в которых оба числа однозначные. В данной задаче под парой подразумевается два подряд идущих элемента массива.

Например, для массива из пяти элементов: 16; 2; 3; 91; 7 - ответ: 1.

Исходные данные объявлены так, как показано ниже на примерах для некоторых языков программирования и естественного языка. Запрещается использовать переменные, не описанные ниже, но разрешается не использовать некоторые из описанных переменных.

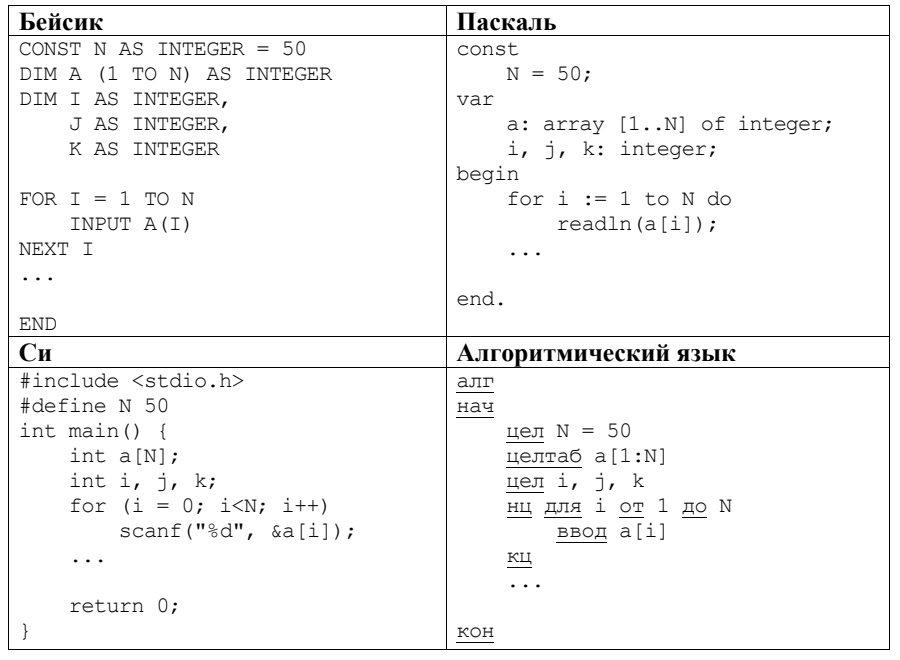

**TB3-11** 

Python

 $a = 1$  $n = 50$ 

Сборник тренировочных материалов по ИНФОРМАТИКЕ и ИКТ

**FB3-11** 

Сборник тренировочных материалов по ИНФОРМАТИКЕ и ИКТ

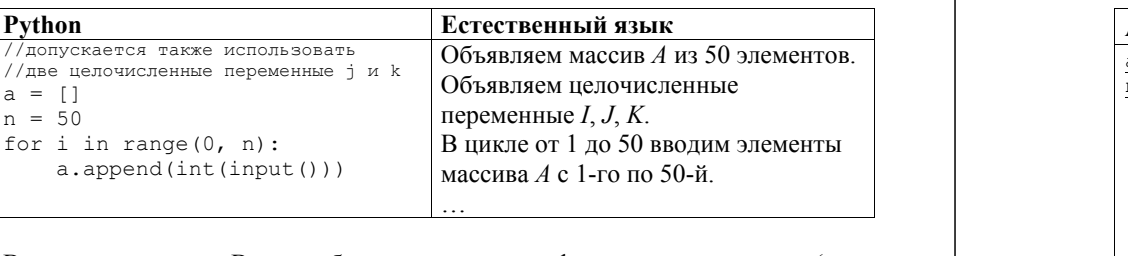

В качестве ответа Вам необходимо привести фрагмент программы (или описание алгоритма на естественном языке), который должен находиться на месте многоточия. Вы можете записать решение также на другом языке программирования (укажите название и используемую версию языка программирования, например, Free Pascal 2.6) или в виде блок-схемы. В этом случае Вы должны использовать те же самые исходные данные и переменные, какие были предложены в условии (например, в образце, записанном на естественном языке).

30

Дан целочисленный массив из 20 элементов. Элементы массива могут принимать целые значения от -10 000 до 10 000 включительно. Опишите на естественном языке или на одном из языков программирования алгоритм, позволяющий найти и вывести количество пар элементов массива, в которых оба числа делятся на 5. В данной задаче под парой подразумевается два идущих подряд элемента массива.

Например, для массива из пяти элементов: 6: 2: 5: -5: 10 - ответ: 2.

Исходные данные объявлены так, как показано ниже на примерах для пяти языков программирования и естественного языка. Запрещается использовать переменные, не описанные ниже, но разрешается не использовать некоторые из описанных переменных.

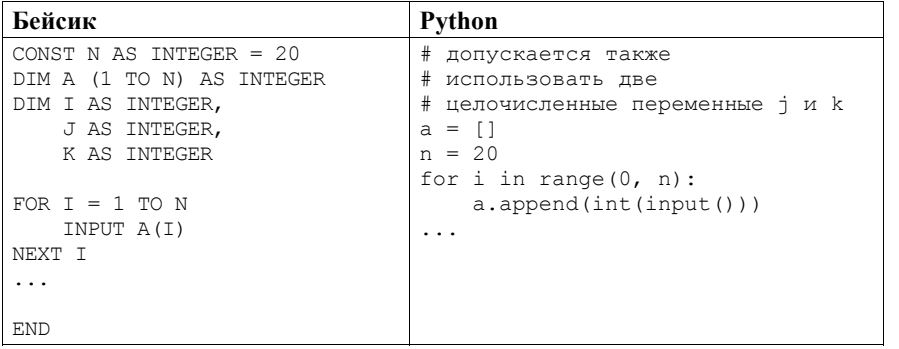

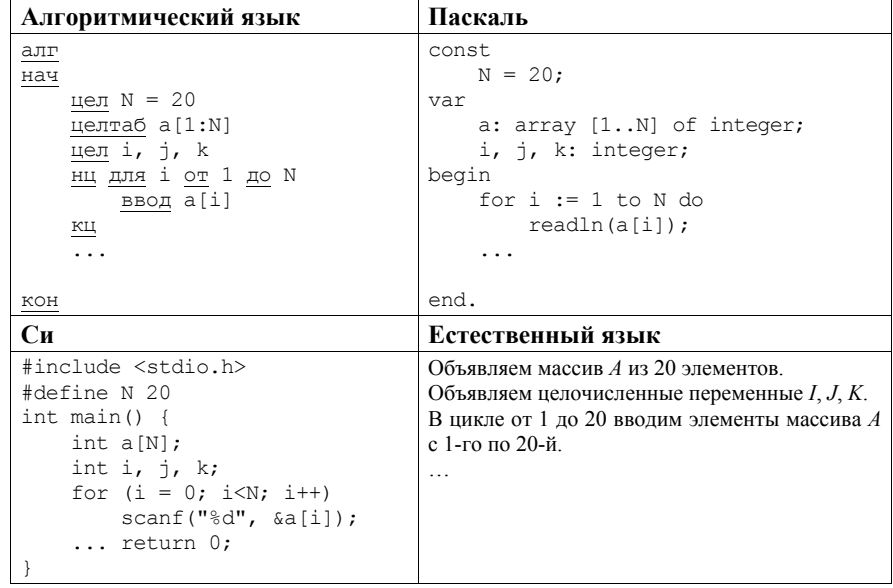

В качестве ответа Вам необходимо привести фрагмент программы (или описание алгоритма на естественном языке), который должен находиться на месте многоточия. Вы можете записать решение также на другом языке программирования (укажите название и используемую версию языка программирования, например Free Pascal 2.6) или в виде блок-схемы. В этом случае Вы должны использовать те же самые исходные данные и переменные, какие были предложены в условии (например, в образце, записанном на естественном языке).

Дан целочисленный массив из 20 элементов. Элементы массива могут принимать целые значения от -10 000 до 10 000 включительно. Опишите на естественном языке или на одном из языков программирования алгоритм, позволяющий найти и вывести количество пар элементов массива, в которых оба числа делятся на 7. В данной задаче под парой подразумевается два идущих подряд элемента массива.

Например, для массива из пяти элементов: 6; 2; 7; -7; 14 - ответ: 2.

Исходные данные объявлены так, как показано ниже на примерах для пяти языков программирования и естественного языка. Запрещается использовать переменные, не описанные ниже, но разрешается не использовать некоторые из описанных переменных.

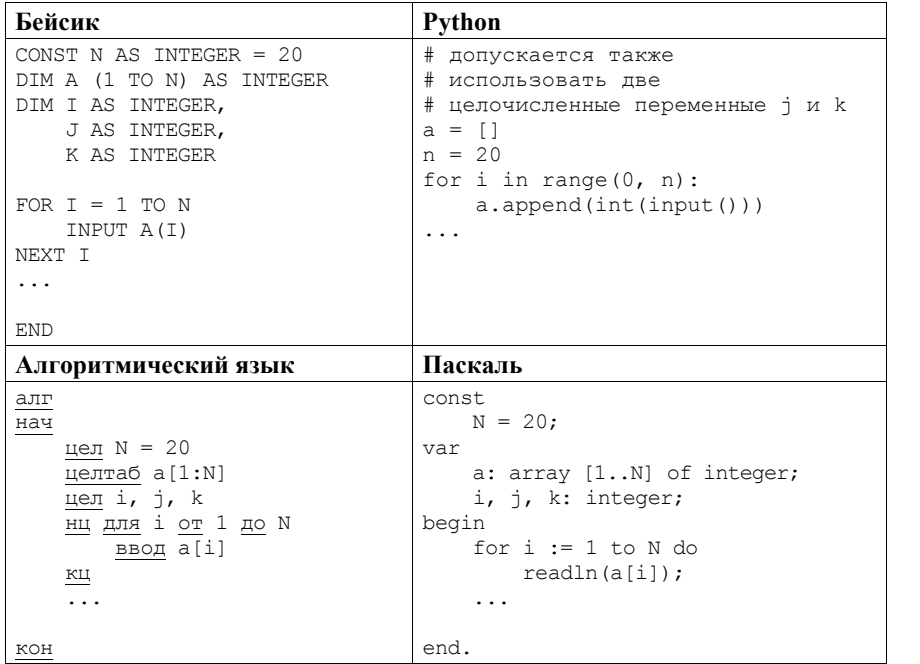

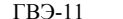

 $32$ 

#### Сборник тренировочных материалов по ИНФОРМАТИКЕ и ИКТ

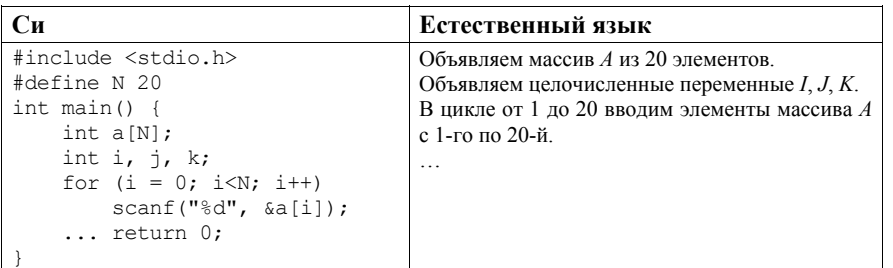

В качестве ответа Вам необходимо привести фрагмент программы (или описание алгоритма на естественном языке), который должен находиться на месте многоточия. Вы можете записать решение также на лючтом языке программирования (укажите название и используемую версию языка программирования, например Free Pascal 2.6) или в виде блок-схемы. В этом случае Вы должны использовать те же самые исходные данные и переменные, какие были предложены в условии (например, в образце, записанном на естественном языке).

Дан целочисленный массив из 30 элементов. Элементы массива могут принимать значения от -1000 до 1000. Опишите на русском языке или на одном из языков программирования алгоритм, который позволяет подсчитать и вывести среднее арифметическое элементов массива, оканчивающихся 0. Элементы массива, равные 0, тоже учитываются. Гарантируется, что в исходном массиве есть хотя бы один такой элемент. Исходные данные объявлены так, как показано ниже. Запрещается использовать переменные. разрешается не описанные ниже. HO не использовать часть из них.

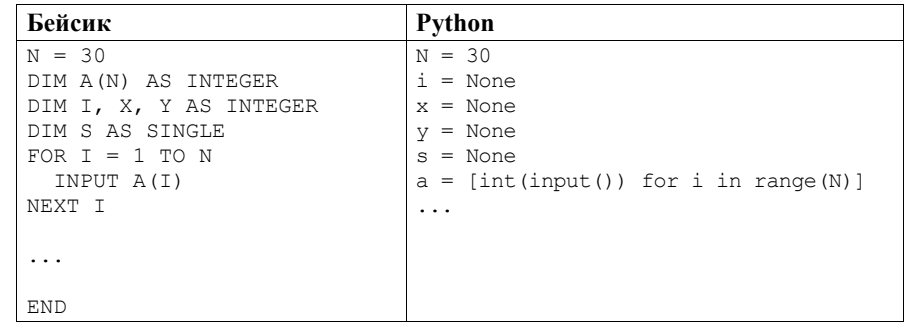

#### Сборник тренировочных материалов по ИНФОРМАТИКЕ и ИКТ

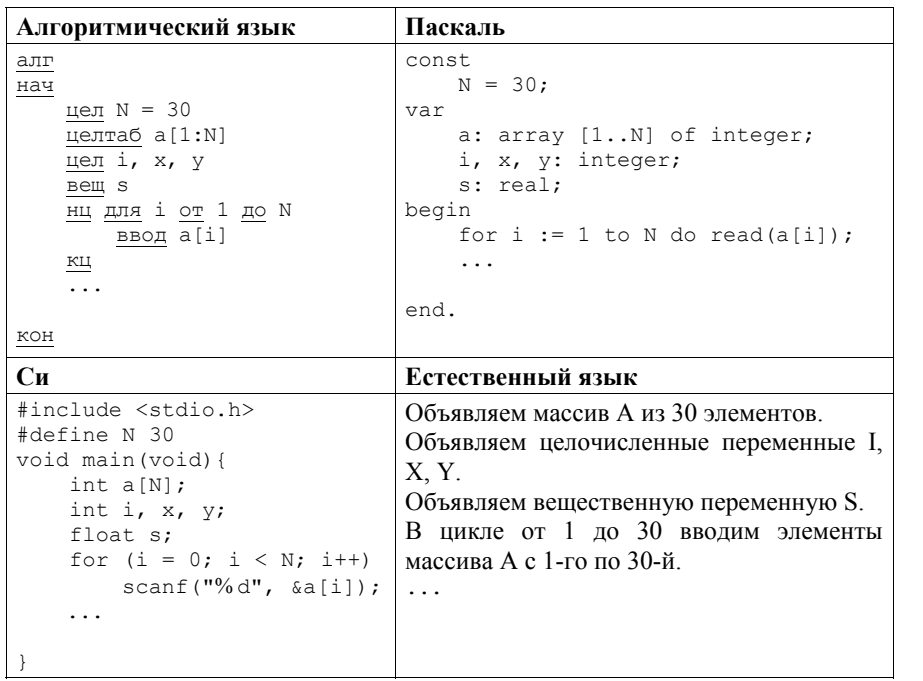

В качестве ответа Вам необходимо привести фрагмент программы (или описание алгоритма на естественном языке), который должен находиться на месте многоточия. Вы можете записать решение также на другом языке программирования (укажите название и используемую версию языка программирования, например Borland Pascal 7.0) или в виде блок-схемы. В этом случае Вы должны использовать переменные. аналогичные переменным, используемым в алгоритме, записанном на естественном языке, с учётом синтаксиса и особенностей используемого Вами языка программирования.

 $33<sup>°</sup>$ 

Дан целочисленный массив из 20 элементов. Элементы массива могут принимать целые значения от -10 000 до 10 000 включительно. Опишите на естественном языке или на одном из языков программирования алгоритм, позволяющий найти и вывести количество пар элементов массива, в которых оба числа делятся на 3. В данной задаче под парой подразумевается два идущих подряд элемента массива.

Например, для массива из пяти элементов: 6; 2; 9; -3; 6 – ответ: 2.

Исхолные ланные объявлены так, как показано ниже на примерах лля пяти языков программирования и естественного языка. Запрещается использовать

#### **FR3-11**

#### Сборник тренировочных материалов по ИНФОРМАТИКЕ и ИКТ

переменные, не описанные ниже, но разрешается не использовать некоторые из описанных переменных.

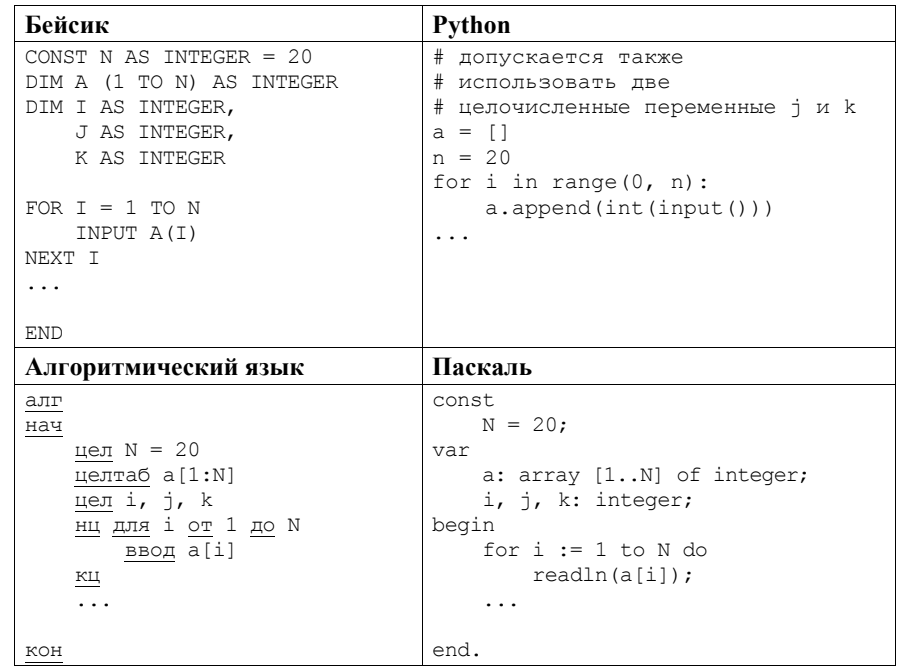

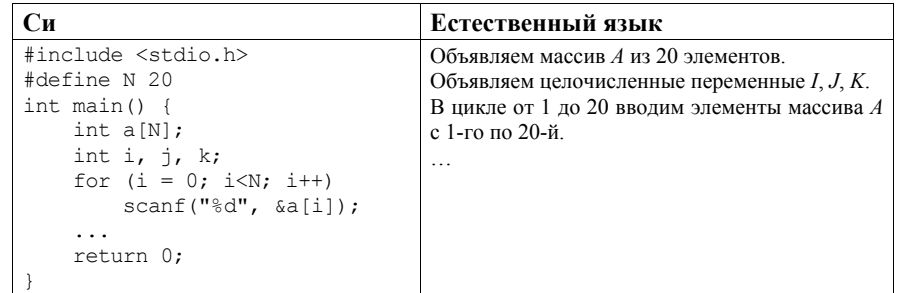

В качестве ответа Вам необходимо привести фрагмент программы (или описание алгоритма на естественном языке), который должен находиться на месте многоточия. Вы можете записать решение также на другом языке программирования (укажите название и используемую версию языка программирования, например Free Pascal 2.6) или в виде блок-схемы. В этом случае Вы должны использовать те же самые исходные данные и переменные, какие были предложены в условии (например, в образце, записанном на естественном языке).

 $FB<sub>2-11</sub>$ 

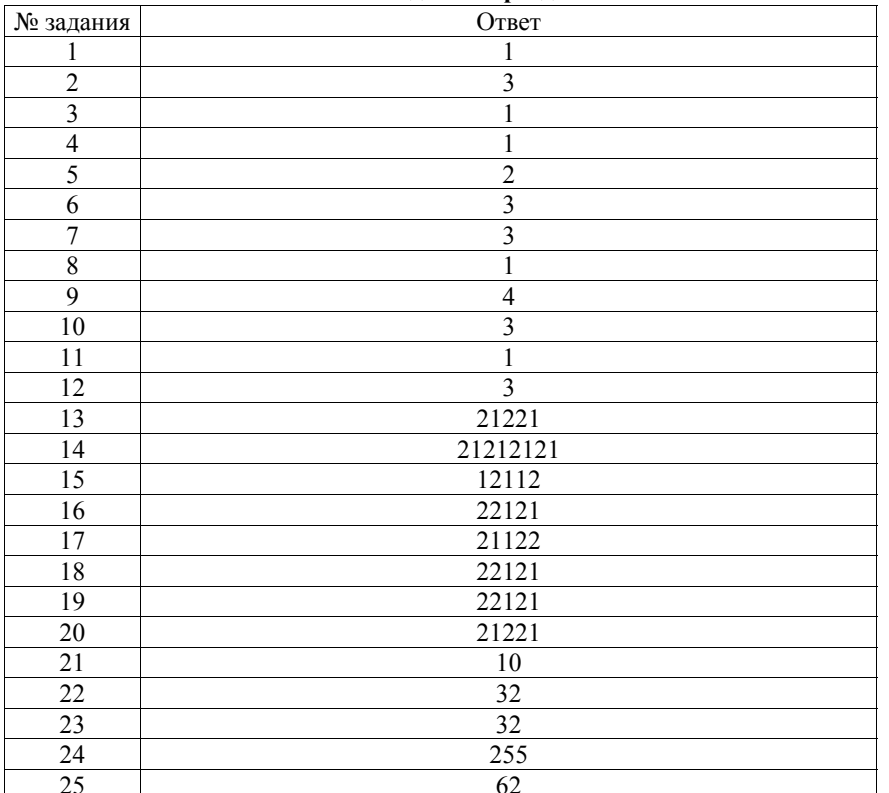

Ответы к заданиям раздела 4

 $\overline{26}$ 

## Критерии оценивания заданий с развёрнутым ответом

Дан целочисленный массив из 20 элементов. Элементы массива могут принимать целые значения от -10 000 до 10 000 включительно. Опишите на естественном языке или на одном из языков программирования алгоритм, позволяющий найти и вывести количество пар элементов массива, в которых оба числа делятся на 3. В данной задаче под парой подразумевается два подряд идущих элемента массива.

Например, для массива из пяти элементов: 6; 2; 9; -3; 6 - ответ: 2.

Исходные данные объявлены так, как показано ниже на примерах для некоторых языков программирования и естественного языка. Запрещается использовать переменные, не описанные ниже, но разрешается не использовать некоторые из описанных переменных.

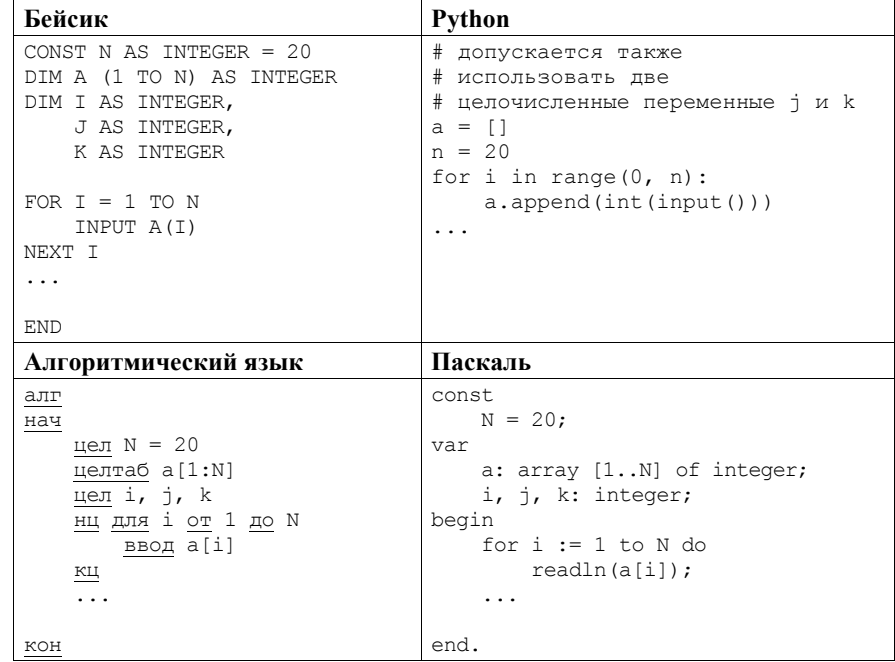

2018 г.

**TB3-11** 

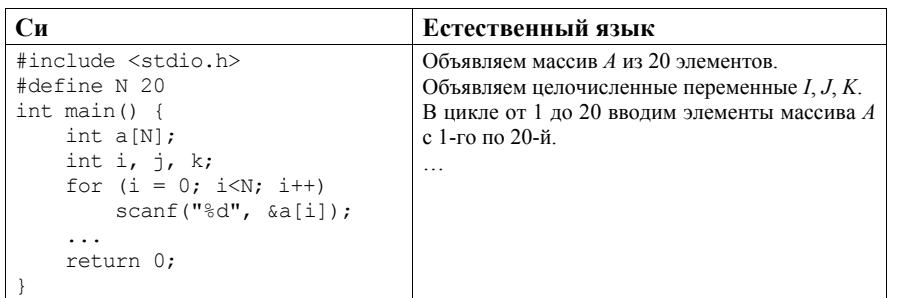

В качестве ответа Вам необходимо привести фрагмент программы (или описание алгоритма на естественном языке), который должен находиться на месте многоточия. Вы можете записать решение также на другом языке программирования (укажите название и используемую версию языка программирования, например Free Pascal 2.6) или в виде блок-схемы. В этом случае Вы должны использовать те же самые исходные данные и переменные, какие были предложены в условии (например, в образце, записанном на естественном языке).

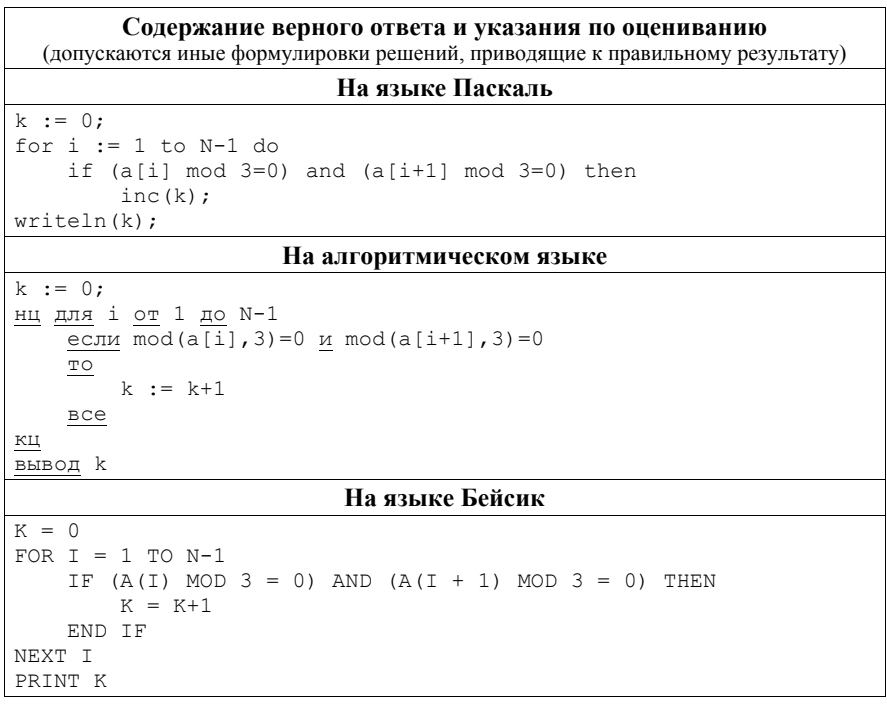

```
FB3-11
                     Сборник тренировочных материалов по ИНФОРМАТИКЕ и ИКТ
                            На языке Си
k = 0:for (i = 0; i < N-1; i++)if (a[i]83 == 0 & a[i+1]83 == 0)k++;
printf("%d", k);На языке Python
k = 0for i in range (0, n - 1):
    if (a[i] \, \frac{1}{6} \, 3 == 0 and a[i + 1] \, 8 \, 3 == 0):
        k \neq 1print(k)На естественном языке
Записываем в переменную K начальное значение, равное 0. В цикле
от первого элемента до предпоследнего находим остаток от деления
текущего и следующего элемента массива на 3. Если оба остатка равны 0,
увеличиваем переменную K на елиницу.
После завершения цикла выводим значение переменной KУказания по оцениванию
                                                             Баллы
Обшие указания.
1. В алгоритме, записанном на
                                  языке
                                          программирования,
допускается наличие отдельных
                                   синтаксических ошибок,
не искажающих замысла автора программы.
2. Эффективность алгоритма не имеет значения и не оценивается.
3. Лопускается запись алгоритма на языке программирования.
отличном от языков, приведённых в условии. В этом случае должны
использоваться
                  переменные,
                                 аналогичные
                                                  описанным
в условии.
               Если язык программирования
                                                 использует
типизированные переменные, описания переменных должны быть
аналогичны описаниям переменных на естественном языке.
Использование нетипизированных или необъявленных переменных
возможно только в случае, если это допускается языком
программирования; при этом количество переменных и их
идентификаторы должны соответствовать условию задачи
```
99

**FB3-11** 

 $27$ 

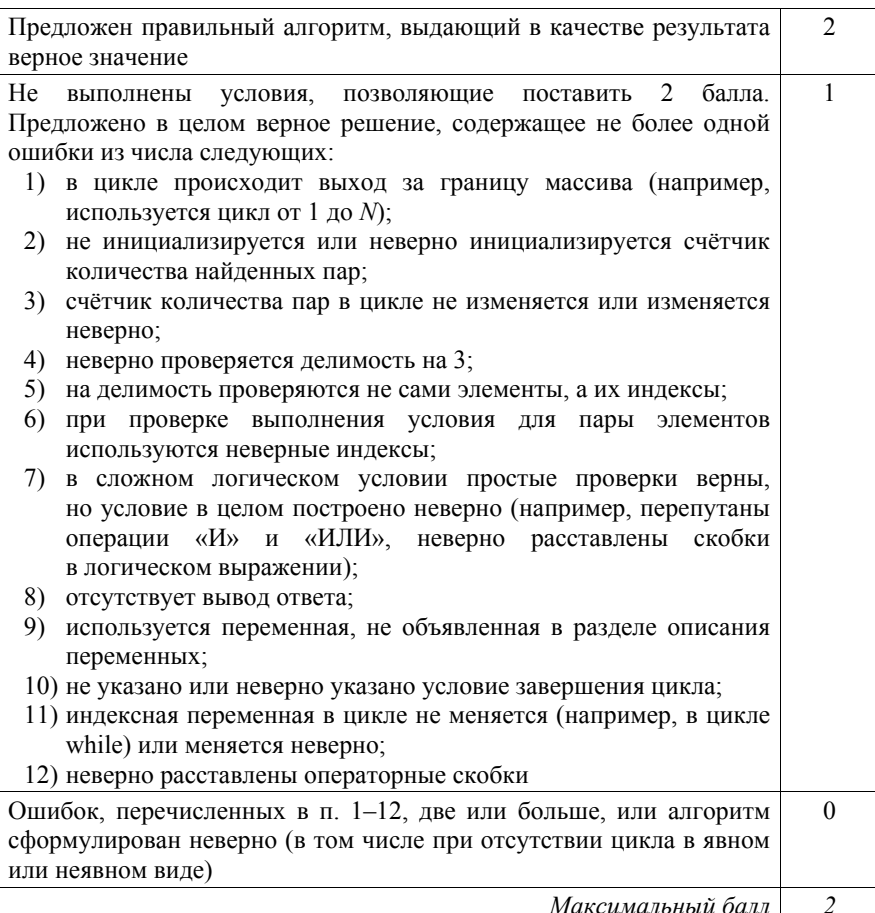

Максимальный балл

Дан целочисленный массив из 20 элементов. Элементы массива могут принимать целые значения от -10 000 до 10 000 включительно. Опишите на естественном языке или на одном из языков программирования алгоритм, позволяющий найти и вывести количество пар элементов массива, в которых оба числа делятся на 7. В данной задаче под парой подразумевается два подряд идущих элемента массива.

Например, для массива из пяти элементов: 6; 2; 7; -7; 14 - ответ: 2.

Исходные данные объявлены так, как показано ниже на примерах для некоторых языков программирования и естественного языка. Запрещается

**FB3-11** 

#### Сборник тренировочных материалов по ИНФОРМАТИКЕ и ИКТ

разрешается использовать переменные, не описанные ниже, HO не использовать некоторые из описанных переменных.

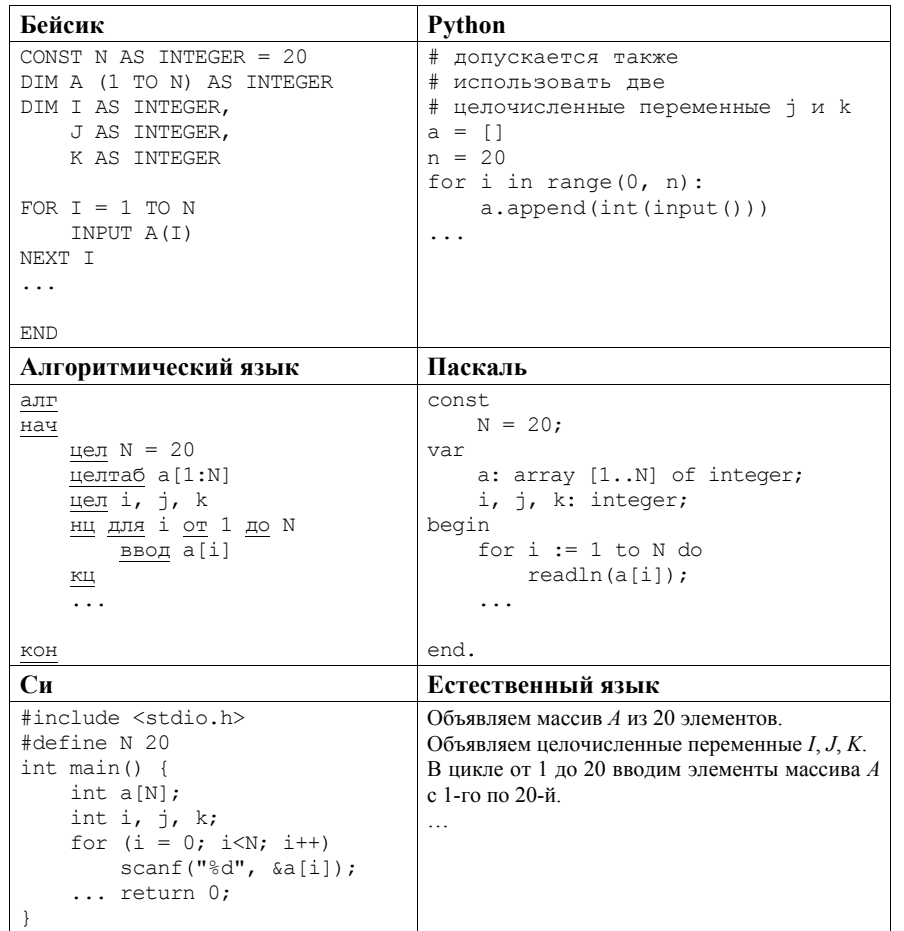

В качестве ответа Вам необходимо привести фрагмент программы (или описание алгоритма на естественном языке), который должен находиться на месте многоточия. Вы можете записать решение также на другом языке программирования (укажите название и используемую версию языка программирования, например Free Pascal 2.6) или в виде блок-схемы. В этом случае Вы должны использовать те же самые исходные данные и переменные, какие были предложены в условии (например, в образце, записанном на естественном языке).

 $FB3-11$ 

ГВЭ-11

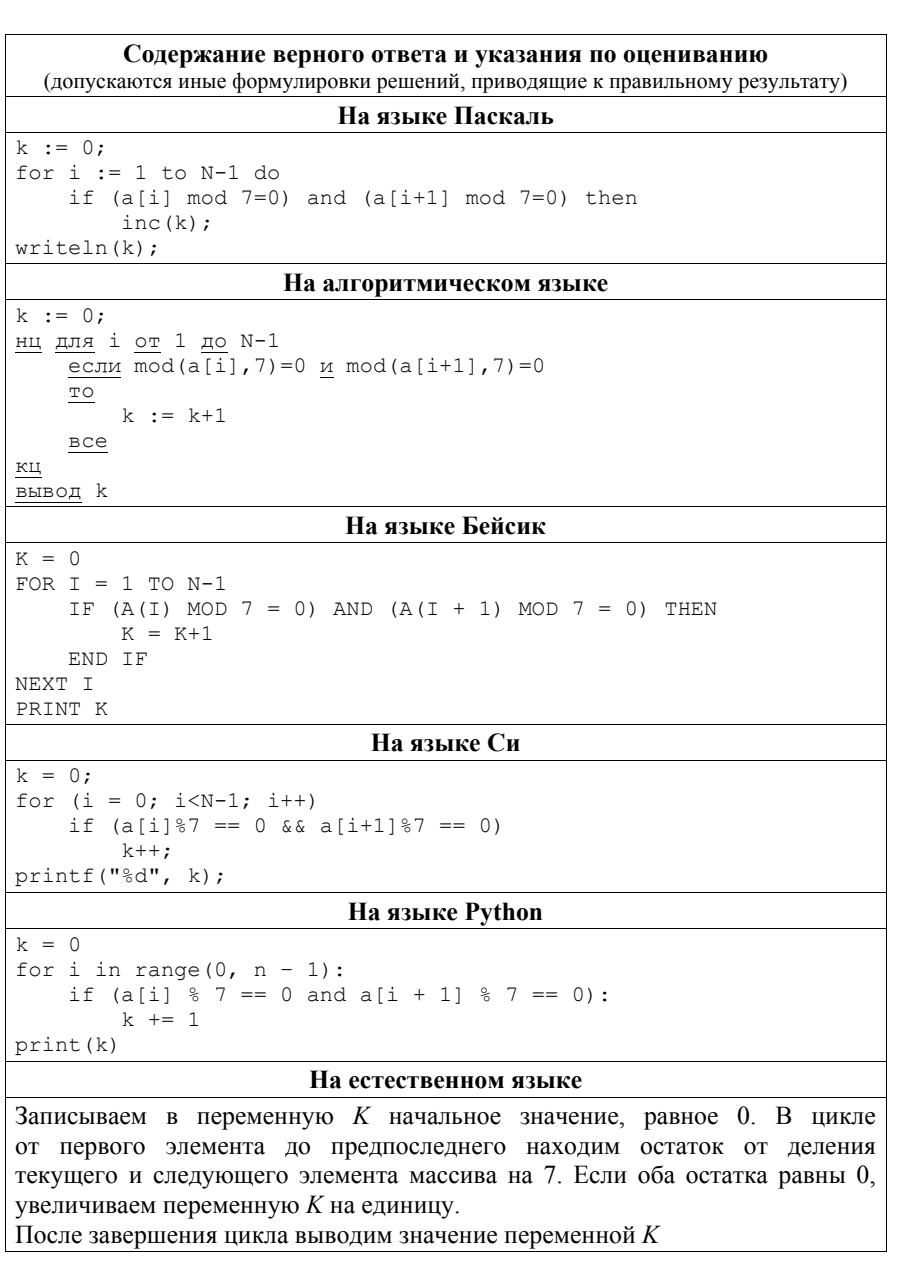

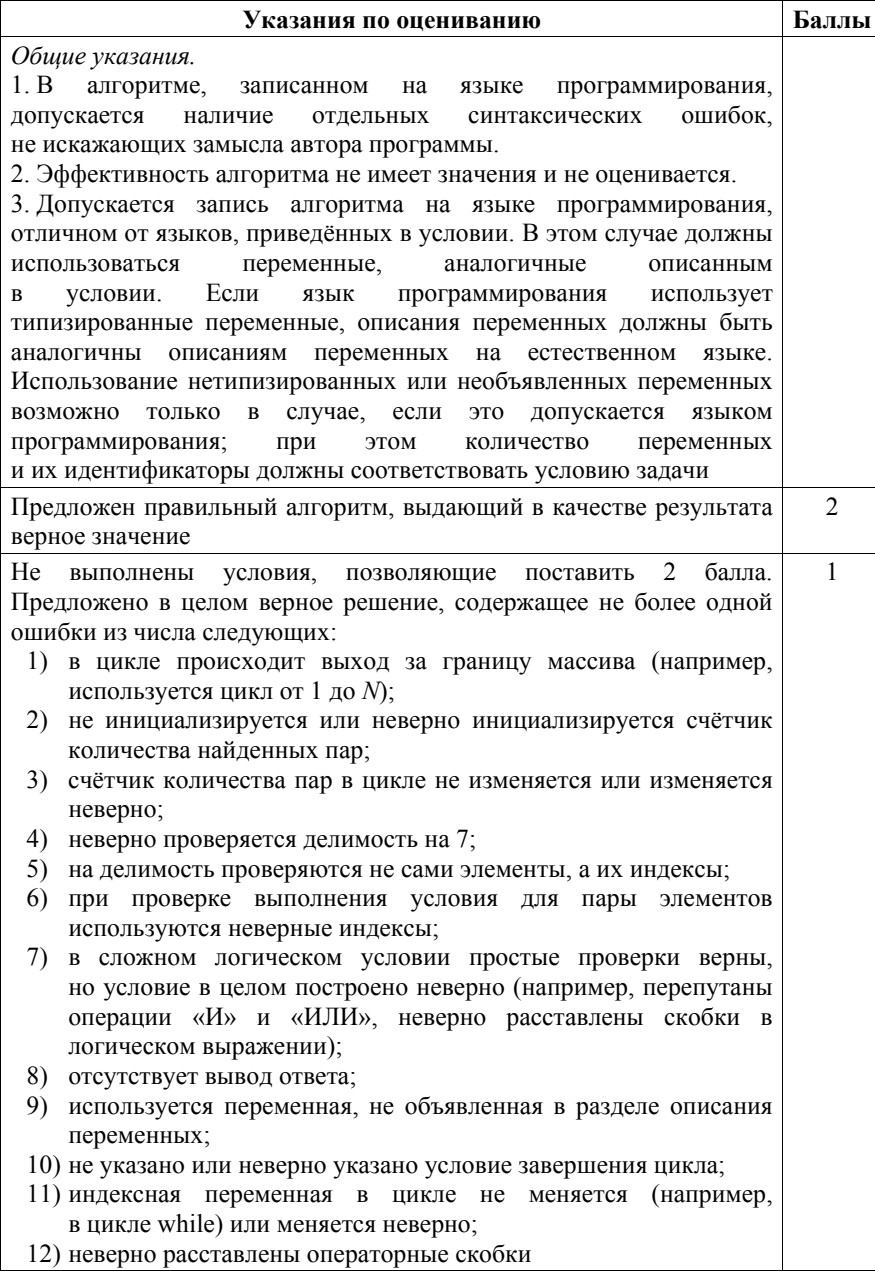

**TB3-11** 

#### Сборник тренировочных материалов по ИНФОРМАТИКЕ и ИКТ

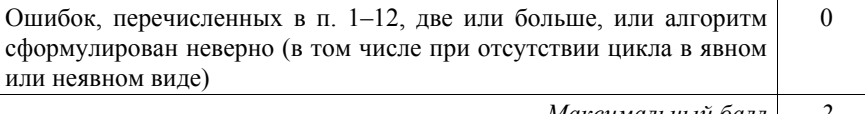

Максимальный балл

28

Дан целочисленный массив из 20 элементов. Элементы массива могут принимать целые значения от -10000 до 10000 включительно. Опишите на естественном языке или на одном из языков программирования алгоритм, позволяющий найти и вывести количество пар элементов массива, произведение которых нечётно, а сумма отрицательна. Под парой подразумевается два подряд идущих элемента массива.

Исхолные ланные объявлены так, как показано ниже на примерах для некоторых языков программирования и естественного языка. Запрещается использовать переменные, не описанные ниже, но разрешается не использовать некоторые из описанных переменных.

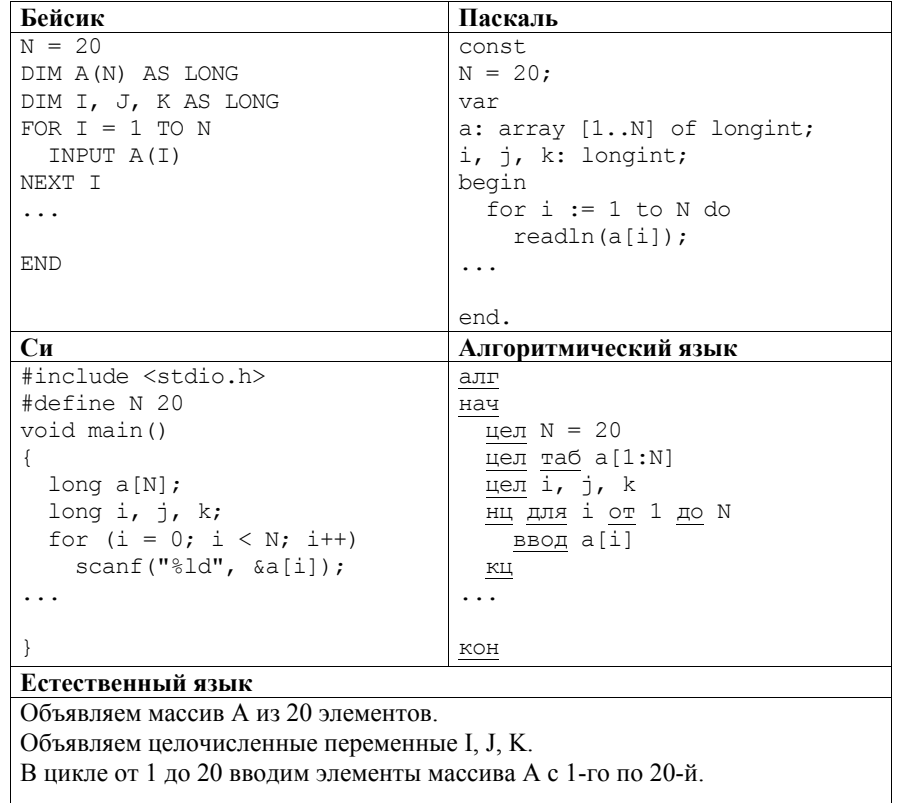

#### **FB3-11**

#### Сборник тренировочных материалов по ИНФОРМАТИКЕ и ИКТ

В качестве ответа Вам необходимо привести фрагмент программы (или описание алгоритма на естественном языке), который должен находиться на месте многоточия. Вы можете записать решение также на другом языке программирования (укажите название и используемую версию языка программирования, например Free Pascal 2.6) или в виде блок-схемы. В этом случае Вы должны использовать те же самые исходные данные и переменные, какие были предложены в условии (например, в образце, записанном на естественном языке).

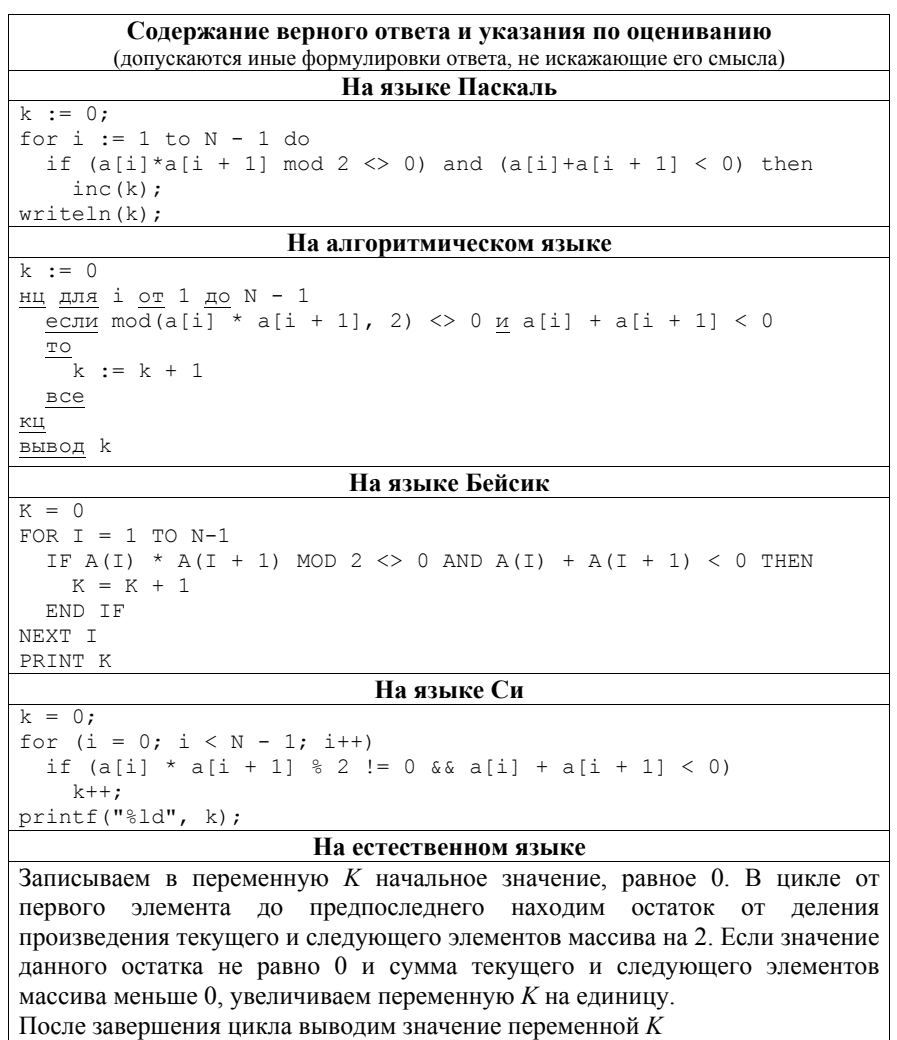

2018 г.

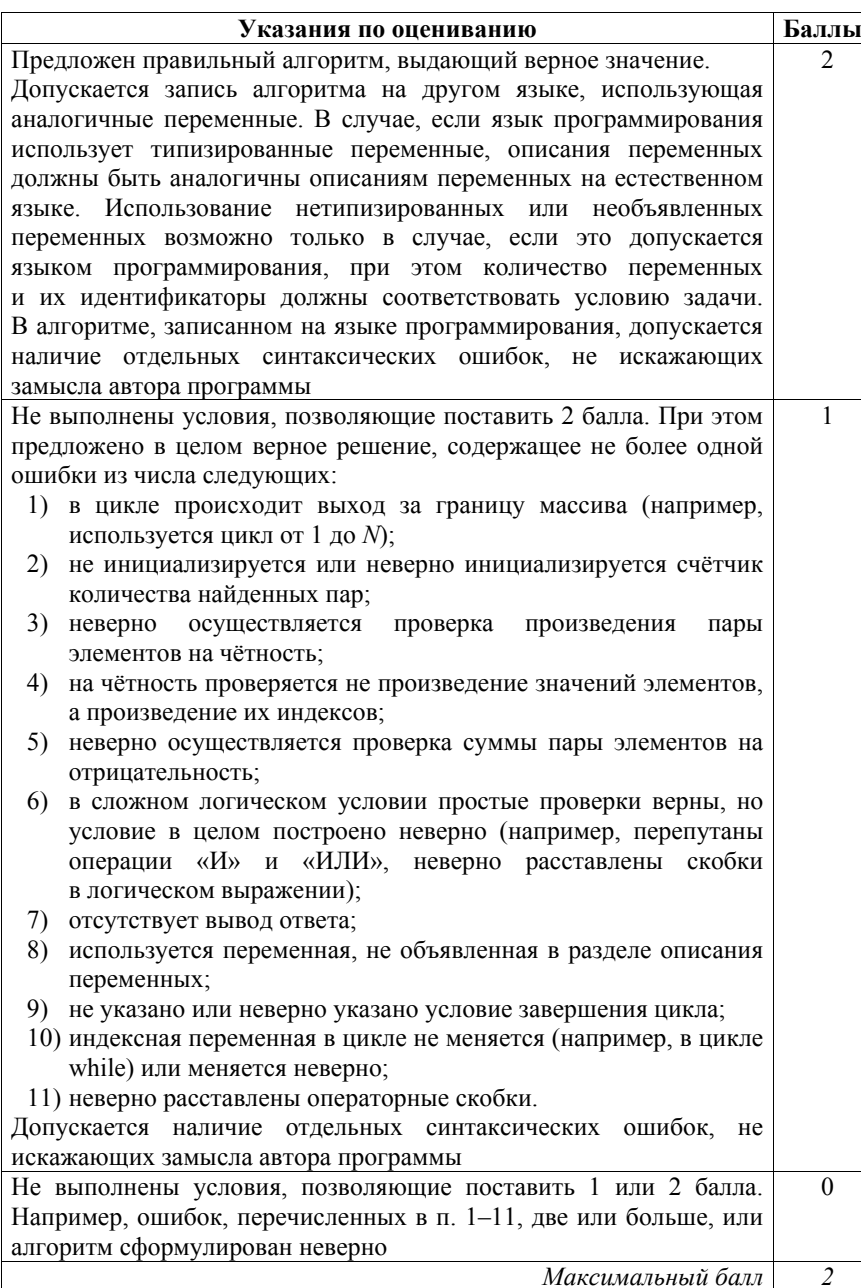

ГВЭ-11

 $29$ 

Дан целочисленный массив из 50 элементов. Элементы массива могут принимать целые значения от 0 до 10 000 включительно. Опишите на естественном языке или на одном из языков программирования алгоритм, позволяющий найти и вывести количество пар элементов массива, в которых оба числа однозначные. В данной задаче под парой подразумевается два подряд идущих элемента массива.

Например, для массива из пяти элементов: 16; 2; 3; 91; 7 - ответ: 1.

Исходные данные объявлены так, как показано ниже на примерах для некоторых языков программирования и естественного языка. Запрещается использовать переменные, не описанные ниже, но разрешается не использовать некоторые из описанных переменных.

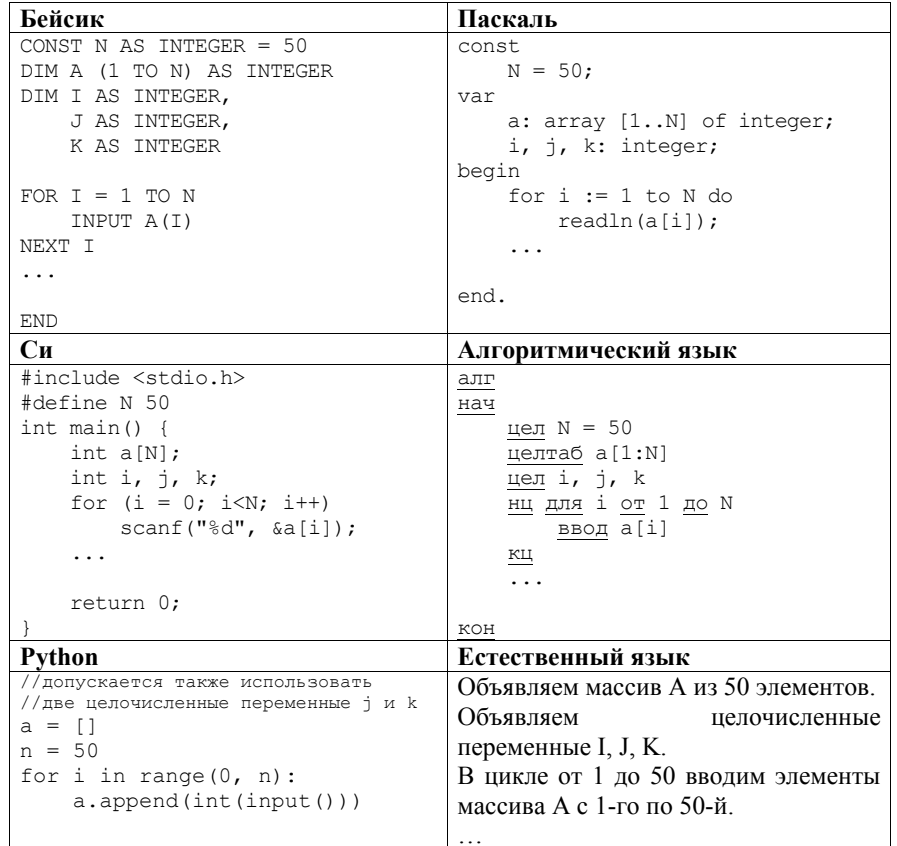

**FB3-11** 

#### Сборник тренировочных материалов по ИНФОРМАТИКЕ и ИКТ

В качестве ответа Вам необходимо привести фрагмент программы (или описание алгоритма на естественном языке), который должен находиться на месте многоточия. Вы можете записать решение также на другом языке программирования (укажите название и используемую версию языка программирования, например, Free Pascal 2.6) или в виде блок-схемы. В этом случае Вы должны использовать те же самые исходные данные и переменные, какие были предложены в условии (например, в образце, записанном на естественном языке).

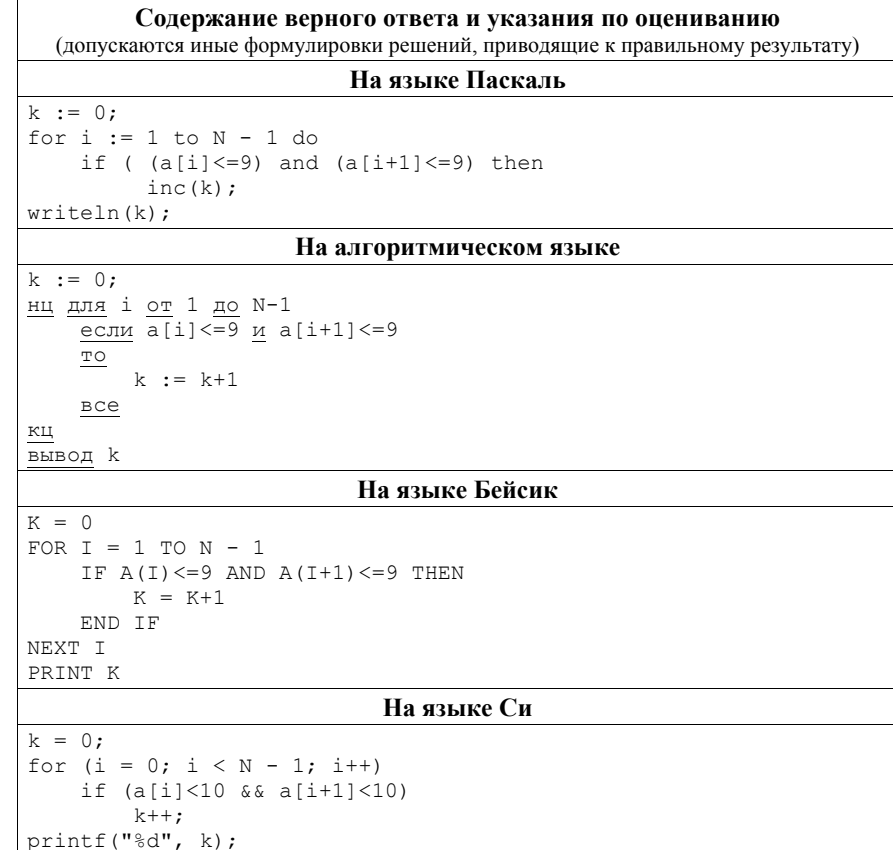

 $FB<sup>3</sup>-11$ 

Сборник тренировочных материалов по ИНФОРМАТИКЕ и ИКТ

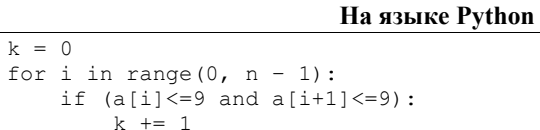

 $print(k)$ 

#### На естественном языке

Записываем в переменную К начальное значение, равное 0. В цикле от первого элемента до предпоследнего сравниваем текущей и следующий элементы массива с числом 10. Если оба элемента меньше 10, то увеличиваем переменную К на единицу.

После завершения цикла выводим значение переменной К.

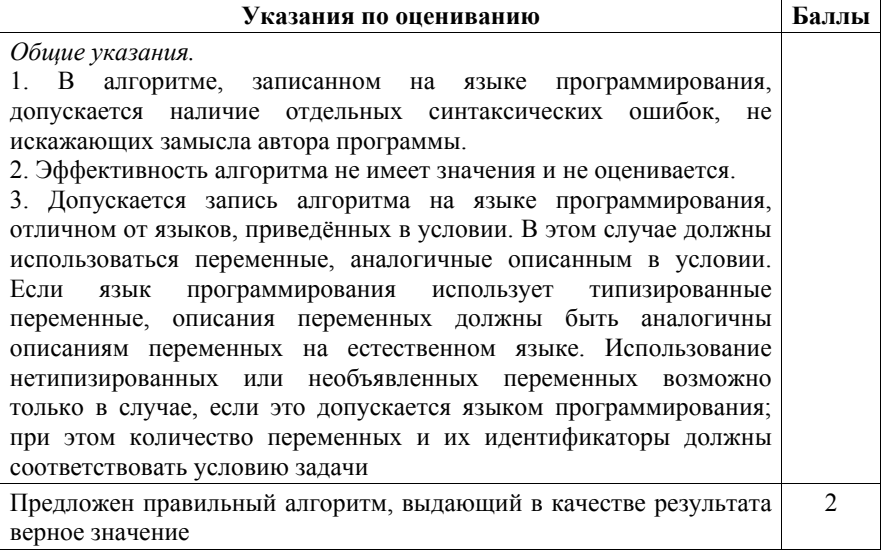

**30** 

Не выполнены условия, позволяющие поставить 2 балла. Предложено <sup>в</sup> целом верное решение, содержащее не более одной ошибки из числа следующих:

- 1) <sup>в</sup> цикле происходит выход за границу массива (например, при использовании цикла от 1 до *N*);
- 2) не инициализируется или неверно инициализируется счётчик количества найденных пар;
- 3) счётчик количества пар <sup>в</sup> цикле не изменяется или изменяется неверно;
- 4) неверно производится сравнение, например вместо знака «меньше или равно» используется знак «меньше» <sup>и</sup> <sup>т</sup>.п.;
- 5) при проверке выполнения условия для пары элементов используются неверные индексы;
- 6) сравнения производятся не для самих элементов массива, <sup>а</sup> для их индексов;
- 7) <sup>в</sup> сложном логическом условии простые проверки верны, но условие <sup>в</sup> целом построено неверно (например, перепутаны операции «И» и «ИЛИ», неверно расставлены скобки <sup>в</sup> логическом выражении);
- 8) отсутствует вывод ответа;
- 9) используется переменная, не объявленная <sup>в</sup> разделе описания переменных;
- 10) не указано или неверно указано условие завершения цикла;
- 11) индексная переменная <sup>в</sup> цикле не меняется (например, <sup>в</sup> цикле while) или меняется неверно;
- 12) неверно расставлены операторные скобки

Не выполнены условия, позволяющие поставить 1 или 2 балла  $\begin{array}{c|c} \n\end{array}$ *Максимальный балл 2* 

Дан целочисленный массив из 20 элементов. Элементы массива могут принимать целые значения от –10 000 до 10 000 включительно. Опишите на естественном языке или на одном из языков программирования алгоритм, позволяющий найти <sup>и</sup> вывести количество пар элементов массива, <sup>в</sup> которых оба числа делятся на 5. В данной задаче под парой подразумевается два идущих подряд элемента массива.

Например, для массива из пяти элементов: 6; 2; 5; –5; 10 – ответ: 2.

Исходные данные объявлены так, как показано ниже на примерах для пяти языков программирования <sup>и</sup> естественного языка. Запрещается использовать переменные, не описанные ниже, но разрешается не использовать некоторые из описанных переменных.

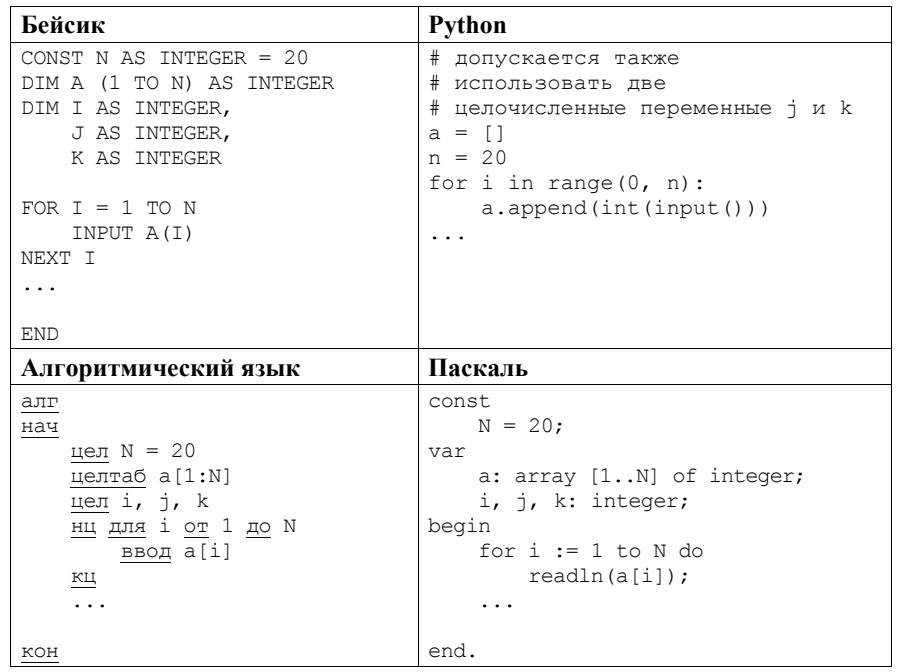

ГВЭ-11

**FB3-11** 

 $O<sub>T</sub>$ 

 $\, {\bf B}$ 

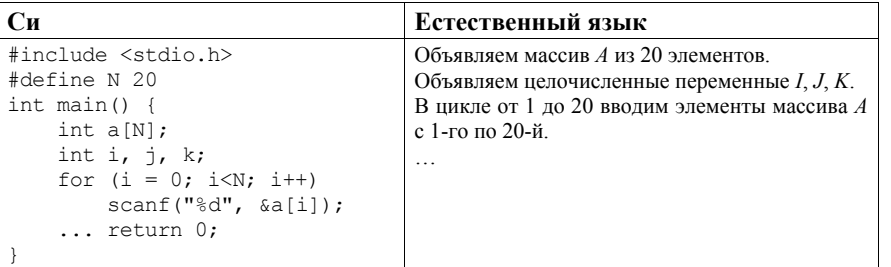

В качестве ответа Вам необходимо привести фрагмент программы (или описание алгоритма на естественном языке), который должен находиться на месте многоточия. Вы можете записать решение также на другом языке программирования (укажите название и используемую версию языка программирования, например Free Pascal 2.6) или в виде блок-схемы. В этом случае Вы должны использовать те же самые исходные данные и переменные, какие были предложены в условии (например, в образце, записанном на естественном языке).

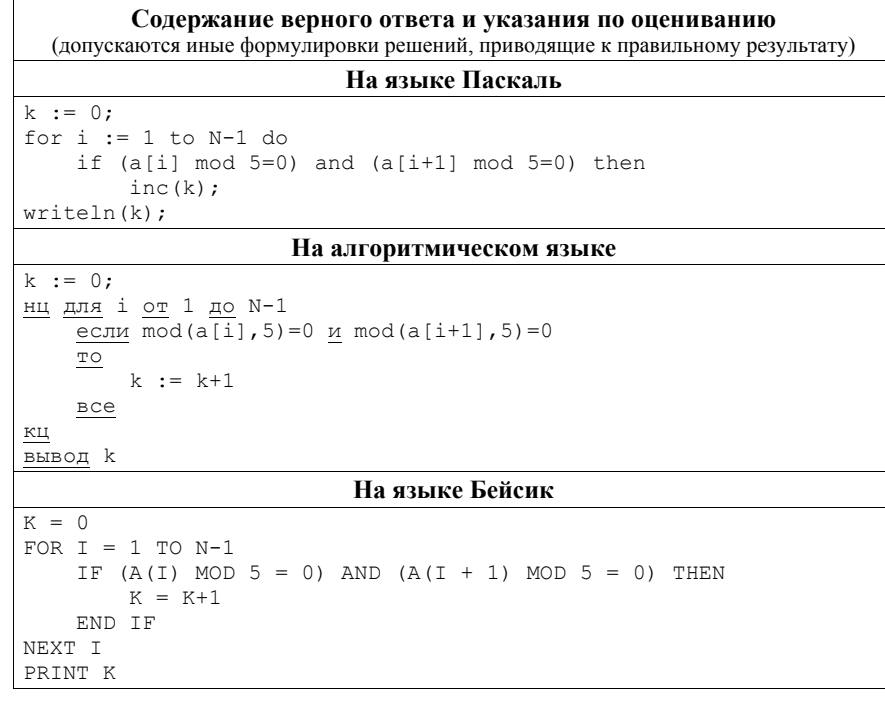

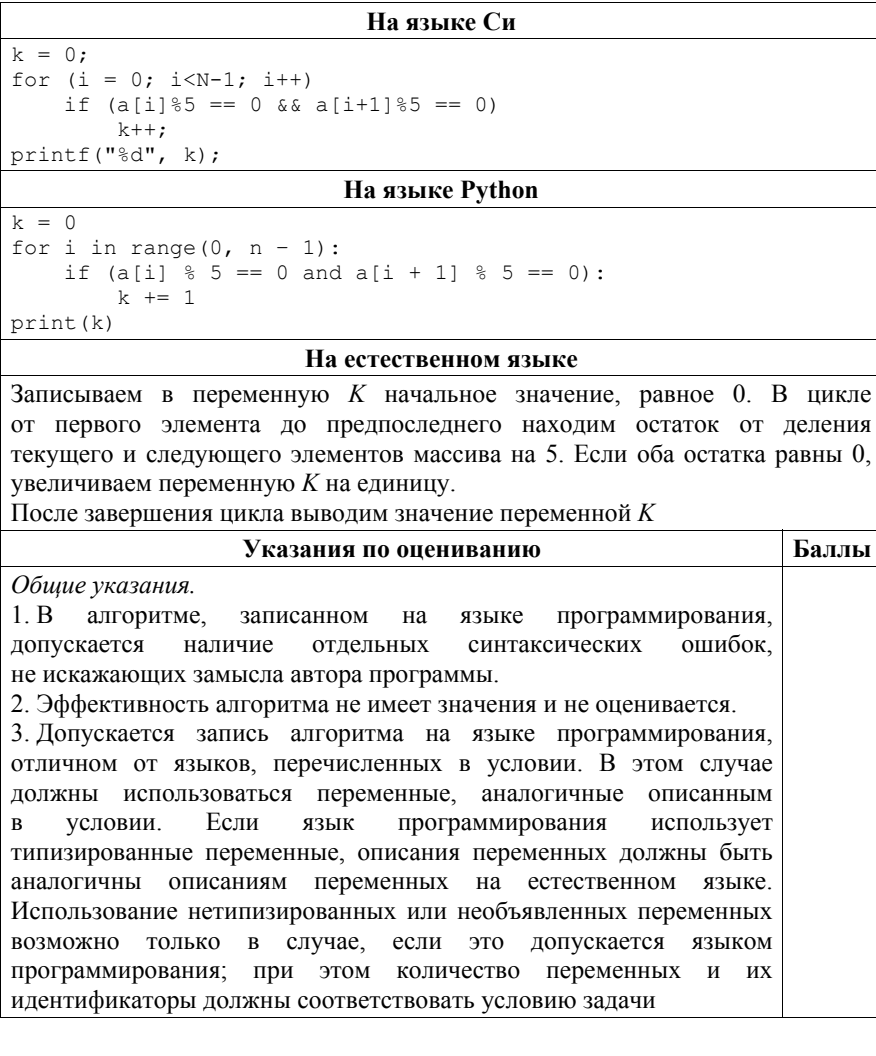

Предложен правильный алгоритм, выдающий <sup>в</sup> качестве результата верное значение  $2^{\circ}$ Не выполнены условия, позволяющие поставить 2 балла. Предложено <sup>в</sup> целом верное решение, содержащее не более одной ошибки из числа следующих: 1) <sup>в</sup> цикле происходит выход за границу массива (например, используется цикл от 1 до *N*); 2) не инициализируется или неверно инициализируется счётчик количества найденных пар; 3) счётчик количества пар <sup>в</sup> цикле не изменяется или изменяется неверно; 4) неверно проверяется делимость на 5; 5) на делимость проверяются не сами элементы, <sup>а</sup> их индексы; 6) при проверке выполнения условия для пары элементов используются неверные индексы; 7) <sup>в</sup> сложном логическом условии простые проверки верны, но условие <sup>в</sup> целом построено неверно (например, перепутаны операции «И» и «ИЛИ», неверно расставлены скобки <sup>в</sup> логическом выражении); 8) отсутствует вывод ответа; 9) используется переменная, не объявленная <sup>в</sup> разделе описания переменных; 10) не указано или неверно указано условие завершения цикла; 11) индексная переменная <sup>в</sup> цикле не меняется (например, <sup>в</sup> цикле while) или меняется неверно; 12) неверно расставлены операторные скобки 1 Ошибок, перечисленных <sup>в</sup> <sup>п</sup>. 1–12, две или больше, или алгоритм сформулирован неверно (<sup>в</sup> том числе при отсутствии цикла <sup>в</sup> явном или неявном виде)  $\theta$  ГВЭ-11 Сборник тренировочных материалов по ИНФОРМАТИКЕ и ИКТ

Дан целочисленный массив из 20 элементов. Элементы массива могут принимать целые значения от –10 000 до 10 000 включительно. Опишите на естественном языке или на одном из языков программирования алгоритм, позволяющий найти <sup>и</sup> вывести количество пар элементов массива, <sup>в</sup> которых оба числа делятся на 7. В данной задаче под парой подразумевается два идущих подряд элемента массива.

Например, для массива из пяти элементов: 6; 2; 7; –7; 14 – ответ: 2.

Исходные данные объявлены так, как показано ниже на примерах для пяти языков программирования <sup>и</sup> естественного языка. Запрещается использовать переменные, не описанные ниже, но разрешается не использовать некоторые из описанных переменных.

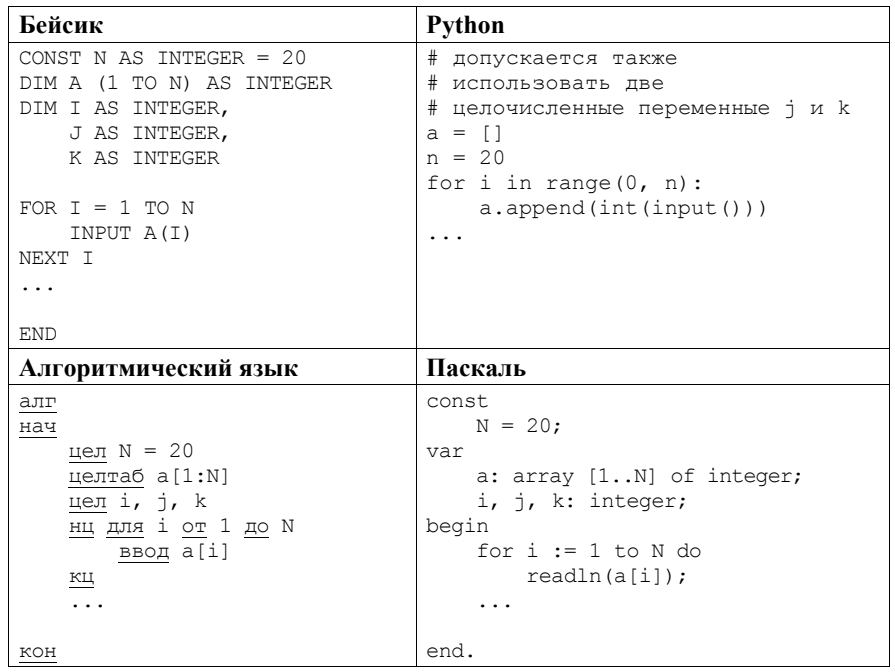

**31** 

*Максимальный балл 2* 

ГВЭ-11

**FB3-11** 

 $\mathbf{k}$ 

 $\overline{\mathbf{k}}$ 

 $\mathbf{1}$ .

 $\overline{2}$ .  $\overline{3}$ .

 $\, {\bf B}$ 

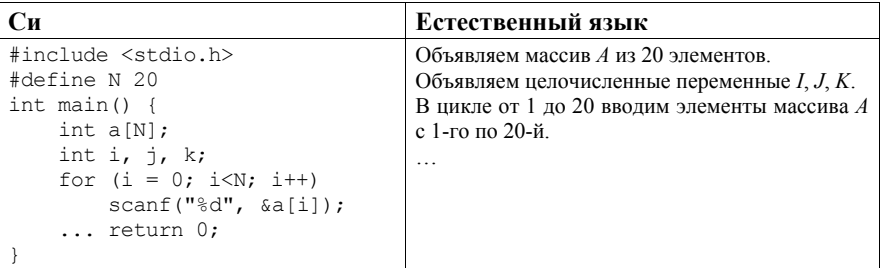

В качестве ответа Вам необходимо привести фрагмент программы (или описание алгоритма на естественном языке), который должен находиться на месте многоточия. Вы можете записать решение также на другом языке программирования (укажите название и используемую версию языка программирования, например Free Pascal 2.6) или в виде блок-схемы. В этом случае Вы должны использовать те же самые исходные данные и переменные, какие были предложены в условии (например, в образце, записанном на естественном языке).

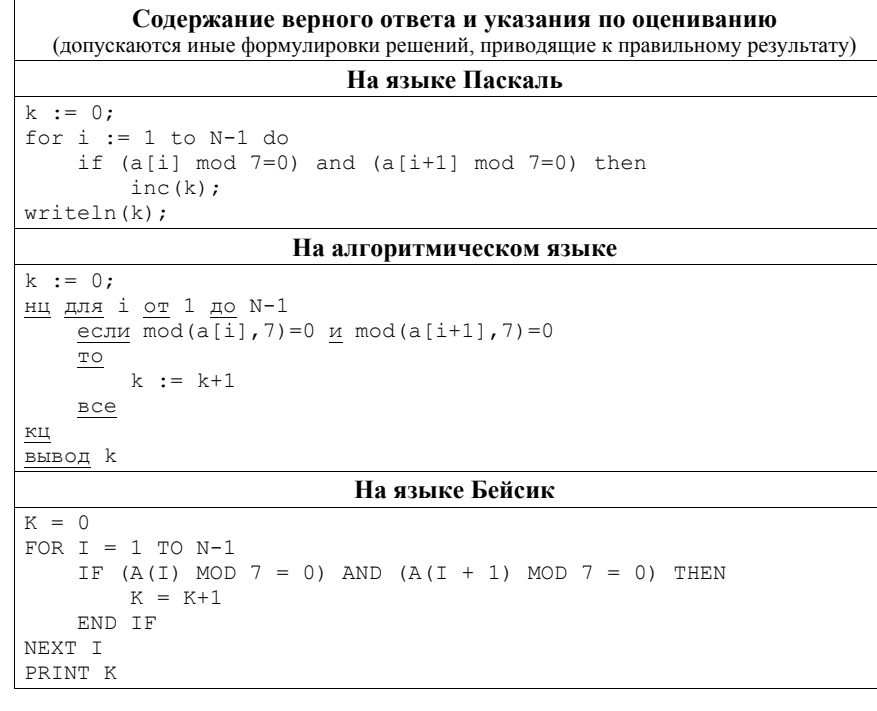

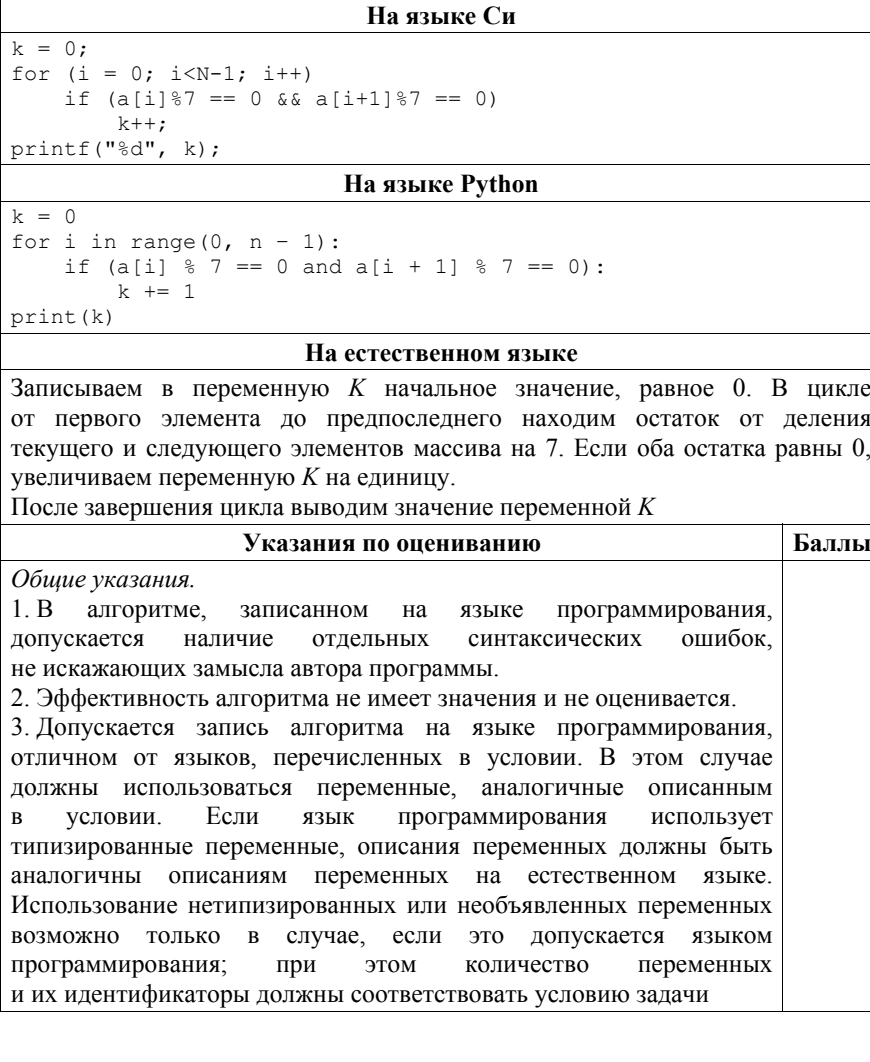

117

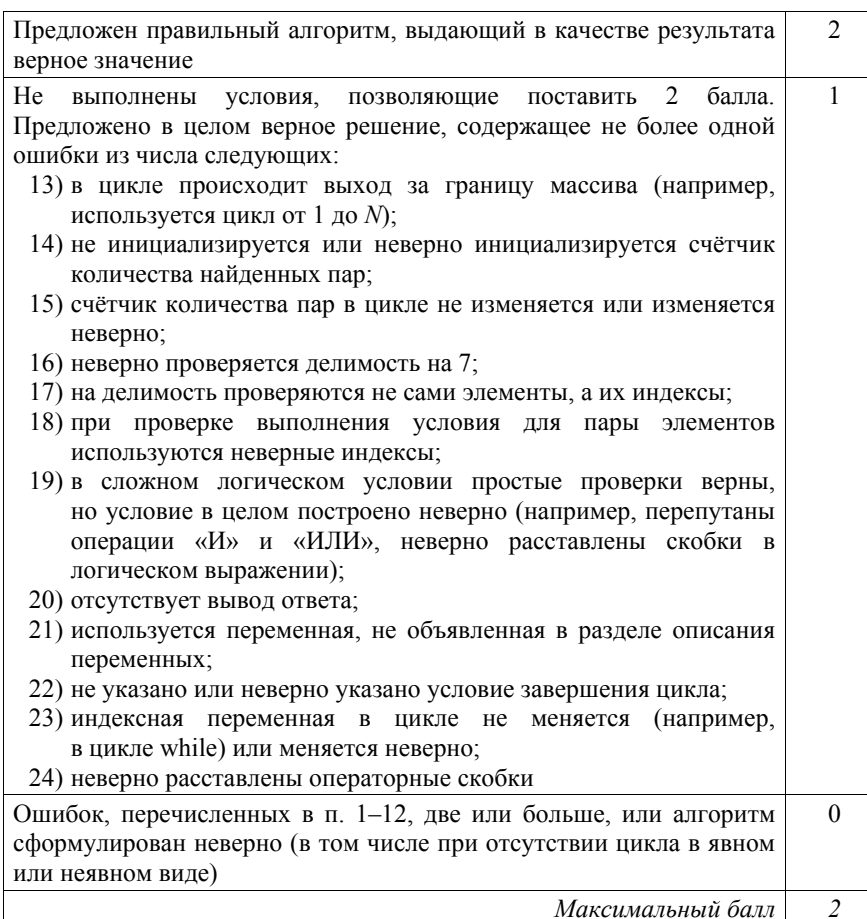

ГВЭ-11 Сборник тренировочных материалов по ИНФОРМАТИКЕ и ИКТ

Дан целочисленный массив из 30 элементов. Элементы массива могут принимать значения от –1000 до 1000. Опишите на русском языке или на одном из языков программирования алгоритм, который позволяет подсчитать <sup>и</sup> вывести среднее арифметическое элементов массива, оканчивающихся 0. Элементы массива, равные 0, тоже учитываются. Гарантируется, что <sup>в</sup> исходном массиве есть хотя бы один такой элемент. Исходные данные объявлены так, как показано ниже. Запрещается использовать переменные, не описанные ниже, но разрешается не использовать часть из них.

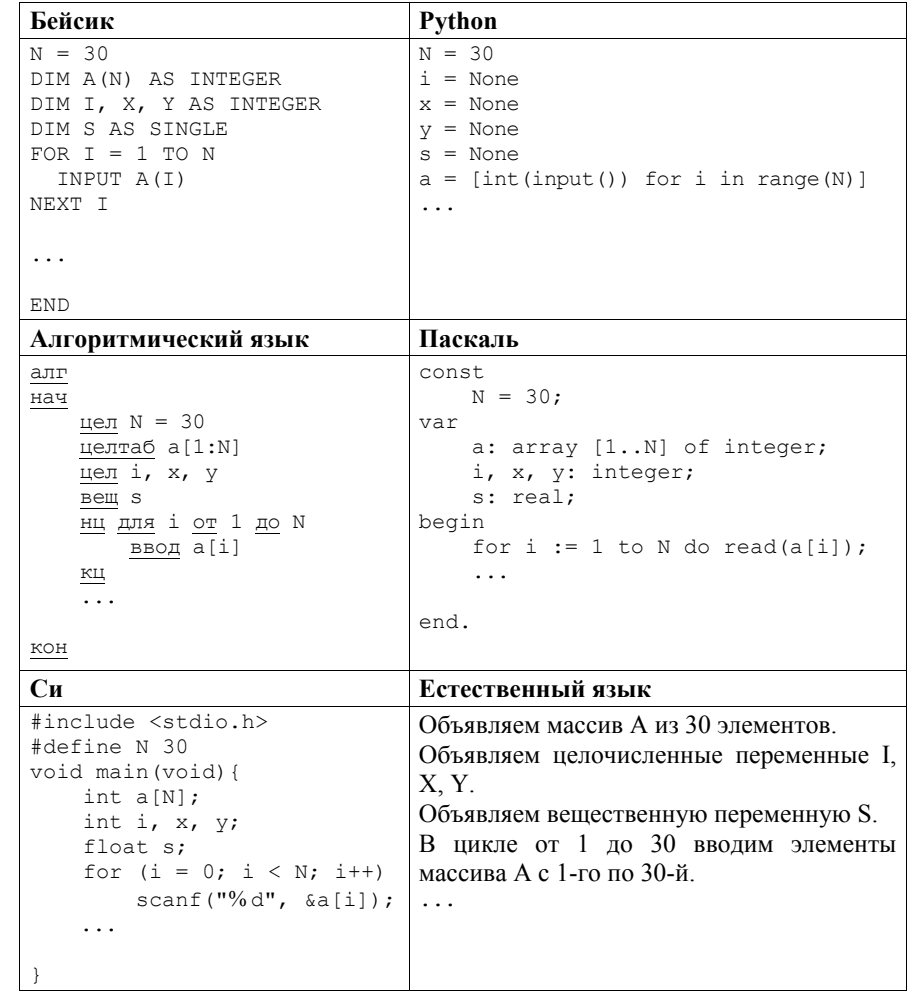

**FR3-11** 

#### Сборник тренировочных материалов по ИНФОРМАТИКЕ и ИКТ

В качестве ответа Вам необходимо привести фрагмент программы (или описание алгоритма на естественном языке), который должен находиться на месте многоточия. Вы можете записать решение также на другом языке программирования (укажите название и используемую версию языка программирования, например Borland Pascal 7.0) или в виде блок-схемы. В этом случае Вы должны использовать переменные, аналогичные переменным, используемым в алгоритме, записанном на естественном языке, с учётом синтаксиса и особенностей используемого Вами языка программирования.

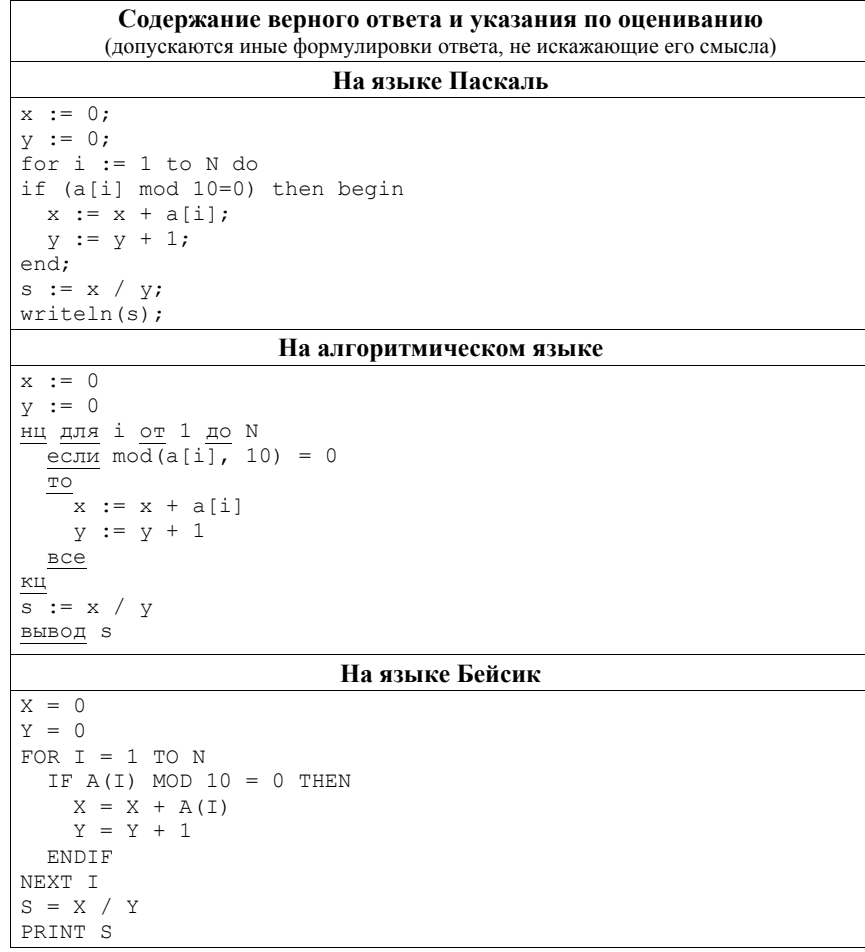

 $FB<sup>3</sup>-11$ 

Сборник тренировочных материалов по ИНФОРМАТИКЕ и ИКТ

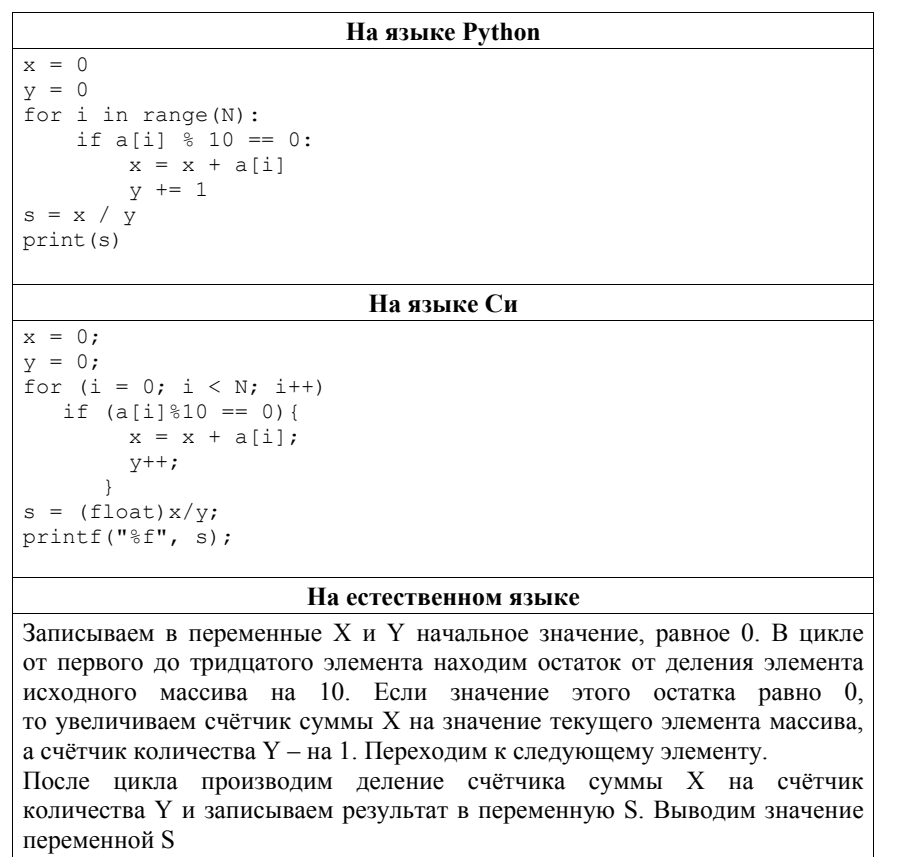

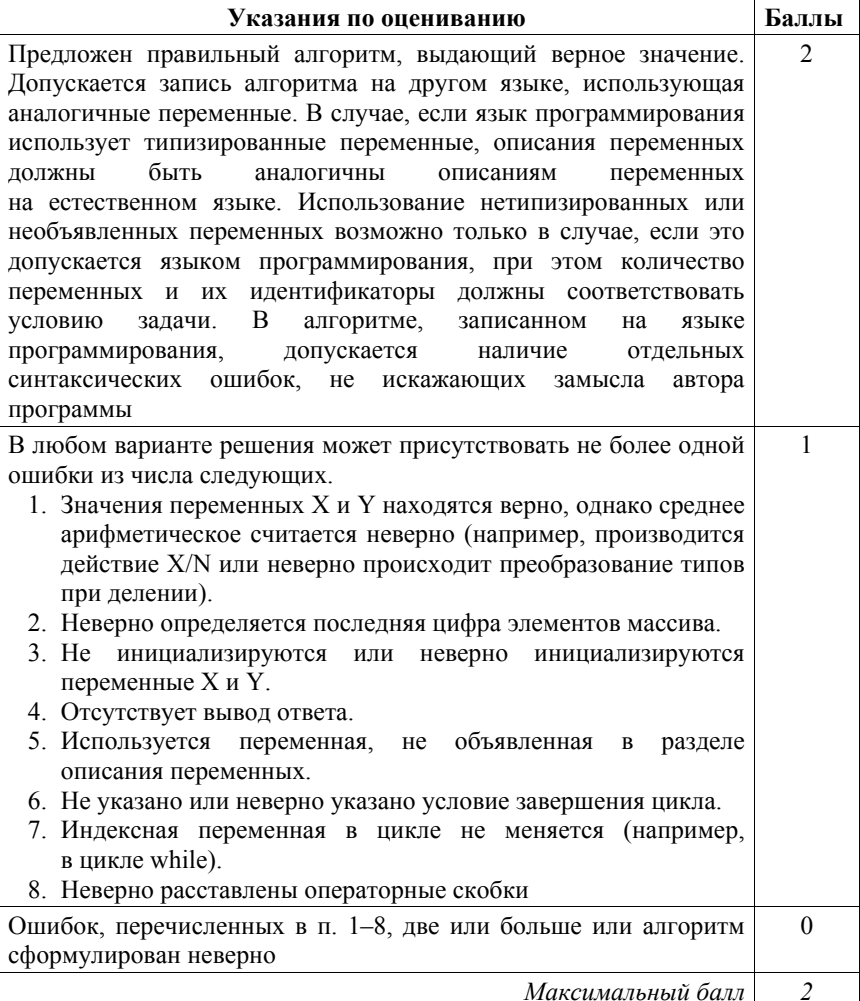

Дан целочисленный массив из 20 элементов. Элементы массива могут принимать целые значения от –10 000 до 10 000 включительно. Опишите на естественном языке или на одном из языков программирования алгоритм, позволяющий найти <sup>и</sup> вывести количество пар элементов массива, <sup>в</sup> которых оба числа делятся на 3. В данной задаче под парой подразумевается два идущих подряд элемента массива.

Например, для массива из пяти элементов: 6; 2; 9; –3; 6 – ответ: 2.

Исходные данные объявлены так, как показано ниже на примерах для пяти языков программирования <sup>и</sup> естественного языка. Запрещается использовать переменные, не описанные ниже, но разрешается не использовать некоторые из описанных переменных.

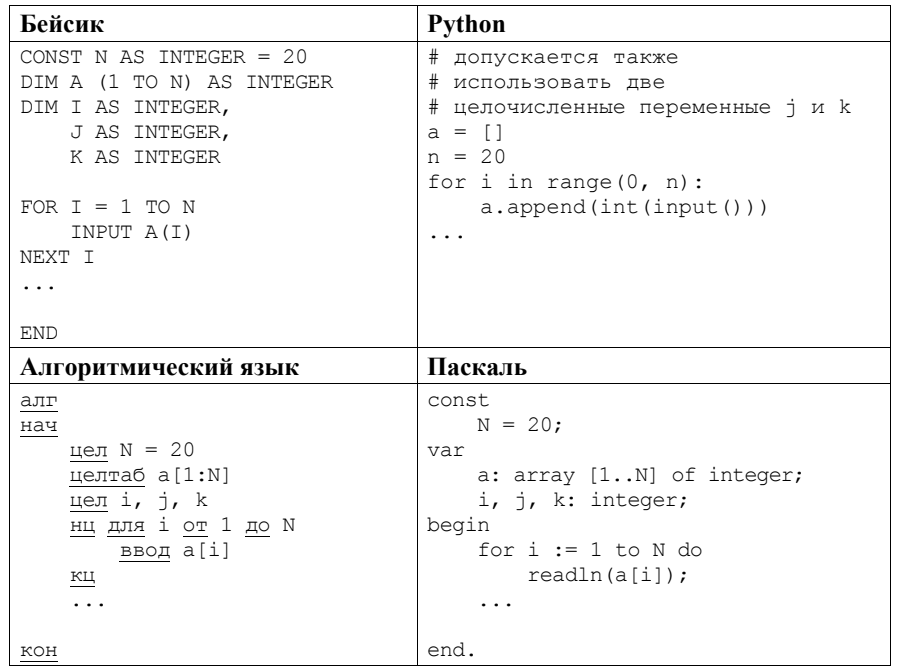

**TB3-11** 

 $C<sub>M</sub>$ Естественный язык #include <stdio.h> Объявляем массив А из 20 элементов. #define N 20 Объявляем целочисленные переменные *I. J. K.*  $int. main()$ В цикле от 1 до 20 вводим элементы массива А int a[N]; с 1-го по 20-й. int i,  $i$ ,  $k$ ; for  $(i = 0; i < N; i++)$  $scanf("%d", & a[i]);$  $\sim$   $\sim$   $\sim$ return 0;

В качестве ответа Вам необходимо привести фрагмент программы (или описание алгоритма на естественном языке), который должен находиться на месте многоточия. Вы можете записать решение также на другом языке программирования (укажите название и используемую версию языка программирования, например Free Pascal 2.6) или в виде блок-схемы. В этом случае Вы должны использовать те же самые исходные данные и переменные, какие были предложены в условии (например, в образце, записанном на естественном языке).

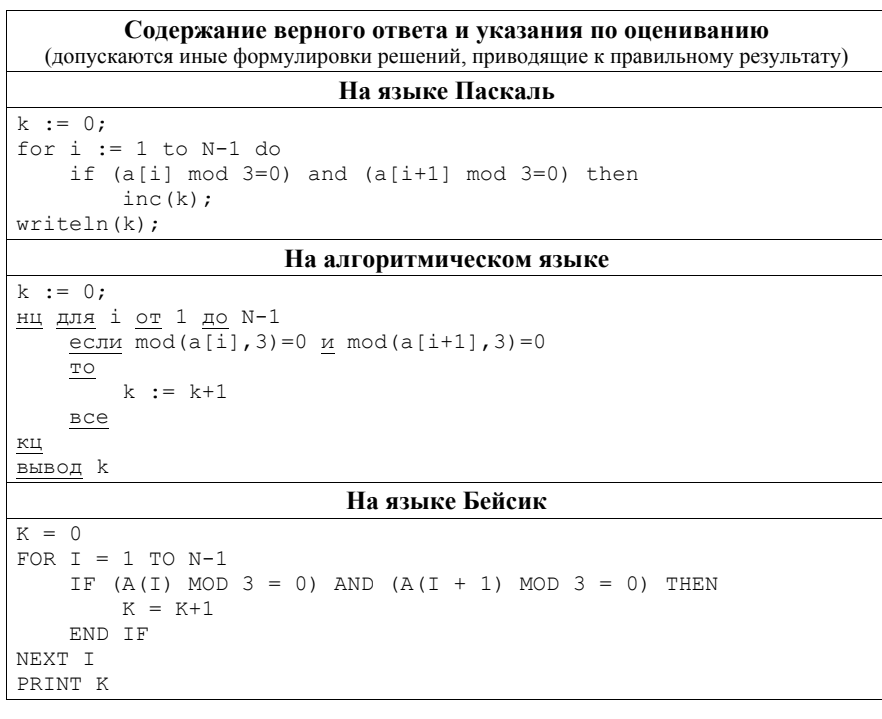

```
На языке Си
```

```
k = 0:
for (i = 0; i < N-1; i++)if (a[i]83 == 0 & a[i+1]83 == 0)k++:
printf("d", k);
```
#### На языке Python

```
k = 0for i in range (0, n - 1):
     if (a[i] \, \frac{1}{6} \, 3 == 0 and a[i + 1] \, \frac{1}{6} \, 3 == 0):
          k += 1
print(k)
```
#### На естественном языке

Записываем в переменную К начальное значение, равное 0. В цикле от первого элемента до предпоследнего находим остаток от деления текущего и следующего элементов массива на 3. Если оба остатка равны 0, увеличиваем переменную К на единицу.

После завершения цикла выводим значение переменной К

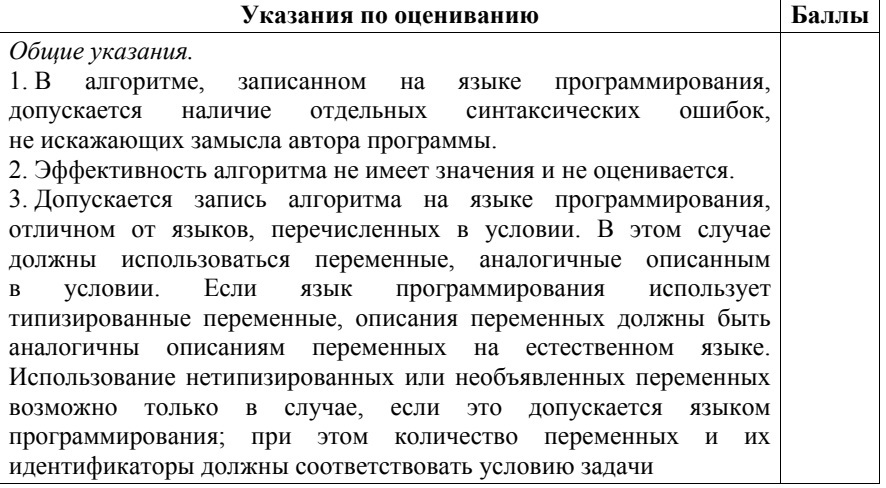

2018 г.

 $\mathbf{1}$ 

 $\mathcal{R}$ 

# $FB3-11$

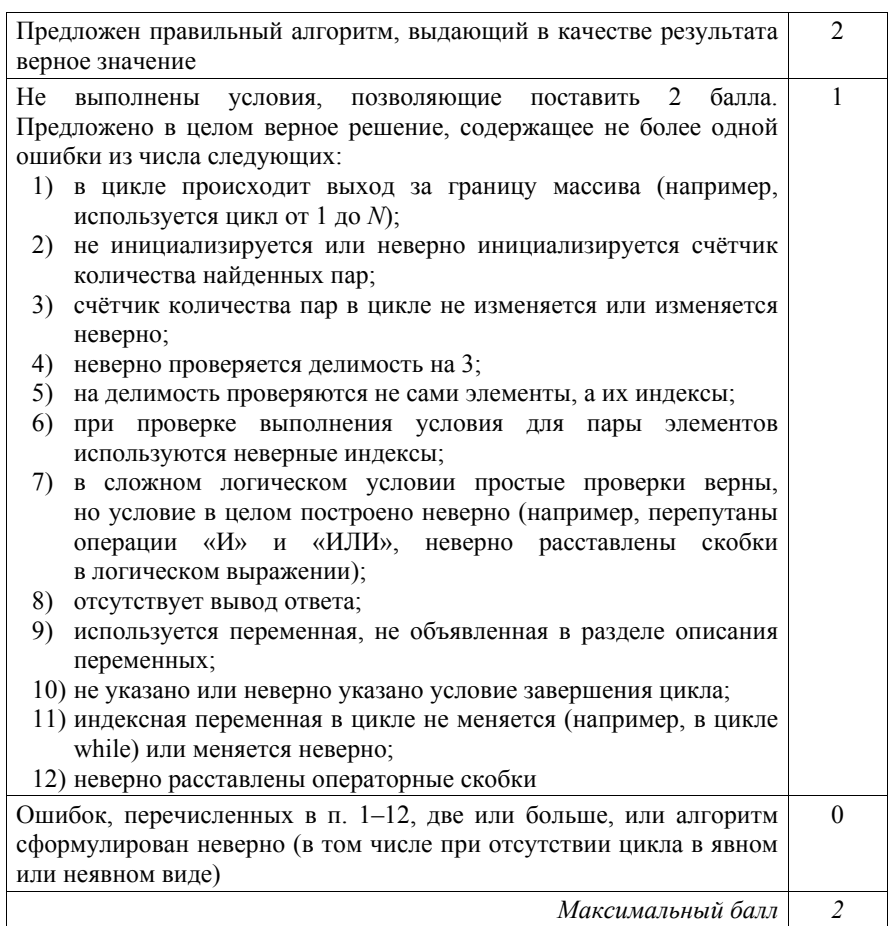